# REPÚBLICA FEDERATIVA DO BRASIL

# MINISTÉRIO DE MINAS E ENERGIA – MME SECRETARIA DE GEOLOGIA, MINERAÇÃO E TRANSFORMAÇÃO MINERAL

**CPRM - SERVIÇO GEOLÓGICO DO BRASIL**

### **PROGRAMA GEOLOGIA DO BRASIL (PGB)**

# **PROJETO AEROGEOFÍSICO RIO ARAGUARI**

### **RELATÓRIO FINAL DO LEVANTAMENTO E PROCESSAMENTO DOS DADOS MAGNETOMÉTRICOS E GAMAESPECTROMÉTRICOS**

**VOLUME I**

**TEXTO TÉCNICO**

**2004 LASA ENGENHARIA E PROSPECÇÕES S/A.**

#### **REPÚBLICA FEDERATIVA DO BRASIL**

#### **MINISTÉRIO DE MINAS E ENERGIA**

Dilma Vana Roussef Ministra de Estado

Maurício Tiomno Tolmasquim Secretário Executivo

Giles Carriconde Azevedo Secretário de Geologia, Mineração e Transformação Mineral

#### **CPRM - Serviço Geológico do Brasil**

Agamenon Sérgio Lucas Dantas Diretor-Presidente

Fernando Pereira de Carvalho Diretor de Relações Institucionais e Desenvolvimento - DRI

> Manoel Barretto da Rocha Neto Diretor de Geologia e Recursos Minerais - DGM

> José Ribeiro Mendes Diretor de Hidrologia e Gestão Territorial - DHT

Álvaro Rogério Alencar Silva Diretor de Administração e Finanças - DAF

Carlos Schobbenhaus Departamento de Geologia - DEGEO

Luís Marcelo Fontoura Mourão Divisão de Geofísica - DIGEOF

#### **Superintendências Regionais**

Manfredo Ximenes Ponte Superintendente de Belém

Hélbio Pereira Superintendente de Belo Horizonte

> Maria Abadia Camargo Superintendente de Goiânia

> Daniel Borges Nava Superintendente de Manaus

Irineu Capeletti Superintendente de Porto Alegre

José Wilson de C. Temoteo Superintendente de Recife

Ivanaldo Vieira Gomes da Costa Superintendente de Salvador

José Carlos Garcia Ferreira Superintendente de São Paulo

#### **APRESENTAÇÃO**

No início do ano de 2004 o Governo Federal definiu, no *Plano Plurianual 2004/2007 (PPA 2004- 2007*), as políticas públicas setoriais dos seus diversos Ministérios por meio dos Programas e respectivos Subprogramas e Projetos.

No âmbito do Ministério de Minas e Energia e sua Secretaria de Geologia, Mineração e Transformação Mineral, compete à CPRM – Serviço Geológico do Brasil o planejamento e a execução do *Programa Geologia do Brasil (PGB)*, tendo como um de seus Subprogramas o de Levantamentos Geofísicos.

De acordo com o *Programa de Atividades Técnicas 2004 (PAT 2004)*, a CPRM – Serviço Geológico do Brasil, em 14 de julho de 2004, celebrou com a LASA ENGENHARIA E PROSPECÇÕES S.A. o Contrato nº 032/PR/04 para executar os serviços de aquisição e processamento de dados aeromagnetométricos e aerogamaespectrométricos do Projeto Aerogeofísico Rio Araguari, o qual se localiza na porção centro-sul do Estado do Amapá (AP).

A etapa de aquisição de dados do citado Projeto foi executada no período de 25 de setembro a 25 de outubro de 2004.

Como base de operações para a etapa de aquisição de dados foi utilizada a cidade de Macapá (AP), sendo usada uma aeronave Cessna, modelo 404 Titan, prefixo PT-FZN, equipada com magnetômetro de bombeamento ótico de vapor de césio da SCINTREX, modelo CS-2, gamaespectrômetro da EXPLORANIUM, modelo GR-820, de 256 canais espectrais e sistema de navegação GPS, com receptor SERCEL de 12 canais.

Para o recobrimento do projeto foram utilizadas cerca de 160,8 horas de vôo, que resultaram no levantamento efetivo de 24.101,70 km de perfis aprovados pela Fiscalização da CPRM – Serviço Geológico do Brasil em uma área de cerca de 10.872 km<sup>2</sup>. O processamento dos dados e a elaboração do Relatório Final foram realizados entre os meses de outubro e dezembro de 2004.

Os produtos finais do Projeto Aerogeofísico Rio Araguari estão sendo apresentados sob a forma de Relatório Final (4 exemplares), que consiste em texto técnico (Volume I) e Anexos (Volumes II a XXV), os quais incluem os seguintes temas apresentados sob a forma de mapas coloridos nas escalas 1:50.000 e 1:250.000, segundo o corte cartográfico ao milionésimo e na escala 1:250.000 em folha única:

- Escalas 1:50.000 e 1:250.000: Mapas de Contorno do Campo Magnético Total Reduzido do IGRF (Campo Total, Primeira Derivada Vertical e Sinal Analítico) e de Contorno Radiométrico em Concentração de Elementos (Contagem Total, Potássio, Urânio, Tório e Razões eU/eTh, eU/K e eTh/K).
- Escala 1:250.000 (Folha Única): Mapas do Campo Magnético Total Reduzido do IGRF (Campo Total, Pseudo-Iluminação da Primeira Derivada Vertical e Pseudo-Iluminação do Sinal Analítico) e Radiométrico em Concentração de Elementos (Contagem Total, Potássio, Urânio, Tório, Razões eU/eTh, eU/K, eTh/K e Distribuição Ternária de Potássio, Urânio e Tório).

Complementando os produtos finais, estão sendo também entregues 04 (quatro) coleções de 22 Mapas Digitais de Traço dos Perfis de Vôo (escala 1:50.000) e do Mapa Digital do Modelo Digital do Terreno (escala 1:250.000), bem como os arquivos digitais contendo dados brutos corrigidos de erros grosseiros e dados finais corrigidos de todos os perfis (formato da CPRM), bem como os arquivos XYZ e em malhas (*grids*) de tamanho 125 x 125 m, ambos no formato GEOSOFT, como também arquivos digitais de todos os mapas do projeto nas citadas escalas e o arquivo do texto, figuras e tabelas do Volume I do Relatório Final do Projeto em formato PDF, todos os arquivos gravados em CD-ROM.

# **PROJETO AEROGEOFÍSICO RIO ARAGUARI**

#### **RELATÓRIO FINAL DO LEVANTAMENTO E PROCESSAMENTO DOS DADOS MAGNETOMÉTRICOS E GAMAESPECTROMÉTRICOS**

### **ÍNDICE DOS VOLUMES**

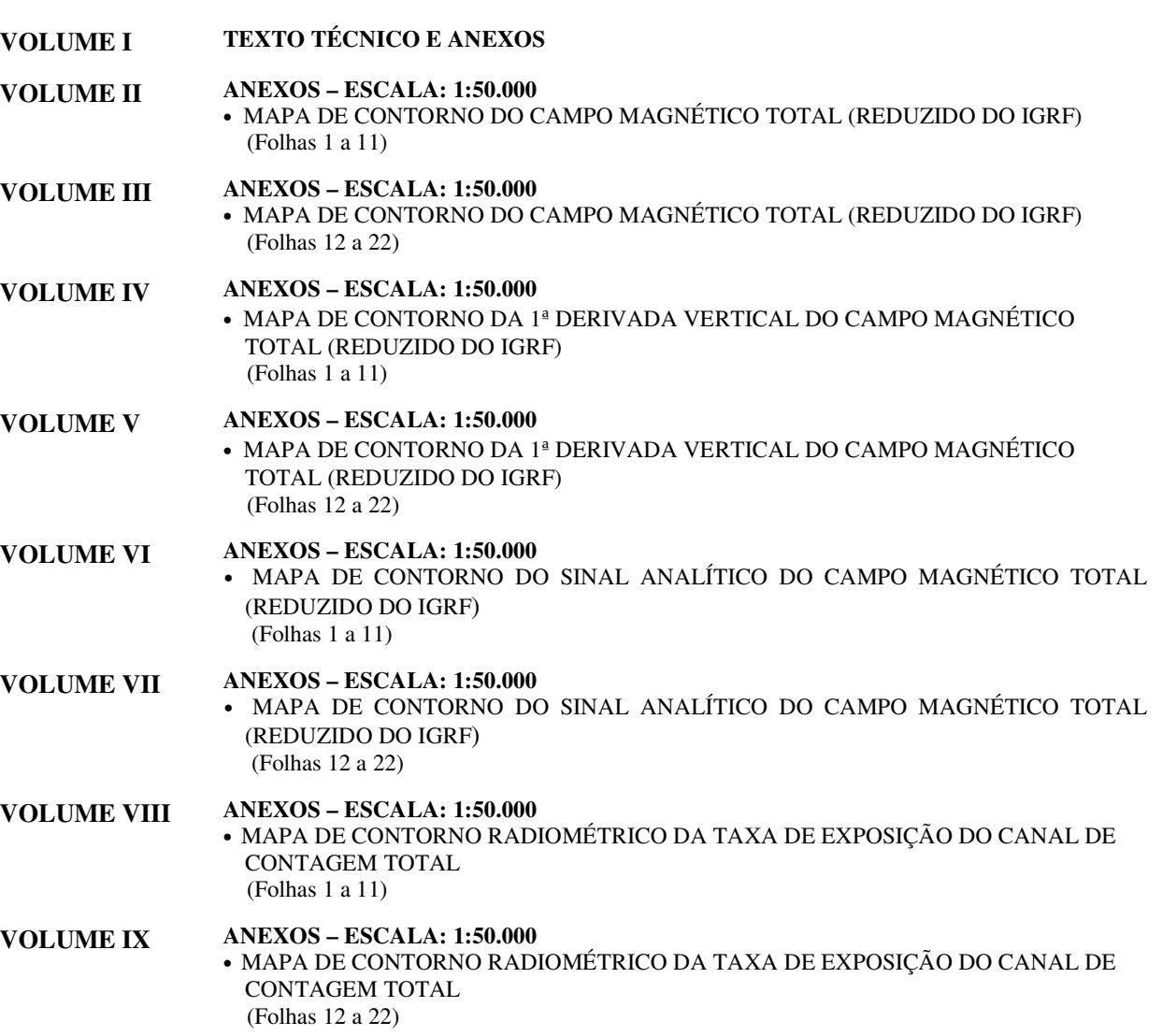

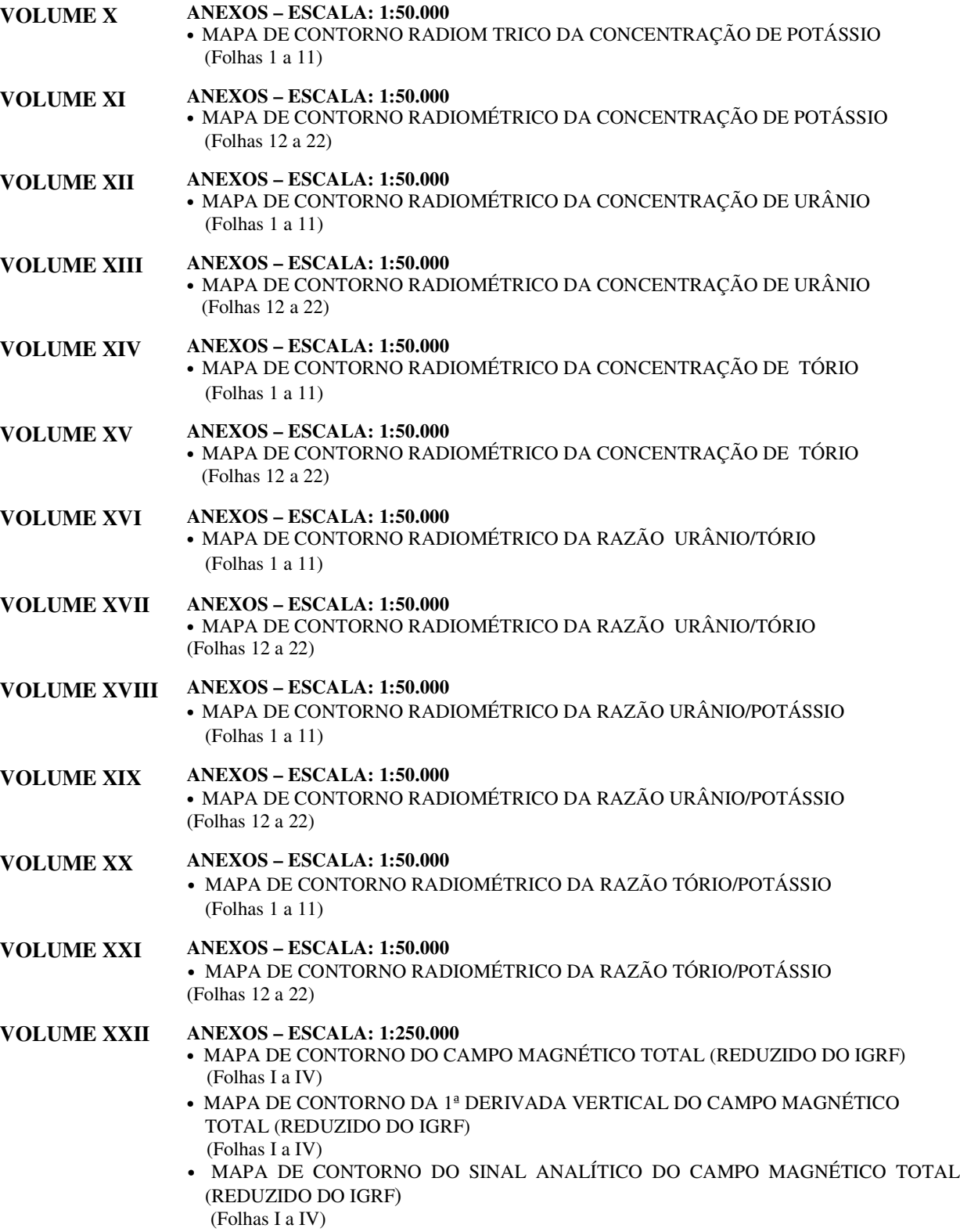

#### **VOLUME XXIII ANEXOS – ESCALA: 1:250.000**

- MAPA DE CONTORNO RADIOMÉTRICO DA TAXA DE EXPOSIÇÃO DO CANAL DE CONTAGEM TOTAL
	- (Folhas I a IV)
- MAPA DE CONTORNO RADIOMÉTRICO DA CONCENTRAÇÃO DE POTÁSSIO (Folhas I a IV)
- MAPA DE CONTORNO RADIOMÉTRICO DA CONCENTRAÇÃO DE URÂNIO (Folhas I a IV)

#### **VOLUME XXIV ANEXOS – ESCALA: 1:250.000**

- MAPA DE CONTORNO RADIOMÉTRICO DA CONCENTRAÇÃO DE TÓRIO (Folhas I a IV)
- MAPA DE CONTORNO RADIOMÉTRICO DA RAZÃO URÂNIO/TÓRIO (Folhas I a IV)
- MAPA DE CONTORNO RADIOMÉTRICO DA RAZÃO URÂNIO/POTÁSSIO (Folhas I a IV)
- MAPA DE CONTORNO RADIOMÉTRICO DA RAZÃO TÓRIO/POTÁSSIO (Folhas I a IV)

#### **VOLUME XXV ANEXOS – ESCALA: 1:250.000**

- MAPA DO CAMPO MAGNÉTICO TOTAL (REDUZIDO DO IGRF) (Folha Única)
- MAPA DE PSEUDO-ILUMINAÇÃO DA 1ª DERIVADA VERTICAL DO CAMPO MAGNÉTICO TOTAL (REDUZIDO DO IGRF) (Folha Única)
- MAPA DE PSEUDO-ILUMINAÇÃO DO SINAL ANALÍTICO DO CAMPO MAGNÉTICO TOTAL (REDUZIDO DO IGRF) (Folha Única)
- MAPA RADIOMÉTRICO DA TAXA DE EXPOSIÇÃO DO CANAL DE CONTAGEM TOTAL
	- (Folha Única)
- MAPA RADIOMÉTRICO DA CONCENTRAÇÃO DE POTÁSSIO (Folha Única)
- MAPA RADIOMÉTRICO DA CONCENTRAÇÃO DE URÂNIO (Folha Única)
- MAPA RADIOMÉTRICO DA CONCENTRAÇÃO DE TÓRIO (Folha Única)
- MAPA RADIOMÉTRICO DA RAZÃO URÂNIO/TÓRIO (Folha Única)
- MAPA RADIOMÉTRICO DA RAZÃO URÂNIO/POTÁSSIO (Folha Única)
- MAPA RADIOMÉTRICO DA RAZÃO TÓRIO/POTÁSSIO (Folha Única)
- MAPA RADIOMÉTRICO DA DISTRIBUIÇÃO TERNÁRIA DE POTÁSSIO, URÂNIO E TÓRIO (Folha Única)

# **PROJETO AEROGEOFÍSICO RIO ARAGUARI**

#### **RELATÓRIO FINAL DO LEVANTAMENTO E PROCESSAMENTO DOS DADOS MAGNETOMÉTRICOS E GAMAESPECTROMÉTRICOS**

### VOLUME I - TEXTO TÉCNICO

### **SUMÁRIO**

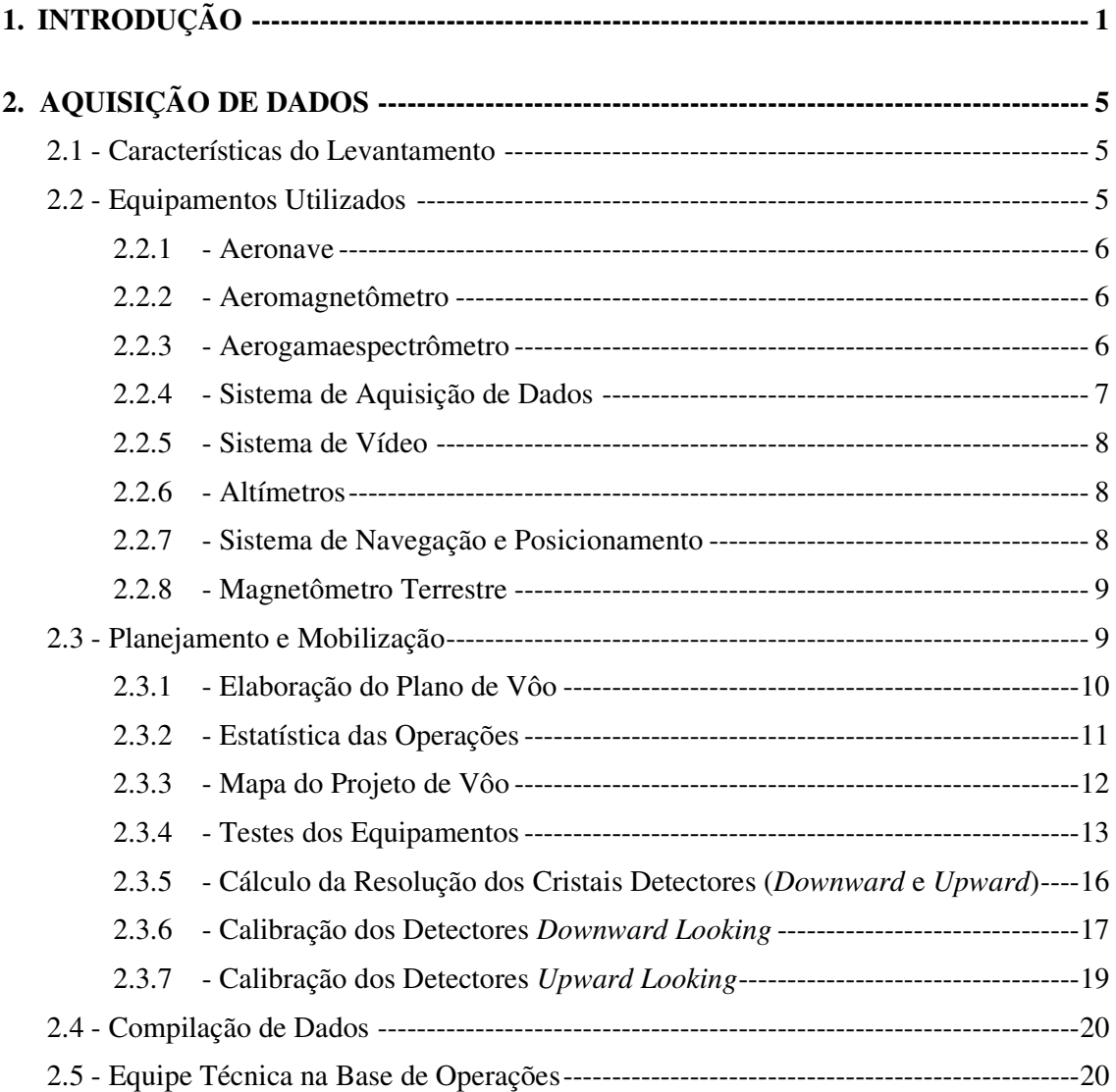

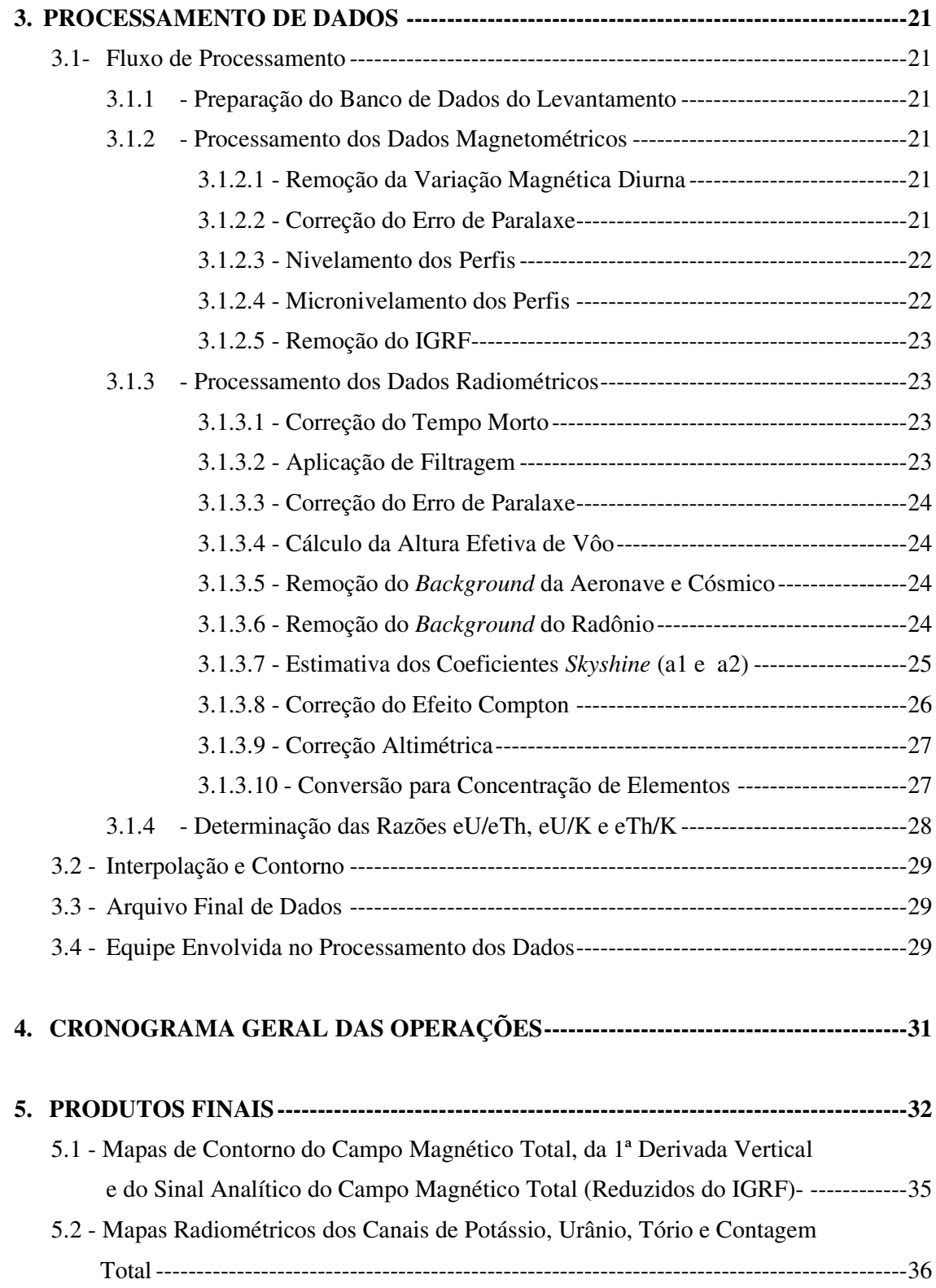

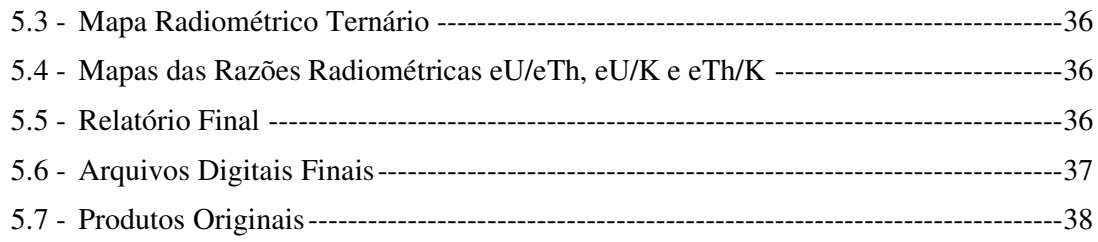

# **6. PARTICIPAÇÃO DA CPRM – SERVIÇO GEOLÓGICO DO BRASIL-------------45**

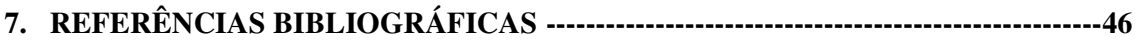

# **ÍNDICE DOS ANEXOS**

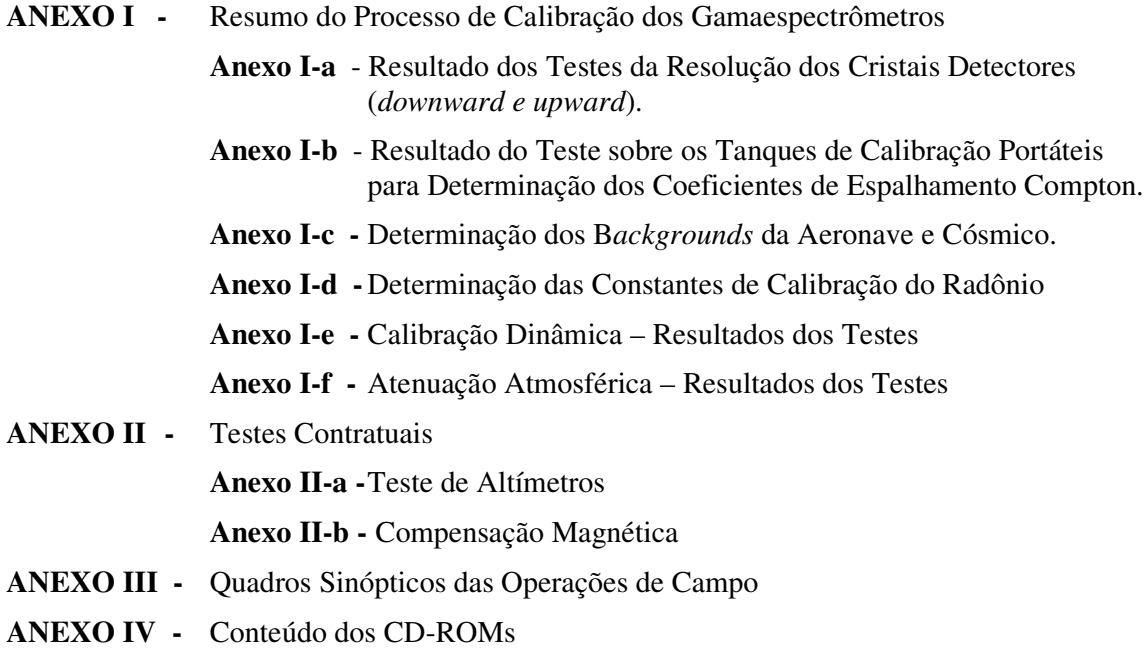

- **ANEXO V -** Formato de Gravação dos Dados do Projeto
- **ANEXO VI -** Listagem das Linhas Aprovadas e Utilizadas no Processamento

### **ÍNDICE DAS FIGURAS**

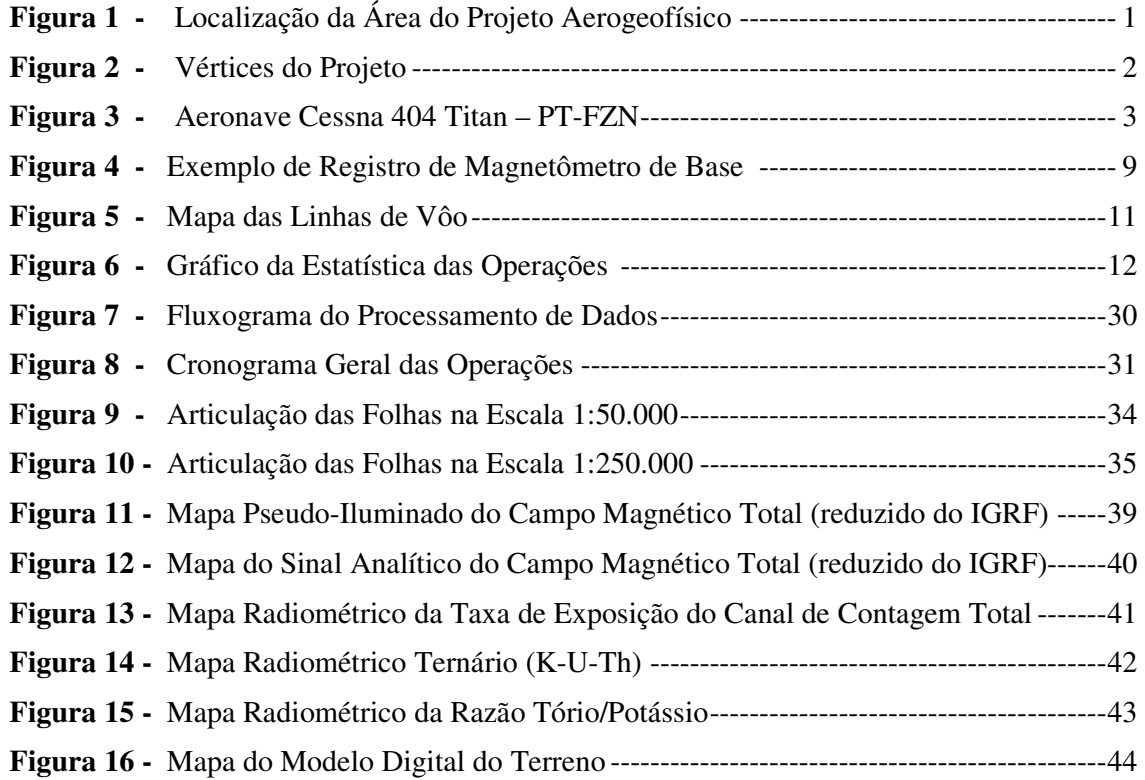

# **ÍNDICE DAS TABELAS**

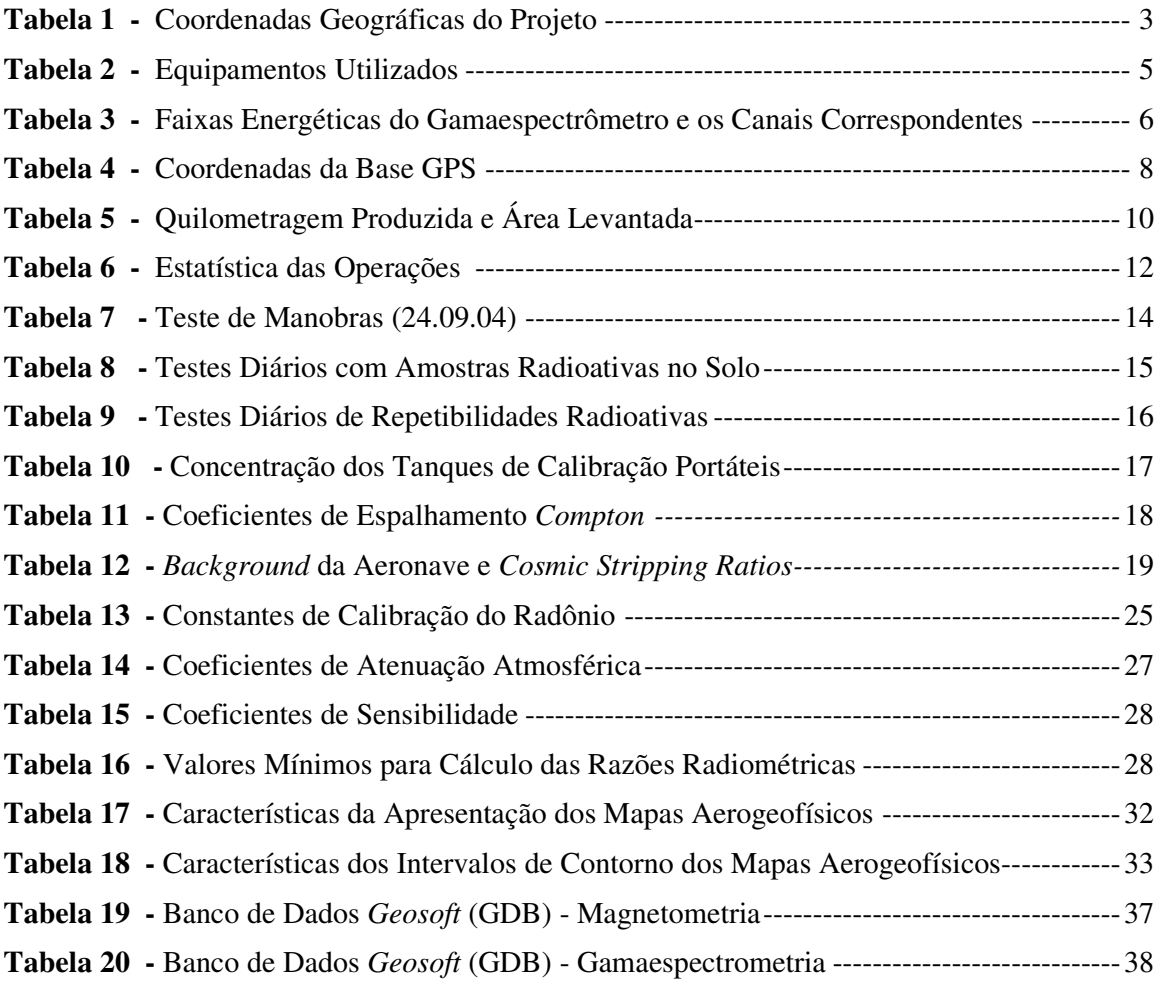

### **1. INTRODUÇÃO**

A área do levantamento aerogeofísico está contida na parte centro-sul do Estado do Amapá, localizada na região do rio Araguari, região norte brasileira (Figura 1).

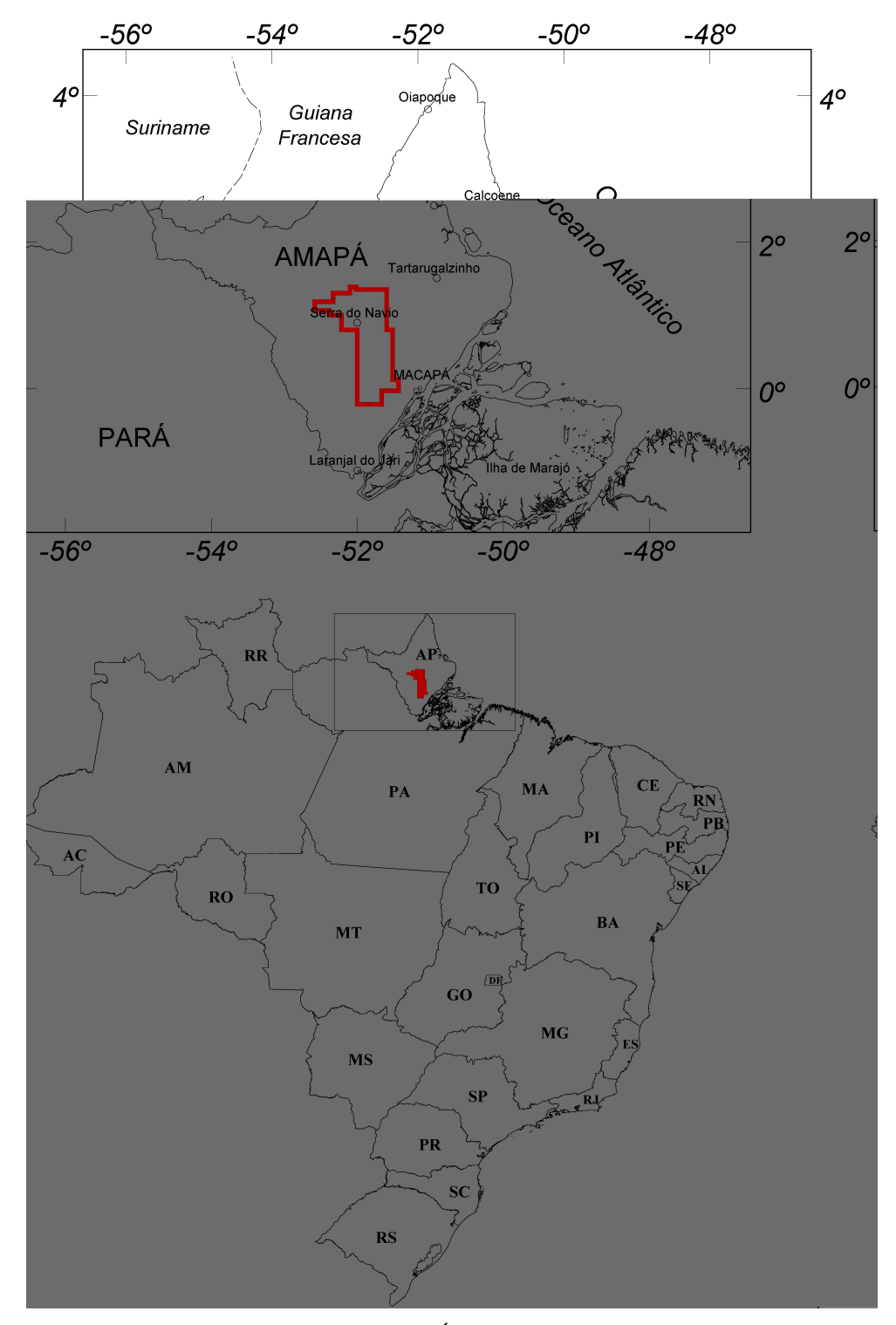

Figura 1 - Localização da Área do Projeto Aerogeofísico

O levantamento aerogeofísico constou do recobrimento de 24.101,70 km de perfis aeromagnetométricos e aerogamaespectrométricos de alta resolução, com linhas de vôo e controle espaçadas de 0,5 km e 10,0 km, respectivamente, orientadas nas direções N45ºE e N45ºW. A Figura 2 e a Tabela 1 apresentam as coordenadas geográficas que definem o polígono que envolve a área pesquisada. A altura de vôo foi fixada em 100 m sobre o terreno. Os trabalhos desenvolveram-se no período entre 25/09/2004 e 25/10/2004.

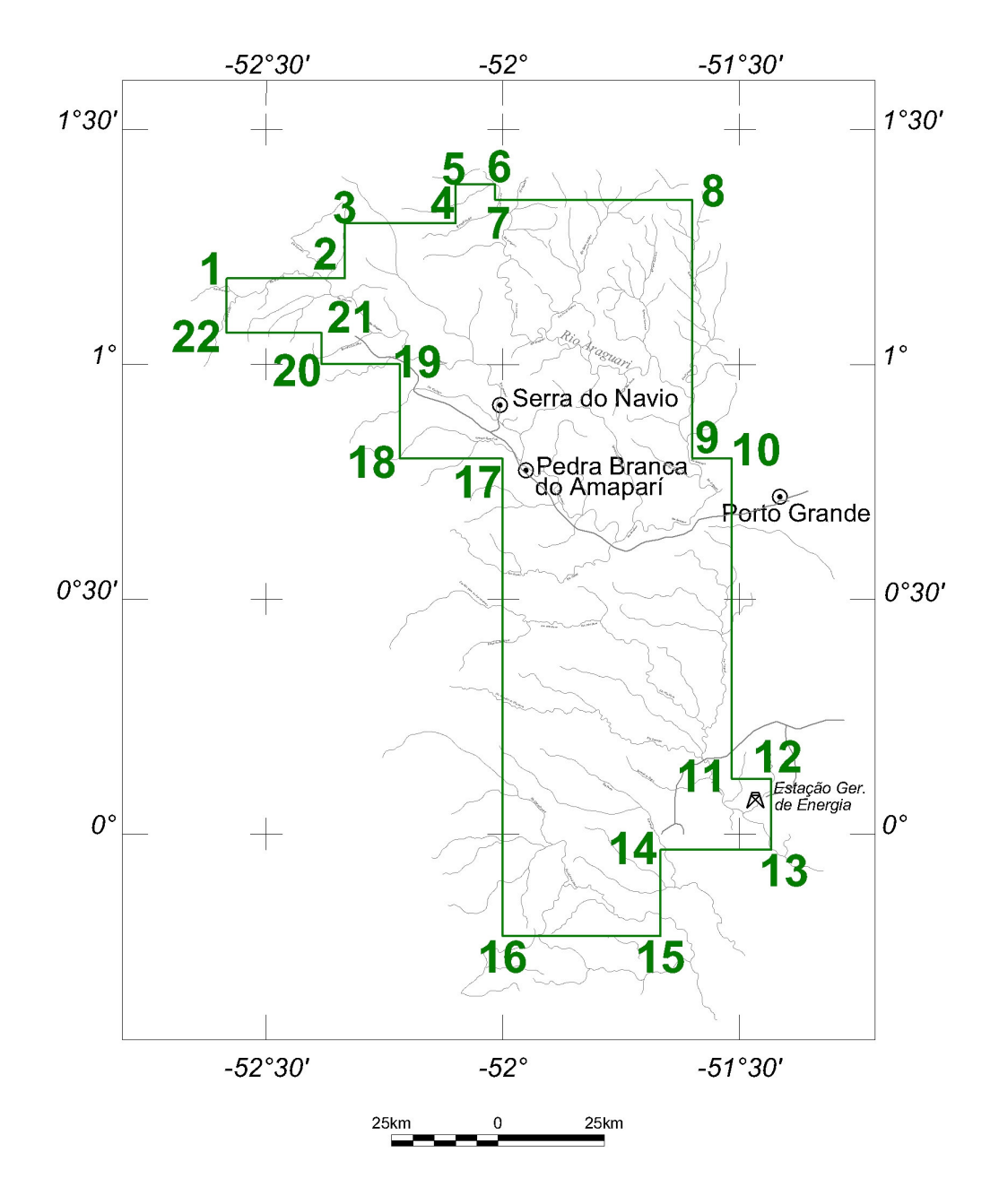

Figura 2 – Vértices do Projeto

| <b>VÉRTICE</b>   | <b>LONGITUDE</b>    | <b>LATITUDE</b> |
|------------------|---------------------|-----------------|
| 1                | -52°35'00"          | 1°11'00"        |
| $\overline{c}$   | -52°20'00"          | 1°11'00"        |
| 3                | -52°20'00"          | 1°18'00"        |
| $\overline{4}$   | -52°06'00"          | 1°18'00"        |
| 5                | -52°06'00"          | 1°23'00"        |
| 6                | -52°01'00"          | 1°23'00"        |
| $\boldsymbol{7}$ | -52°01'00"          | 1°21'00"        |
| 8                | -51°36'00"          | 1°21'00"        |
| 9                | -51°36'00"          | 0°48'00"        |
| 10               | $-51°31'00"$        | 0°48'00"        |
| 11               | $-51°31'00"$        | 0°07'00"        |
| 12               | $-51^{\circ}26'00"$ | 0°07'00"        |
| 13               | $-51^{\circ}26'00"$ | $-0°02'00"$     |
| 14               | -51°40'00"          | $-0°02'00"$     |
| 15               | $-51^{\circ}40'00"$ | $-0°13'00"$     |
| 16               | -52°00'00"          | $-0°13'00"$     |
| 17               | -52°00'00"          | 0°48'00"        |
| 18               | $-52^{\circ}13'00"$ | 0°48'00"        |
| 19               | -52°13'00"          | 1°00'00"        |
| 20               | -52°23'00"          | 1°00'00"        |
| 21               | -52°23'00"          | 1°04'00"        |
| 22               | -52°35'00"          | 1°04'00"        |

Tabela 1 - Coordenadas Geográficas do Projeto

A aeronave Cessna 404 Titan, prefixo PT-FZN (Figura 3), de propriedade da Lasa Engenharia e Prospecções S.A. para a aquisição de dados, foi utilizada para a execução deste projeto.

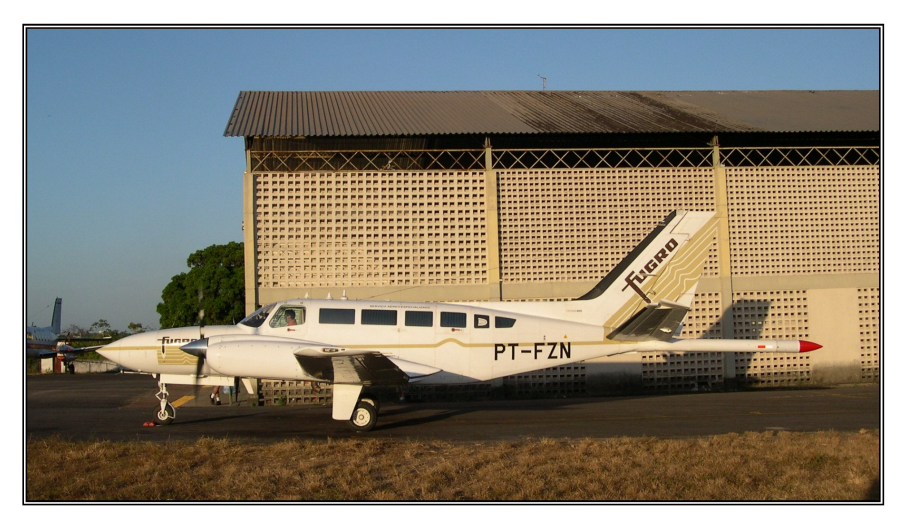

Figura 3 - Aeronave Cessna 404 Titan –PT-FZN

A metodologia para a aquisição dos dados seguiu a sistemática descrita adiante. Ao longo dos perfis foram realizadas dez leituras do aeromagnetômetro e uma leitura do gamaespectrômetro por segundo, posicionadas com sistema de observação de satélite GPS, de precisão melhor do que 10 m. Duas estações fixas para controle da variação diurna do campo magnético terrestre foram instaladas no aeroporto de Macapá, (AP).

A calibração do sistema detector aerogamaespectrométrico foi realizada em duas etapas. A primeira, estática, com emprego de fontes padronizadas (tanques de calibração portáteis ou *portable calibration pads* para o *background*, potássio, urânio e tório), foi conduzida no aeroporto de Jacarepaguá, Rio de Janeiro (RJ), antes da fase de coleta de dados. A calibração dinâmica foi executada na região de Maricá (RJ), sobre a pista de calibração dinâmica (*dynamic calibration range - DCR)* que resultou de levantamento terrestre.

O processamento dos dados foi desenvolvido no escritório sede da Lasa Engenharia e Prospecções S.A., no Rio de Janeiro, e envolveu a aplicação das rotinas do sistema GEOSOFT Oasis (versão Montaj 5.1.8), utilizado para a compilação das informações coletadas e apresentação dos resultados na forma de mapas nas escalas 1:50.000 e 1:250.000, arquivos de banco de dados e *grids*.

### **2. AQUISIÇÃO DE DADOS**

#### **2.1 Características do Levantamento**

Os parâmetros que nortearam a execução do levantamento são descritos, resumidamente, a seguir:

- Direção das linhas de vôo: N45ºE
- Espaçamento entre as linhas de vôo: 0,5 km
- Direção das linhas de controle: N45ºW
- Espaçamento entre as linhas de controle: 10,0 km
- Intervalo entre medições geofísicas consecutivas: 0,1 s (magnetômetro) e 1,0 s (espectrômetro)
- Altura média de vôo: 100 m
- Velocidade aproximada de vôo: 280 km/h

#### **2.2 Equipamentos Utilizados**

A Tabela 2, a seguir, apresenta os equipamentos utilizados pela aeronave PT-FZN durante a execução do Projeto Aerogeofísico Rio Araguari.

| <b>CARACTERÍSTICAS</b>                                 |                                                                             |  |  |
|--------------------------------------------------------|-----------------------------------------------------------------------------|--|--|
| Prefixo da Aeronave                                    | PT-FZN                                                                      |  |  |
| Modelo da Aeronave                                     | Titan 404                                                                   |  |  |
| Fabricante da Aeronave                                 | Cessna                                                                      |  |  |
| Aeromagnetômetro (Vapor de Césio)                      | Scintrex CS-2                                                               |  |  |
| Gamaespectrômetro                                      | Exploranium GR-820                                                          |  |  |
| Volume dos Cristais Detetores de NaI (Iodeto de Sódio) | 2.560 pol <sup>3</sup> ( <i>down</i> ) e 512 pol <sup>3</sup> ( <i>up</i> ) |  |  |
| Sistema de Navegação GPS                               | SERCEL de 10 canais                                                         |  |  |
| Sistema de Aquisição GPS                               | SERCEL 10 canais                                                            |  |  |
| Câmera de Vídeo                                        | SONY DXC-150A                                                               |  |  |
| Radar Altímetro                                        | Collins ALT-50                                                              |  |  |
| Radar Barométrico                                      | Rosemount, 1241M                                                            |  |  |
| Magnetômetro Terrestre de Prótons Overhauser           | GEM GSM-19                                                                  |  |  |
| Sistema de Aquisição de Dados                          | <b>GEODAS</b>                                                               |  |  |

Tabela 2 - Equipamentos Utilizados

#### **2.2.1. Aeronave**

O levantamento foi efetuado pela aeronave Cessna, modelo 404 Titan, prefixo PT-FZN. O Cessna 404 é uma aeronave a pistão, bimotor, de asa baixa, trem de pouso retrátil, equipada com motores Continental de 375 HP. Opera a uma velocidade média de 280 km/h, e possui autonomia de 9:30 h.

#### **2.2.2. Aeromagnetômetro**

Sistema aeromagnético acoplado a um sensor de vapor de césio montado na cauda (tipo *stinger*) da aeronave. O sinal é recebido através de um pré-amplificador, localizado na base do cone de cauda da aeronave, e enviado ao sistema de compensação aeromagnética AADCII conectado ao sistema de aquisição de dados GEODAS:

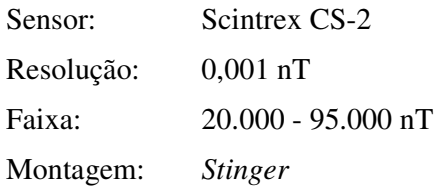

As leituras do magnetômetro são realizadas a cada 0,1 segundo, o que equivale, para a velocidade de 280 km/h da aeronave, a aproximadamente 7,8 m no terreno.

#### **2.2.3. Aerogamaespectrômetro**

Foi utilizado o gamaespectrômetro EXPLORANIUM, modelo GR-820, de 256 canais espectrais, onde o espectro de cada um dos cristais detectores é analisado individualmente para determinação precisa dos fotopicos de potássio, urânio e tório. Uma correção linear é aplicada individualmente a cada cristal, mantendo o espectro permanentemente alinhado. As radiações gama detectadas são somadas e as leituras reduzidas a uma única saída de 256 canais espectrais.

A correspondência entre as janelas do gamaespectrômetro e as respectivas faixas de energia é mostrada na tabela 3, abaixo:

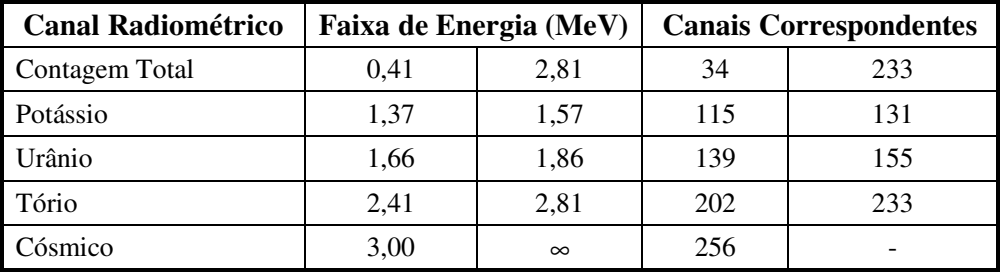

Tabela 3 - Faixas Energéticas do Gamaespectrômetro e os Canais Correspondentes

As leituras do gamaespectrômetro são realizadas a cada segundo, representando medições a intervalos de aproximadamente 78 m no terreno.

O sistema detector voltado para baixo (*downward looking*) é constituído por três conjuntos de cristais de iodeto de sódio (NaI) sendo dois de 1024 polegadas cúbicas e um de 512 polegadas cúbicas, totalizando 2.560 polegadas cúbicas (42 l).

O sistema detector voltado para cima (*upward looking*) é constituído por dois cristais de 256 polegadas cúbicas, totalizando 512 polegadas cúbicas (8,4 l).

O detector (*upward looking*) monitora as radiações decorrentes da influência do radônio na faixa energética do canal do urânio (1,66 a 1,86 MeV).

#### **2.2.4. Sistema de Aquisição de Dados**

O computador do sistema de aquisição de dados GEODAS é a principal unidade do sistema aeromagnético instalado a bordo da aeronave. Todos os dados adquiridos são armazenados no disco rígido e posteriormente transferidos para o disco magnético, para efeito de *back-up* e transferência dos dados para o computador de processamento.

O formato de gravação relativo aos dados de campo comporta as seguintes informações:

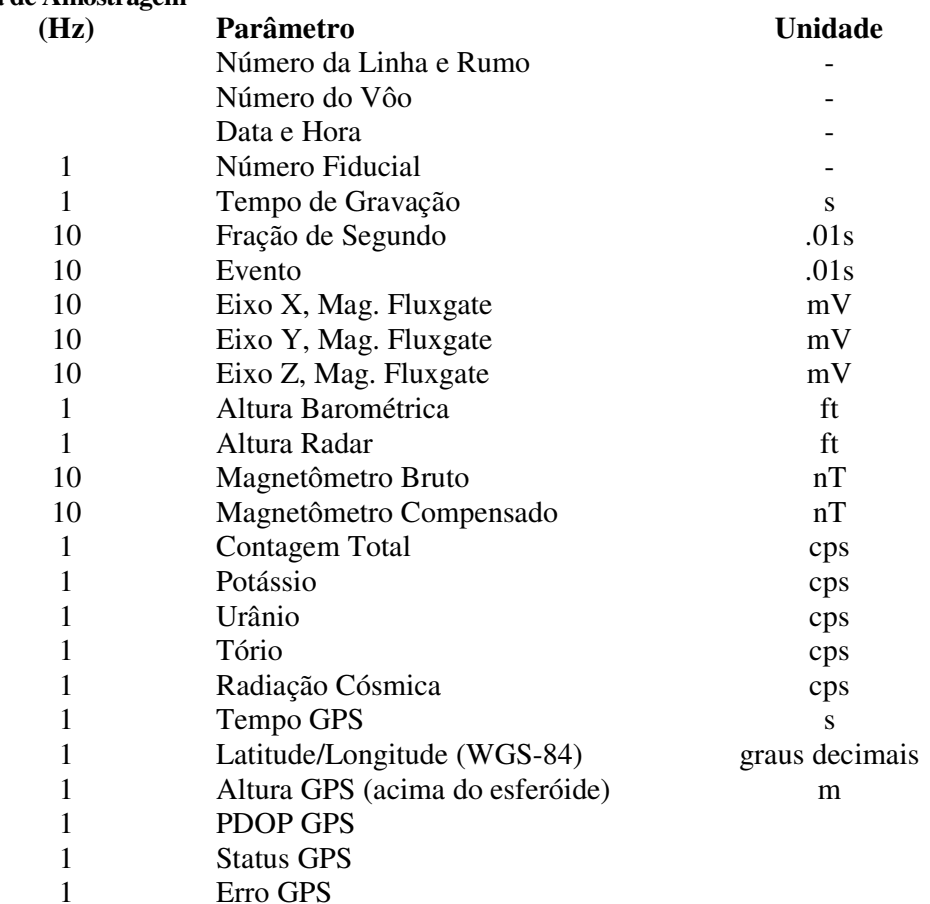

#### **Taxa de Amostragem**

#### **2.2.5. Sistema de Vídeo**

A aeronave utiliza um sistema de vídeo comercial VHS SONY DXC-150A, constituído por uma câmera de alta definição acoplada ao gravador de cassete. Um monitor de 5" está disponível na cabine. A câmera é instalada em uma janela especialmente projetada no piso da aeronave para permitir completa visibilidade do terreno, através da lente tipo Auto Iris.

O sistema GEODAS possibilita a gravação do número do vôo, número da linha e valores das fiduciais na imagem de vídeo coletada.

#### **2.2.6. Altímetros**

A altura de vôo da aeronave foi monitorada através dos altímetros de radar e do barômetro de precisão, incluídos no sistema aerogeofísico. O radar altímetro utilizado é o Collins, modelo ALT50, que apresenta precisão de 5 pés e alcance de 2.500 pés. O barômetro é um transdutor de pressão que registra a altitude de vôo em relação ao nível do mar. O sistema utiliza barômetro Rosemount 1241M, de precisão e alcance equivalentes ao do radar altímetro.

#### **2.2.7. Sistema de Navegação e Posicionamento**

A navegação da aeronave foi efetuada por um sistema GPS, com receptor SERCEL de 10 canais. As informações de posicionamento são processadas pelo sistema de aquisição de dados GEODAS e enviadas ao computador de navegação, ficando disponíveis ao piloto através do indicador analógico e da tela do computador.

As coordenadas GPS (latitude/longitude) são armazenadas no disco rígido do sistema de aquisição de dados e transferidas ao escritório de campo para aplicação da correção diferencial via pós-processamento.

A modalidade de posicionamento diferencial é baseada na utilização de uma estação terrestre de monitoramento, mantida continuamente ligada durante os vôos, rastreando os mesmos satélites que a estação móvel detecta a bordo da aeronave.

O processo de correção diferencial utilizado empregou o *software* TRAJECTO, cujos parâmetros são obtidos a partir do receptor fixo que monitora a órbita dos satélites empregados no posicionamento.

O receptor fixo foi instalado no Hotel Macapá, Rua Francisco Azarias Neto 17, Centro, em Macapá (AP), onde foi também instalado o escritório de campo. As coordenadas fixas (WGS-84), determinadas pela estação GPS base, são as seguintes (Tabela 4):

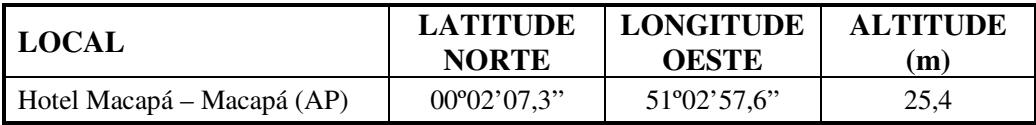

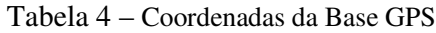

As coordenadas dos valores amostrados a bordo foram convertidas do sistema WGS-84 para o esferóide SAD-69 (**Cláusula contratual 1.8 do Anexo V**).

#### **2.2.8. Magnetômetro Terrestre**

Para controle diário das variações do campo magnético terrestre foi utilizado um magnetômetro portátil GEM, modelo GSM-19 de resolução de 0,1 nT e envoltória de ruídos em nível equivalente. As leituras do campo magnético total foram realizadas a intervalos de 3 segundos e armazenadas na memória do próprio equipamento.

O magnetômetro foi instalado no Aeroporto Internacional de Macapá (AP), em local de gradiente magnético suave, livres de objetos móveis e de interferência cultural.

Ao término de cada jornada de produção os arquivos contendo os dados da variação diurna eram transferidos ao computador instalado na base de campo para uso no préprocessamento. A Figura 4 mostra um exemplo do registro desse magnetômetro.

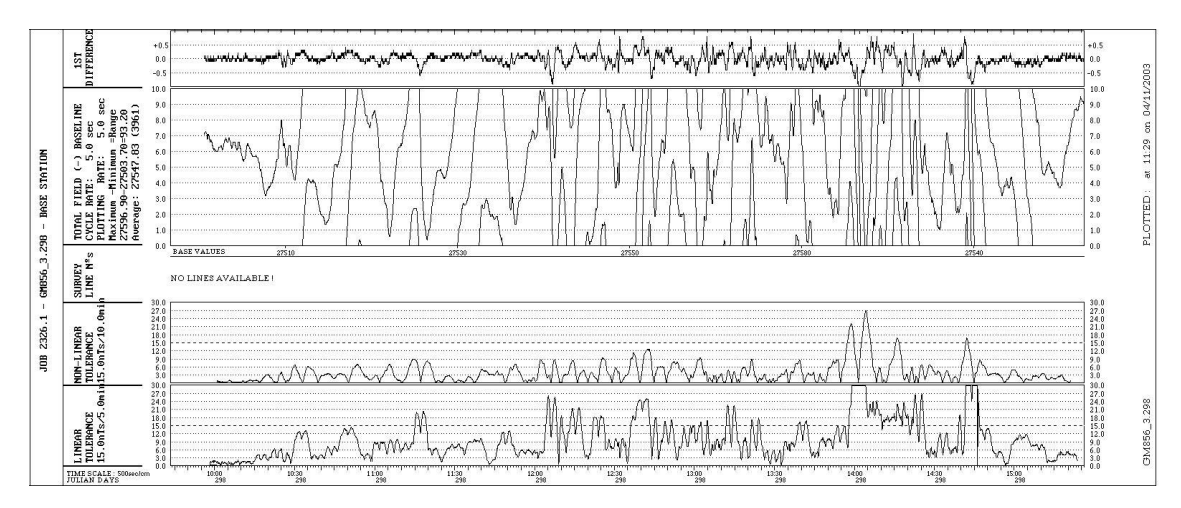

Figura 4 - Exemplo de Registro de Magnetômetro de Base

#### **2.3 Planejamento e Mobilização**

Nesta fase foram estabelecidas as diretrizes básicas para a execução de todas as etapas envolvidas na operação, quais sejam:

- Seleção da base de operações, instalada na cidade de Macapá (AP);
- Obtenção da autorização do aerolevantamento junto ao Ministério da Defesa;
- Preparação do plano de vôo e obtenção dos materiais necessários ao levantamento;
- Ajuste dos equipamentos às especificações contratuais;
- Realização dos testes pré-levantamento previstos contratualmente.

O levantamento recebeu do Ministério da Defesa a autorização Nº 120, de 15.09.2004.

#### **2.3.1. Elaboração do Plano de Vôo**

Para a cobertura completa da área relativa ao Projeto Aerogeofísico Rio Araguari foram programadas 422 linhas de vôo e 15 linhas de controle, totalizando 24101,7 km de perfis geofísicos, conforme a Tabela 5 a seguir. A figura 5 apresenta o arranjo das linhas distribuídas sobre a poligonal envoltória da área, bem como sobre o corte padrão das folhas na escala 1:50.000.

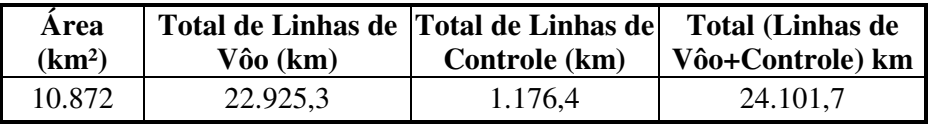

Tabela 5 - Quilometragem Produzida e Área Levantada

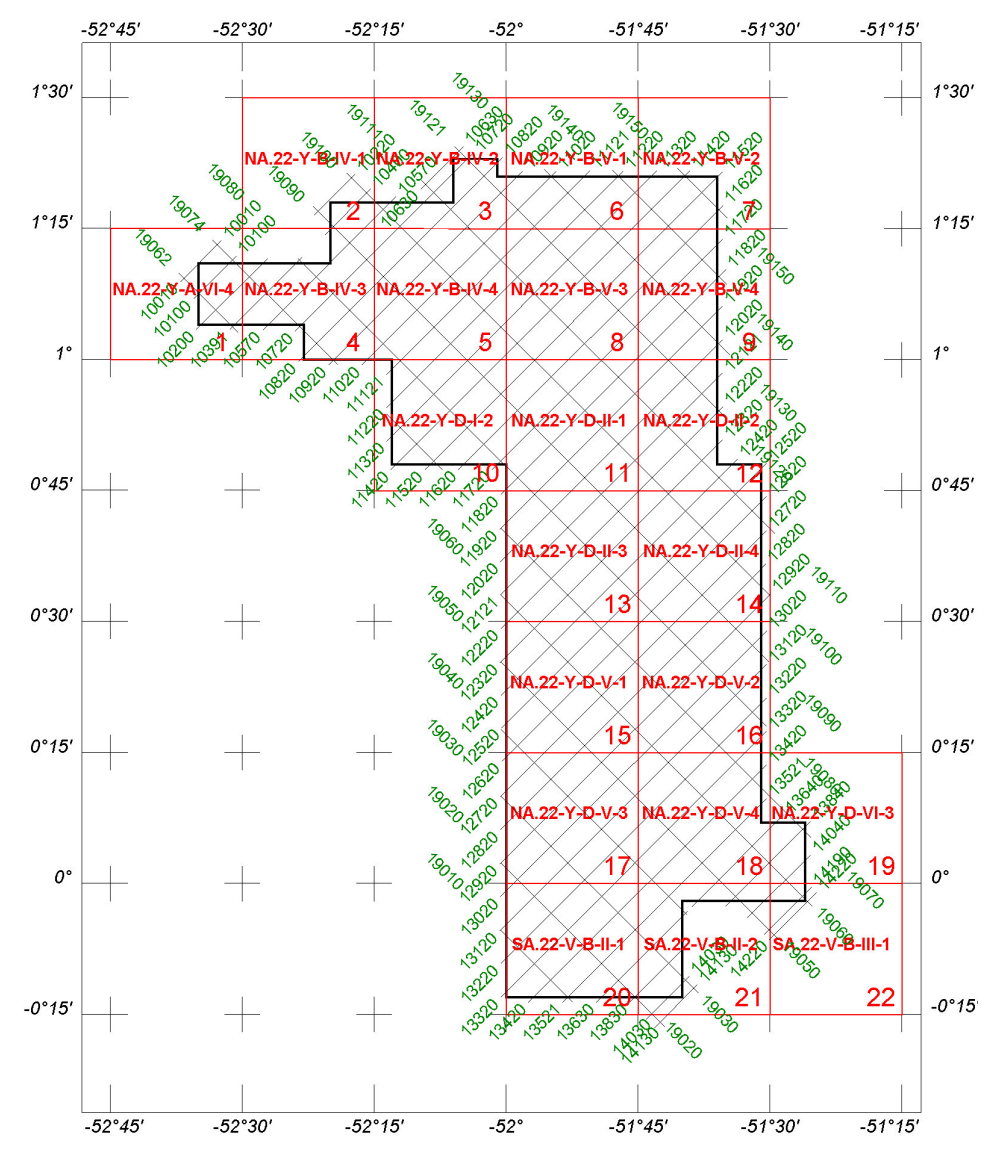

Figura 5 – Mapa das Linhas de Vôo

#### **2.3.2. Estatística das Operações**

O Projeto Aerogeofísico Rio Araguari foi executado em 32 dias, consumindo 209,77 horas de vôo produtivo para a aquisição dos dados. A Tabela 6 e o gráfico da Figura 6 a seguir mostram a estatística obtida durante a fase de aquisição dos dados.

| <b>Item</b> | Indicadores do Levantamento | Nº Dias  | $\%$     |
|-------------|-----------------------------|----------|----------|
|             | Produção                    | 24       | 75.00%   |
| 2           | Meteorologia                | $\theta$ | $0.00\%$ |
| 3           | Manutenção de Aeronave      |          | 21.90%   |
| 4           | Tempestade Magnética        |          | $0.00\%$ |
| 5           | Falha de Equipamento        |          | $0.00\%$ |
| 6           | <b>Testes Contratuais</b>   |          | 3.10%    |
| 7           | <b>Outros</b>               |          | $0.00\%$ |
|             | Total                       | 32       | 100.00%  |

Tabela 6 - Estatística das Operações

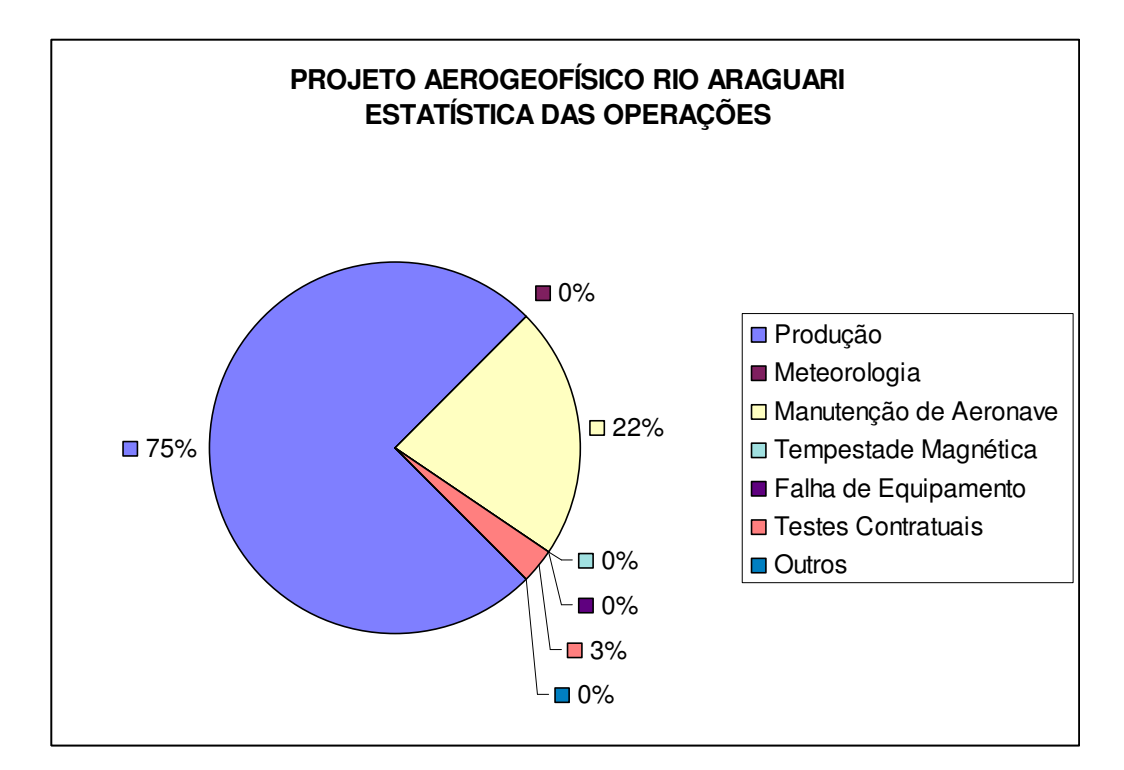

Figura 6 - Gráfico da Estatística das Operações

#### **2.3.3. Mapa do Projeto de Vôo**

O mapa do projeto de vôo foi obtido analiticamente, sendo determinadas, por cálculo, as coordenadas UTM do início e fim de cada linha de vôo e de controle, considerando-se os espaçamentos de 500 m para as linhas de vôo e 10.000 m para as linhas de controle.

As coordenadas dos limites da área, assim como dos extremos dos perfis, foram convertidas do sistema WGS-84 para SAD-69, cujos parâmetros são os seguintes:

 $dX = 66,87$  m;  $dY = -4.37$  m;  $dZ = 38.52$  m.

#### **2.3.4. Testes dos Equipamentos**

a) Teste Altimétrico

Teste conduzido antes do início das operações para calibração do radar altímetro a bordo da aeronave. Neste teste a aeronave realiza passagens consecutivas sobre uma base de altitude conhecida (pista do aeroporto de Macapá, altitude 45,3 m) voando nas alturas de 330 pés e de 400 até 800 pés, com incrementos de 100 pés, tendo como referência as leituras fornecidas pelo barômetro nas passagens sobre a pista. Antes da decolagem o piloto ajusta a indicação da pressão barométrica na cabine da aeronave para aferição do altímetro barométrico. Os resultados deste teste encontram-se no Anexo II-a.

#### b) Compensação Magnética Dinâmica

A base da compensação é a eliminação do ruído induzido pelo movimento da aeronave nas medições do campo magnético terrestre realizadas a bordo. Este ruído é proveniente da complexa assinatura magnética tridimensional da plataforma que, com a mudança de atitude em relação ao vetor campo magnético terrestre, altera a intensidade deste. O ruído é proveniente das magnetizações permanentes, induzidas e dos efeitos da corrente de Eddy da plataforma, acrescidos dos efeitos de orientação do sensor propriamente.

O procedimento de compensação consiste na determinação de quatro conjuntos de coeficientes, cada qual determinado para uma das direções de vôo no levantamento.

Os efeitos produzidos em cada uma das direções de vôo são medidos pelo magnetômetro *fluxgate* (Billinglsley), instalado no *stinger* da aeronave e usado para medir o acoplamento dos três eixos com o *background* do campo magnético na região. O sensor *fluxgate* é muito sensível às mudanças de atitude sendo usado para monitorar acuradamente os efeitos decorrentes de tais mudanças. A resposta de freqüência e amostragem do módulo utilizado para medir os sinais do *fluxgate* é equivalente ao do módulo de processamento do sensor de vapor de césio do magnetômetro da aeronave, havendo, portanto, perfeita sincronia dos eventos nos dois sistemas.

As séries de movimentos, envolvendo as manobras do tipo *roll, pitch* e *yaw*, são conduzidas para cada uma das direções de vôo do levantamento, com o objetivo de variar o acoplamento *fluxgate*/vetor campo, e acumular medições ao longo das diferentes manobras e direções. Estes dados são então processados com técnicas de regressão para determinar um conjunto de coeficientes de compensação do sistema.

Quando o algoritmo de compensação é inicializado com os novos coeficientes introduzidos, seja em tempo real ou via pós-processamento, resultam nos dados magnéticos compensados.

O sistema AADCII possui em sua programação *software* especialmente desenvolvido para efetuar os cálculos da compensação magnética *on line*, ou seja, o sistema recebe os dados enviados pelo magnetômetro *fluxgate* durante as manobras de *roll*, *pitch* e *yaw*, armazena a equação com a melhor solução de compensação aplicando estes coeficientes obtidos em X, Y e Z ao valor do campo magnético bruto produzindo, então, o campo magnético compensado, livre dos efeitos de "manobras" que venham a interferir na medida do campo magnético.

#### c) Determinação dos Coeficientes de Compensação Magnética

As manobras de compensação são conduzidas a altitude de 10.000 pés, em uma área de gradiente magnético suave. Os movimentos *Pitch, Roll* e *Yaw* regulam segundo ângulos de 10º a 12º e duração de 30 segundos cada. Cada conjunto de manobras obedece às diferentes direções dos perfis do projeto, assim como ângulos intermediários da ordem de 15 graus em torno daquela direção, de modo que sejam efetuadas pelo menos três conjuntos de manobras para cada rumo.

O cálculo dos coeficientes é obtido através do programa implantado no computador Pentium instalado no escritório de campo.

Para avaliação da qualidade da compensação magnética da aeronave foram realizados os testes do tipo Manobras, antes do início das operações (o desempenho do sistema aeromagnético, determinado pela soma das amplitudes pico a pico dos doze registros, não poderá exceder a 2 nT após a correção da variação diurna). O resultado obtido está resumido na Tabela 7 a seguir e o resultado completo pode ser consultado no Anexo II-b.

| VÔO No.<br>001 | DATA:          |                     |                      | <b>BASE: Macapá (AP)</b> |                      |
|----------------|----------------|---------------------|----------------------|--------------------------|----------------------|
| <b>LINHA</b>   | <b>AZIMUTE</b> | <b>ROLL</b><br>(nT) | <b>PITCH</b><br>(nT) | YAW<br>(nT)              | <b>TOTAL</b><br>(nT) |
| <b>NW</b>      | $315^\circ$    | 0,06                | 0,10                 | 0,05                     | 0,21                 |
| <b>NE</b>      | $45^{\circ}$   | 0,07                | 0,13                 | 0,07                     | 0,27                 |
| <b>SE</b>      | $135^\circ$    | 0,04                | 0,10                 | 0,07                     | 0,21                 |
| <b>SW</b>      | $225^\circ$    | 0,08                | 0.12                 | 0,06                     | 0,26                 |
| Somatório      |                |                     |                      |                          | 0,95                 |

Tabela 7 – Teste Manobras (24.09.2004)

#### d) Teste com Amostras Radioativas no Solo

Com vistas a controlar o comportamento do desempenho do sistema gamaespectrométrico dos cristais voltados para baixo, testes com amostras de mão de urânio e tório são realizados antes do início e após os vôos operacionais. As amostras são colocadas sobre o mesmo local, próximo aos cristais detectores, com a aeronave estacionada no mesmo local. A Tabela 8 apresenta os resultados desses testes.

| TESTE COM AMOSTRAS RADIOATIVAS NO SOLO (cps) |       |               |            |               |            |
|----------------------------------------------|-------|---------------|------------|---------------|------------|
| <b>DATA</b>                                  | VÔO   | URÂNIO (U)    |            | TÓRIO (Th)    |            |
|                                              |       | <b>INÍCIO</b> | <b>FIM</b> | <b>INÍCIO</b> | <b>FIM</b> |
| 25.09.04                                     | 2/3   | 309,095       | 310,093    | 171,237       | 173,714    |
| 26.09.04                                     | 4     | 308,663       | 312,489    | 175,833       | 173,596    |
| 27.09.04                                     | 5     | 312,235       | 298,472    | 172,802       | 170,037    |
| 28.09.04                                     | 6     | 314,459       | 299,782    | 173,760       | 172,698    |
| 29.09.04                                     | 7     | 313,224       | 307,062    | 168,627       | 168,737    |
| 30.09.04                                     | 8     | 312,156       | 305,685    | 171,416       | 177,532    |
| 01.10.04                                     | 9     | 312,329       | 315,953    | 176,331       | 175,104    |
| 02.10.04                                     | 10    | 314,173       | 307,014    | 174,276       | 171,926    |
| 03.10.04                                     | 11    | 304,763       | 307,746    | 170,295       | 173,400    |
| 04.10.04                                     | 12    | 304,683       | 304,640    | 174,064       | 169,371    |
| 06.10.04                                     | 13    | 303,198       | 311,879    | 174,171       | 171,448    |
| 07.10.04                                     | 14    | 311,390       | 301,962    | 176,706       | 172,005    |
| 08.10.04                                     | 15/16 | 305,805       | 301,843    | 171,905       | 169,115    |
| 09.10.04                                     | 17/18 | 313,113       | 311,810    | 172,975       | 173,174    |
| 10.10.04                                     | 19/20 | 298,017       | 306,321    | 172,858       | 177,625    |
| 11.10.04                                     | 21    | 307,541       | 310,570    | 172,573       | 168,718    |
| 13.10.04                                     | 22/23 | 314,183       | 314,204    | 172,689       | 175,584    |
| 14.10.04                                     | 24/25 | 300,008       | 302,635    | 173,275       | 175,564    |
| 15.10.04                                     | 26/27 | 306,643       | 306,625    | 176,076       | 173,455    |
| 16.10.04                                     | 28    | 306,450       | 303,328    | 173,564       | 171,657    |
| 22.10.04                                     | 30    | 310,856       | 305,011    | 170,025       | 172,089    |
| 23.10.04                                     | 31/32 | 312,449       | 309,364    | 173,771       | 175,280    |
| 24.10.04                                     | 33    | 305,414       | 307,309    | 173,206       | 172,095    |
| 25.10.04                                     | 34    | 303,690       | 305,145    | 175,099       | 174,407    |

Tabela 8 – Testes Diários com Amostras Radioativas no Solo

#### e) Teste de Repetibilidade Radioativa

Estes testes foram realizados diariamente com a finalidade de verificar a repetibilidade e a consistência das medições dos equipamentos geofísicos, tendo sido registrados na forma digital e analógica.

Consistem na perfilagem sobre um mesmo segmento de linha, no início e no fim de cada vôo, com extensão mínima de 5 km, ao longo das pistas de pouso dos aeroportos utilizados para as operações, na altura do levantamento (100 m).

Para efeito de avaliação foram comparados os perfis magnetométricos e radiométricos entre os testes iniciais e finais de cada vôo.

Os valores médios em cps, obtidos em cada canal radiométrico estão relacionados na Tabela 9, a seguir.

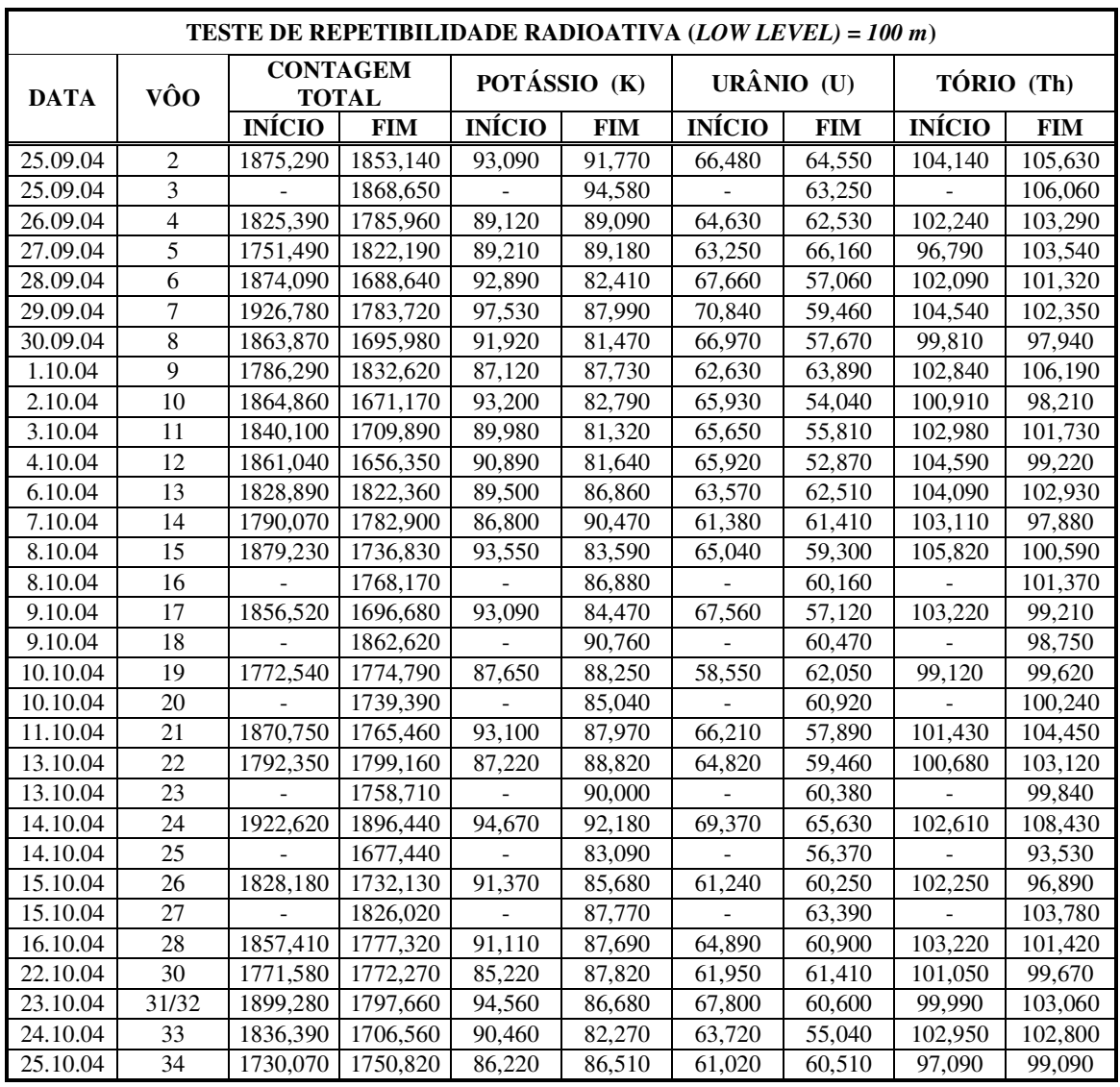

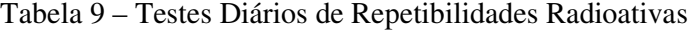

#### **2.3.5. Cálculo da Resolução dos Cristais Detectores (***downward* **e** *upward***)**

A resolução é a medida da precisão da energia dos raios gama registrados pelo gamaespectrômetro, a qual é representada pelo cálculo matemático em relação a um elemento radioativo de referência.

Para os atuais gamaespectrômetros auto-estabilizados, costuma-se usar o espectro do tório ( <sup>208</sup>Tl) para calcular a resolução dos "cristais detectores voltados para baixo" (*downward looking*), tanto para os cristais individuais (256 pol³) quanto para os "pacotes" ou "caixas" de 1024 pol<sup>3</sup> cada, bem como o espectro do césio ( $^{137}Cs$ ) para calcular a resolução dos "cristais detectores voltados para cima" (*upward looking*), tanto para os cristais individuais (256 pol<sup>3</sup>) quanto para o "pacote" ou "caixa" de 512 pol<sup>3</sup> no caso deste projeto.

O procedimento para medir a resolução consiste em determinar as amplitudes a partir do fotopico do tório ou do césio, respectivamente. A largura do pico (medida como número de canais) na metade da amplitude máxima pode ser determinada. Esta largura é definida como *full width at half maximum* ou *FWHM*. A resolução é calculada (Grasty & Minty, 1995) como a seguir:

#### $R(\%) = 100 \text{ x } \text{FWHM}$  (canais) */* canal do fotopico

A resolução também pode ser obtida a partir dos referidos elementos, porém utilizando o cálculo a partir das faixas de energia do espectro ao invés do número de canais, conforme a equação a seguir (IAEA, 2003):

#### **R(%) = 100 x FWHM (energia) / energia do fotopico**

A resolução calculada a partir do tório deve ser menor que 7% e a resolução a partir do césio deve ser menor que 12%.

O monitoramento da resolução do cristal e do tubo fotomultiplicador é o melhor procedimento para se manter o controle de qualidade e detectar qualquer tipo de deterioração do sistema gamaespectrométrico.

A resolução obtida para os três pacotes de cristais detectores *downward looking*  $(2.560 \text{ pol}^3)$  foi de  $5.1\%$  ( $\lt 7\%$ ) e para os cristais detectores *upward looking* ( $512 \text{ pol}^3$ ) foi obtido o valor de 9,3%  $\left($  <12%), sendo portanto estes testes aprovados. Os resultados dos testes de resolução encontram-se no Anexo I-a.

#### **2.3.6. Calibração dos Detectores** *Downward Looking*

Foram realizados testes gamaespectrométricos específicos objetivando a calibração do sistema detector da aeronave. Essas calibrações obedeceram a duas etapas distintas, quais sejam:

• Calibração estática - Realizada antes do início da etapa de aquisição de dados no Aeroporto de Jacarepaguá (RJ) no mês de junho de 2004. Após a determinação e aprovação dos cálculos da resolução dos cristais detectores *down* e *up* são realizados os testes que visam a determinação dos coeficientes de espalhamento Compton do sistema detector. Para tal, 4 (quatro) tanques de calibração portáteis, constituídos por blocos de concreto com resposta radiométrica para os elementos potássio  $(^{40}K)$ , urânio (<sup>238</sup>U), tório (<sup>232</sup>Th) e *background* são empregados. As concentrações dos tanques de calibração portáteis utilizadas, de propriedade da LASA ENGENHARIA E PROSPECÇÕES S/A., estão indicadas na Tabela 10:

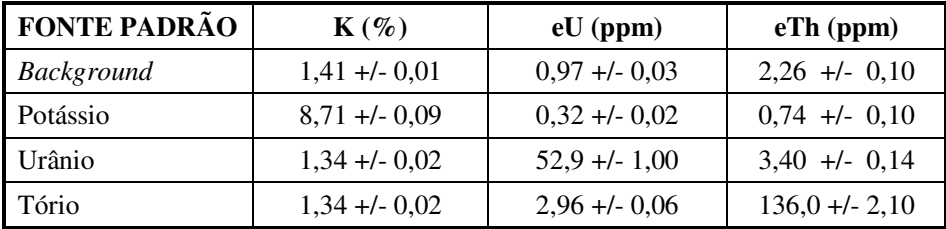

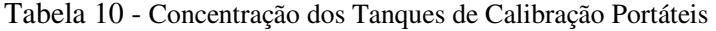

Para a determinação dos coeficientes de espalhamento *Compton*, a aeronave foi estacionada sobre os tanques de calibração portáteis que foram seqüencialmente posicionados sob cada pacote detector, aí permanecendo por 10 minutos para acumulação de dados na seguinte ordem: *background*, Th, U, K e *background*. Os dados acumulados foram processados pelo programa PADWIN, fornecido pelo fabricante dos tanques calibradores (EXPLORANIUM), resultando nos valores dos coeficientes Compton para cada pacote de detectores de 1.024 polegadas<sup>3</sup> e para o total 2.560 polegadas<sup>3</sup>. Os valores encontrados para os coeficientes de espalhamento Compton estão resumidos na Tabela 11. O Anexo I-b, no final deste relatório, apresenta os resultados dessa calibração.

| <b>COEFICIENTE</b> | <b>VALOR</b> |              |
|--------------------|--------------|--------------|
| α                  | 0,2581       | $+/-$ 0,0041 |
|                    | 0,3955       | $+/-$ 0,0084 |
|                    | 0,7572       | $+/-$ 0,0126 |
| а                  | 0,0618       | $+/- 0,0069$ |
| h                  | 0,0025       | $+/-$ 0,0040 |
| g                  | 0,0098       | $+/-$ 0,0029 |

Tabela 11 - Coeficientes de Espalhamento *Compton*

• Calibração dinâmica - Realizada antes do início da etapa de aquisição com vistas à determinação dos *backgrounds* da aeronave e cósmico (*cosmic flight*), e identificação dos coeficientes de sensibilidade do detector, com o levantamento de um perfil situado em zona radiometricamente conhecida (*dynamic calibration range - DCR*) na altura nominal do levantamento (100 m), bem como a várias alturas com vistas à correção altimétrica. Os referidos testes são comentados a seguir:

#### **a) Vôo Cósmico** *(Cosmic Flight)*

A partir da fórmula da IAEA, 1991, tem-se:  $N = a + bC$ , onde:

**N** é a contagem (em cps) em determinada janela;

**a** é o *background* (em cps) da aeronave em determinada janela;

**b** é a razão entre a contagem em determinada janela e a contagem no canal cósmico;

**C** é a contagem na janela cósmica;

O vôo cósmico envolveu o recobrimento de perfis sobre o mar, em área distante da costa do Rio de Janeiro cerca de 20 km, voando nas altitudes de 5000, 7000, 9000, 10000, 11000, 13000, 14000 e 15000 pés, com duração de 15 minutos cada.

A Tabela 12, a seguir, apresenta o resultado obtido pela aeronave no vôo cósmico. A apresentação dos resultados na forma de gráficos encontra-se no Anexo I-c, no final deste relatório.

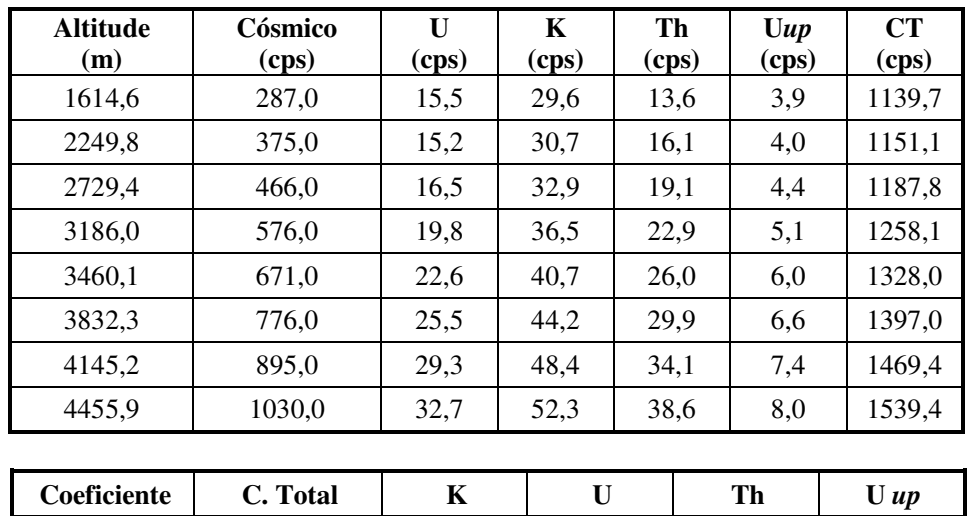

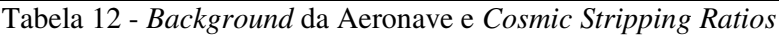

*a* (*cps*) | 898,42 | 16,810 | 3,3535 | 3,3953 | 1,6958 *b* | 0,6319 | 0,0349 | 0,0287 | 0,0341 | 0,0062

#### **b) Pista de Calibração Dinâmica** *(Dynamic Calibration Range - DCR)***:**

Este teste envolve uma série de passagens consecutivas sobre a pista de calibração dinâmica definida pela CPRM em Maricá (RJ), com passagens sucessivas nas alturas de 330, 400, 500, 600, 700 e 800 pés e duas passagens adicionais a 330 pés, correspondente à altura padrão do levantamento (100 m). Na seqüência dos perfis também são realizadas passagens sobre o Oceano Atlântico na mesma altura de vôo observada sobre a pista de calibração dinâmica, com vistas à determinação do *background*.

A calibração dinâmica tem por finalidade a correlação entre as medições feitas em terra (com intervalos de 50 m entre estações, com emprego de gamaespectrômetro portátil Exploranium Modelo GR-320), com as leituras registradas pelo sistema detector da aeronave na altura de 100 m (cerca de 330 pés), permitindo a conversão das contagens obtidas a bordo (em cps) para concentrações de potássio, urânio, tório e contagem total no solo. A sensibilidade do sistema gamaespectrométrico é definida como a razão entre a média dos valores aéreos, medidos na altura nominal do levantamento (100 m), em cps, para os canais de contagem total, K, U e Th, e a média dos valores das estações terrestres (em concentração) para os canais de contagem total, K, eU e eTh (Anexo I-c).

As passagens em várias alturas permitem ainda a determinação dos coeficientes de atenuação atmosférica (µ**)** do sistema detector da aeronave, os quais são utilizados para a correção altimétrica (Anexo I-f).

#### **2.3.7. Calibração dos Detectores** *Upward Looking*

A calibração dos detectores aerogamaespectrométricos voltados para cima tem por finalidade estabelecer a relação entre as contagens observadas nos canais de contagem total, potássio, urânio e tório, medidas nos detectores normais da aeronave, com aquelas registradas pelo detector *upward,* resultantes da presença de radônio disperso no ar. Tal relação se expressa por um conjunto de coeficientes obtidos a partir de dados de vôos realizados sobre a água, ou a altura elevada, onde não exista qualquer influência de radiações provenientes do solo. Para tanto, foram utilizados os dados dos testes *high level,* ou *background,* onde são registrados perfis diários na altura de 2.500 pés (Anexo  $I-d$ ).

Outro procedimento associado ao processo de calibração do detector *upward looking* envolve a determinação dos coeficientes *skyshine.* Como tal determinação não prevê a realização de testes específicos, o método utilizado está descrito apenas no Capítulo 3.

#### **2.4 Compilação de Dados**

Ao término de cada jornada de produção as informações coletadas eram submetidas ao processamento preliminar, consistindo no seguinte:

a) Transferência das leituras do magnetômetro terrestre para o computador de campo para processamento da variação diurna de acordo com o gradiente fixado no contrato, qual seja: 20 nT/ 5 min;

b) Leitura dos arquivos dos vôos das aeronaves e transferência dos dados coletados para o computador de campo, para fins de verificação da qualidade da gravação e análise dos perfis coletados, no que se refere a desvios na altura de vôo, envoltória de ruídos e desvios de navegação, estabelecidos, respectivamente, em: 15 m para mais ou para menos, 0,5 nT e 100 m em relação à linha teórica;

c) Geração das plotagens dos traços das linhas de vôo e de controle, corrigidos diferencialmente, em superposição ao plano de vôo para identificação dos possíveis trechos desviados em mais de 20% do espaçamento teórico (100 m) por mais de 1000 m;

d) Verificação da qualidade da gravação, em vídeo, do trajeto percorrido pela aeronave;

Para o controle da produção, acompanhamento dos trabalhos, plotagem, listagem de dados, compilação dos registros e demais controles foi montado, no escritório de campo, um conjunto de equipamentos de processamento de dados, consistindo em:

- Microcomputadores PC Pentium;
- Impressora;
- Sistema de TV/Vídeo VHS.

#### **2.5 Equipe Técnica na Base de Operações**

Participaram do levantamento na fase de aquisição de dados os seguintes técnicos:

Marcio Vieira Marques - Chefe de Equipe / Geofísico Antônio Cavalcante - Piloto

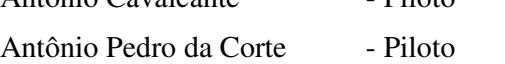

- Carlos Alberto Silva Operador
- Eliziário Ozias Mecânico

#### **3. PROCESSAMENTO DE DADOS**

#### **3.1 Fluxo de Processamento**

No processamento de dados do Projeto Aerogeofísico Rio Araguari foi empregada a versão OASIS MONTAJ 5.1.8 do sistema GEOSOFT, além das rotinas de préprocessamento proprietárias, que permitem a exportação do dado binário coletado em vôo, para formato ASCII XYZ GEOSOFT. A Figura 7, no final do capítulo, mostra o fluxo de processamento utilizado para o levantamento.

#### **3.1.1 Preparação do Banco de Dados do Levantamento**

Os dados brutos gravados em formato binário na aeronave são convertidos para ASCII e regravados em formato .XYZ GEOSOFT. A partir destes arquivos é, então, gerado o banco de dados OASIS MONTAJ, onde estão agrupadas informações de posicionamento corrigidas e todos os demais canais de informação registrados a bordo da aeronave, quais sejam: intensidade total do campo magnético, valores dos canais radiométricos, altura e altitude de vôo, temperatura, etc.

Preparado o banco de dados do tipo .XYZ, onde Z corresponde a uma das variáveis medidas a bordo da aeronave e XY as coordenadas UTM do ponto em que a medida foi tomada, o processamento é então iniciado com a correção dos dados magnetométricos e radiométricos propriamente.

#### **3.1.2 Processamento dos Dados Magnetométricos**

#### **3.1.2.1 Remoção da Variação Magnética Diurna**

Os valores obtidos pelo magnetômetro monitor foram inicialmente subtraídos do nível base, definido em 27.494 nT. As diferenças encontradas, positivas ou negativas, foram, então, somadas algebricamente às leituras do campo magnético realizadas a bordo da aeronave, tendo como variável comum a hora de amostragem, fixada com precisão de décimos de segundo. Os valores resultantes correspondem à intensidade total do campo magnético corrigido da variação diurna.

#### **3.1.2.2 Correção do Erro de Paralaxe**

O erro de paralaxe corresponde à defasagem nos tempos de medição do magnetômetro e altímetros com o sistema de posicionamento. Assim, o erro de paralaxe é determinado a partir de duas linhas voadas em sentidos opostos sobre uma mesma feição magnética reconhecida no terreno. A correção a ser aplicada corresponde ao valor somado ou subtraído do tempo de amostragem de modo a que as duas feições se tornem coincidentes.

A fórmula utilizada é a seguinte:

**, onde** 

**Fc** = Fiducial corrigida do erro paralaxe,

**Fr** = Fiducial para a leitura registrada,

**Ip** = Paralaxe instrumental.

A correção aplicada a todas as amostras coletadas pela aeronave PT-FZN correspondeu a 0,4 segundo.

#### **3.1.2.3 Nivelamento dos Perfis**

A aplicação do nivelamento através da versão OASIS MONTAJ 5.1.8 do sistema GEOSOFT consiste, basicamente, no ajuste das linhas de controle com base na média das diferenças (ou diferença de 1ª ordem) com as linhas de vôo. Este procedimento assume que tais diferenças estão distribuídas de forma aleatória, de forma que um *trend* de no máximo 1ª ordem define o desnível entre as linhas de vôo e controle.

O procedimento compreende duas etapas distintas, conforme a seguir:

1º - As linhas de controle são niveladas por aplicação de valores que reduzam as diferenças com as linhas de vôo a valores mínimos. Este procedimento assume que existem cruzamentos suficientes para modelar adequadamente as diferenças de nível entre as linhas de controle;

2º - Após o nivelamento das linhas de controle, todas as linhas de vôo são ajustadas às linhas de controle, de forma que os valores do campo magnético encontrados nos seus cruzamentos sejam equivalentes.

Nesta fase é criada uma Tabela de Interseções que contém as diferenças entre as linhas de controle niveladas e a linhas de vôo nos pontos de cruzamento. Tal procedimento é conduzido pelo comando XLEVEL GX. Estes valores são armazenados no banco de dados e utilizados no cálculo das correções a serem aplicadas às linhas de vôo. Os cruzamentos onde o gradiente magnético excedeu a 0,5 nT/fiducial (0,006 nT/m) foram descartados pelo programa. Com base neste gradiente, o programa ainda analisou as interseções quanto à sua aplicabilidade, atribuindo peso mais baixo quanto mais alto fosse o gradiente. Deste modo, uma interseção situada em zona de forte gradiente magnético teve pouca ou nenhuma influência no nivelamento.

O OASIS MONTAJ permitiu ainda o exame visual da Tabela de Interseções, possibilitando sua edição manual quando necessário. Por exemplo, a linha nivelada pode ser comparada à sua versão obtida em diferentes estágios do processo.

#### **3.1.2.4 Micronivelamento dos Perfis**

Os dados do levantamento foram ainda micronivelados para eliminação de qualquer resíduo de "desnivelamento" que tenha permanecido nos dados. O processo envolveu a geração de dois *grids* auxiliares, resultantes da aplicação do filtro passa-alta tipo Butterworth (comprimento de onda da ordem de 4 vezes o espaçamento das linhas de vôo), atuando na direção das linhas de vôo e perpendicularmente a elas, seguindo-se, então, a criação de um *grid* final decorrugado, que resultará do somatório dos *grids* produzidos em etapas distintas. Este último, subtraído de um *grid* normal irá, por sua vez, expressar o erro de nivelamento a ser subtraído aos dados pré-nivelados conforme o procedimento inicial acima.

O campo magnético total corrigido para cada um dos pontos amostrados foi obtido pela subtração, ao campo total micronivelado, do valor do IGRF calculado para o ponto. Os valores resultantes são os valores anômalos do campo.

#### **3.1.2.5Remoção do IGRF**

A remoção do Campo Geomagnético Internacional de Referência (IGRF) obedeceu à rotina incluída no Sistema OASIS MONTAJ que consiste, basicamente, na definição da superfície de tendência que expressa o comportamento do campo geomagnético internacional na área do projeto.

Esta superfície foi definida com base no valor do IGRF, calculado na altitude média da região do levantamento (400 m), referidos ao ano de 2000 e atualizados para a data de 10/10/2004 (2004,78).

#### **3.1.3 Processamento dos Dados Radiométricos**

O processamento dos dados gamaespectrométricos obedeceu aos procedimentos recomendados na Seção 4 do Relatório Técnico, Número de Série 323, da Agência Internacional de Energia Atômica, intitulado *Airborne gamma ray spectrometer surveying*. Foi empregada a rotina contida no sistema de processamento radiométrico OASIS-RPS da GEOSOFT.

#### **3.1.3.1Correção do Tempo Morto**

A correção do "tempo morto" consiste na divisão das contagens dos canais radiométricos pelo valor do *live time* registrado pelo aparelho, normalizando, assim, os valores brutos dos canais da contagem total, potássio, urânio, tório e urânio *upward* para contagens por segundo.

#### **3.1.3.2 Aplicação de Filtragem**

Este processo se aplica somente aos dados afetados por variações de alta freqüência, quais sejam: dados do radar altímetro, do canal de radiação cósmica e do canal de urânio *up*, utilizado no cálculo da influência do radônio nas medições realizadas.

Dependendo do comportamento dos dados são aplicados dois tipos de filtragem:

- Filtragem não linear permite a remoção de *spikes* nos dados e a compensação de variações abruptas do radar altímetro;
- Filtragem do tipo passa-baixa reduz o erro estatístico nos dados da radiação cósmica, suaviza o comportamento do radônio. Opcionalmente, é aplicado aos demais canais radiométricos com objetivos específicos, como o cálculo das razões radiométricas.

#### **3.1.3.3 Correção do Erro de Paralaxe**

O erro de paralaxe não foi observado nos dados radiométricos, não sendo, assim, necessário sua aplicação.

#### **3.1.3.4Cálculo da Altura Efetiva (he) de Vôo**

A altura de vôo foi ajustada com base na temperatura e pressão ambientais utilizando-se da fórmula (IAEA, 2003):

#### **h<sup>e</sup> = h (273,15/T+273,15) x (P/1013,25),** sendo:

**h** - altura de vôo medida pelo radar altímetro em metros,

**T** - temperatura do ar medida em ºC,

**P** - pressão atmosférica em milibar.

A pressão atmosférica é obtida a partir da altitude medida pelo altímetro barométrico.

#### **3.1.3.5 Remoção do** *Background* **da Aeronave e Cósmico**

O *background* é obtido através do somatório das contribuições do *background* da aeronave e da radiação cósmica em cada uma das janelas do gamaespectrômetro.

O cálculo das contribuições da aeronave e da radiação cósmica é conduzido através da fórmula ( IAEA, 1991):

 $N = a + bC$ , onde:

- **N** somatório das duas contribuições (em cps),
- **a** *background* da aeronave em cada janela do gamaespectrômetro,
- **C** canal de radiação cósmica,
- **b** razão entre a contagem em determinada janela e a contagem no canal cósmico.

Os coeficientes aplicados aos dados (Tabela 12 – *Background* da Aeronave e *Cosmic Stripping Ratios*, item 2.3.6) foram aqueles definidos pelo vôo cósmico sobre o mar, em área distante da costa do Rio de Janeiro, cujos gráficos estão indicados no Anexo I-c.

#### **3.1.3.6 Remoção do** *Background* **do Radônio**

O efeito do *background* do radônio, por sua vez, é determinado a partir das medições realizadas na janela do urânio pelo detector *upward looking*. A expressão que define a parcela de radônio influindo no canal do urânio é a seguinte (IAEA, 1991):

 $U_r = (u - a_1U - a_2Th) + (a_2b_t - b_u) / (a_u - a_1 - a_2a_t)$ , onde:

**U<sup>r</sup>** - *background* do radônio medido no canal *downward* do urânio,

**u** - contagem medida no canal *upward* do urânio,

**U** - contagem medida no canal *downward* do urânio,

**Th** - contagem medida no canal *downward* do tório,

 $a_1, a_2, a_u, a_t, b_u, b_t$  - coeficientes de proporcionalidade, sendo que  $b_u$  e  $b_t$  são zerados e **a<sup>1</sup>** e **a<sup>2</sup>** os coeficientes *skyshine*.

As contagens relativas ao urânio, tório e urânio *up* devem ser corrigidas previamente dos efeitos dos *backgrounds* da aeronave e cósmico.

A relação entre as contagens atribuídas ao radônio observadas na janela do urânio, com as demais janelas de canais *downward*, detectadas nos cristais voltados para baixo, pode ser determinada através de regressão linear aplicada sobre um conjunto de dados que reflita as variações decorrentes da presença de radônio nos dados.

O procedimento de cálculo dos coeficientes que expressam a relação entre os detectores (*upward* e *downward*) utiliza as seguintes fórmulas (IAEA, 1991):

- $u_r = a_u U_r + b_u$
- $\mathbf{K}_r = \mathbf{a}_k \mathbf{U}_r + \mathbf{b}_k$
- $\mathbf{T}_r = \mathbf{a}_t \mathbf{U}_r + \mathbf{b}_t$
- $TC_r = a_{tc}U_r + b_{tc}$ , onde:

**u<sup>r</sup>** é a componente do radônio no urânio *up*, **Ur, Kr, T<sup>r</sup>** e **TC<sup>r</sup>** são as contribuições do radônio nas demais janelas associadas ao detector *downward*. Se os componentes dos *backgrounds* da aeronave e cósmico são perfeitamente removidos, as constantes "b's" (**bu, bk, b<sup>t</sup> e btc**) devem ser zeradas (IAEA, 1991, p. 27).

No cálculo dos coeficientes  $a_{tc}$ ,  $a_{kt}$ ,  $a_{u}$  e  $a_{t}$  (Tabela 13) foram utilizados os valores calculados a partir dos testes de *high level*. Os gráficos correspondentes a estes cálculos encontram-se no Anexo I-d.

| <b>CANAL</b>   | <b>COEFICIENTE</b> | <b>VALOR OBTIDO</b> |
|----------------|--------------------|---------------------|
| Contagem Total | $a_{\rm tc}$       | 13,308              |
| Potássio       | $a_{\bf k}$        | 0,7838              |
| Urânio up      | $a_{\rm n}$        | 0,1932              |
| Tório          | a,                 | 0,0378              |

Tabela 13 - Constantes de Calibração do Radônio

#### **3.1.3.7 Estimativa dos Coeficientes** *Skyshine* **(a<sup>1</sup> e a2)**

Estes coeficientes relacionam a contribuição das radiações de urânio e tório provenientes do terreno que influenciam as contagens do urânio no detector *upward*. Admitindo-se que tais contribuições variem linearmente com as contagens destas mesmas radiações nas janelas de urânio e tório, nos detectores voltados para baixo, a estimativa destes coeficientes emprega a expressão geral:
$u_g = a_1 U_g + a_2 T_g$ , onde:

**u<sup>g</sup> -** contribuição do solo na janela do urânio *up*; **U<sup>g</sup> -** contribuição do solo na janela do urânio *down*; **T<sup>g</sup> -** contribuição do solo na janela do tório; **a<sup>1</sup>** e **a<sup>2</sup> -** constantes de calibração requeridas.

Para estimativa dos coeficientes *skyshine* será adotado para o projeto o procedimento simplificado recomendado pelo Dr. Robert Grasty (Grasty & Hovgaard, 1996). Este procedimento emprega a totalidade dos dados dos canais de urânio *up e down* do levantamento, para obtenção de **a1,** assumindo que o valor de **a<sup>2</sup>** é igual a zero, qual seja:

 $a_1 = (\sum u_n - u_{n+m})/(\sum U_n - U_{n+m}),$  sendo:

**n** e **n+m** os índices de amostras subseqüentes, associadas aos canais de urânio *up* (u) e *down* (U). Como estes somatórios levam em conta valores absolutos, o canal de contagem total é utilizado para indicar a tendência crescente ou decrescente das radiações.

O valor obtido para **a<sup>1</sup>** no levantamento em pauta foi de 0,054.

#### **3.1.3.8 Correção do Efeito Compton**

É aplicada com objetivo principal de eliminar a influência das radiações atribuídas aos canais de mais alta energia que penetram nos canais de baixa energia, quais sejam: contribuições do tório no urânio e no potássio, assim como a contribuição do urânio no potássio. Nos sistemas de alta resolução, em uso atualmente, são também consideradas as influências de radiações de baixa energia nas janelas de energia mais alta, resultando, desta forma, nos seis coeficientes abaixo:

- α radiações de tório no urânio,
- β radiações de tório no potássio,
- γ radiações de urânio no potássio,
- a radiações de urânio no tório,
- b radiações de potássio no tório,
- g radiações de potássio no urânio.

Os valores adotados para correção do efeito Compton são os descritos na Tabela 11 – Coeficientes de Espalhamento Compton, apresentada no item 2.3.6. Maior detalhamento deste teste está presente no Anexo I-b.

#### **3.1.3.9 Correção Altimétrica (Coeficiente de Atenuação Atmosférica)**

A correção altimétrica tem por objetivo referenciar os valores radiométricos à altura nominal do aerolevantamento (100 m), eliminando falsas anomalias ocasionadas por elevações no terreno.

A atenuação das radiações gama em relação ao afastamento da fonte pode ser expressa matematicamente, de forma aproximada, pela fórmula (IAEA, 1991):

$$
N_{H} = N_{o} \cdot e^{-\mu H} \quad (1), \text{ onde:}
$$

**N<sup>H</sup>** é a radiação à distância **H** da fonte,

**N<sup>o</sup>** é a radiação na superfície do terreno (H=0),

µ é o coeficiente de atenuação atmosférica,

Extraindo-se o logaritmo neperiano na relação acima, tem-se:

$$
Ln (N_{H}) = -\mu H + Ln (N_{o})
$$

que é a equação de uma reta de coeficiente angular **-**µ e coeficiente linear **Ln (No)**. Na determinação dos coeficientes de atenuação atmosférica ( $\mu$ ) para cada um dos canais radiométricos foram utilizados os valores apresentados na Tabela 14 obtidos durante os testes realizados em 02.07.2004 em Maricá (RJ). Os gráficos apresentando a correlação logarítmica entre as contagens e a altura de vôo encontram-se no Anexo I-f.

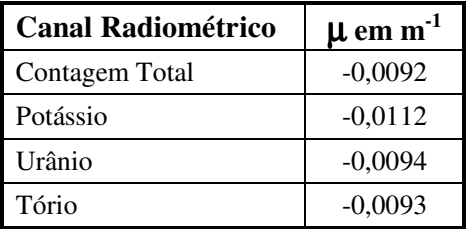

Tabela 14 - Coeficientes de Atenuação Atmosférica

#### **3.1.3.10 Conversão para Concentração de Elementos**

A sensibilidade dos detectores da aeronave PT-FZN para as janelas do potássio, urânio e tório foi determinada com base na razão entre as medições efetuadas a bordo (N) e em terra (C), nos testes conduzidos em 02.07.2004, com a aplicação da expressão:

 $S = N/C$ , onde:

**S** corresponde à sensibilidade para cada janela,

**N** é a média das contagens corrigidas (em cps) para cada canal referente à altura do levantamento (100 m) e situada no trecho de interesse das estações terrestres utilizadas,

**C** é a média das concentrações para cada canal das estações terrestres de interesse.

A Tabela 15 a seguir corresponde à sensibilidade dos detectores analisados (volume total de 42 litros e dimensões de 10 cm x 10 cm x 40 cm cada), tomando por base a altura de vôo de 100 m sobre o terreno.

| <b>CANAL</b> | <b>SENSIBILIDADE</b> |  |
|--------------|----------------------|--|
| <b>CT</b>    | 220,27 cps/µR/h CT   |  |
| K            | 79,02 cps / %K       |  |
| H            | 9,71 cps / ppm eU    |  |
| Th           | 5,05 cps/ppm eTh     |  |

Tabela 15 - Coeficientes de Sensibilidade

Para calcular a "taxa de exposição"(*Exposure Rate)* do canal de contagem total (em µR/h) utiliza-se a fórmula abaixo (IAEA, 1991):

#### **E = 1,505K + 0,653eU + 0,287eTh**, onde

**K**, **eU** e **eTh** correspondem às concentrações aparentes destes elementos definidas em terra, quando do levantamento da pista de calibração dinâmica. O valor da concentração determinado para o canal de contagem total foi de 13,31 µR/h**.**

Os gráficos comparativos dos perfis coletados durante a calibração dinâmica, após a conversão da amostragem para concentração aparente, acompanham o texto descritivo do procedimento de calibração ("Resumo do Processo de Calibração do Gamaespectrômetro" – Calibração Dinâmica – Resultados dos Testes) apresentado no Anexo I-e.

#### **3.1.4 Determinação das Razões eU/eTh, eU/K e eTh/K**

As razões foram calculadas a partir dos valores radiométricos corrigidos, conforme descrito no item 3.1.3 deste capítulo. Para eliminação de indeterminações, ou incorreções devidas a valores anormalmente baixos, foi convencionada a fixação dos valores mínimos de K, U e Th em 5% da média destes canais na área de levantamento. A Tabela 16, a seguir, resume os valores utilizados:

| Canal       | Valor Mínimo |
|-------------|--------------|
| $K(\%)$     | 0,00593      |
| $eU$ (ppm)  | 0,09245      |
| $eTh$ (ppm) | 0,55273      |

Tabela 16 - Valores Mínimos para Cálculo das Razões Radiométricas

#### **3.2 Interpolação e Contorno**

Para a geração dos *grids* foram utilizadas as rotinas do Oasis Montaj de *minimum curvature* (*RANGRID*) e *bi-directional line gridding* (*BIGRID*). Nos dados radiométricos utilizou-se a mínima curvatura e nos magnetométricos a gridagem bidirecional. Os programas *BIGRID* e *RANGRID* interpolam dados em perfis paralelos com linhas orientadas, usando mínima curvatura (*RANGRID*) e spline bicúbico (*BIGRID*) para interpolação de amostras nos pontos do *grid*.

Os mapas de contorno foram elaborados a partir de *grids* regulares, interpolados em malha quadrada, com dimensões de 125m x 125m, o que equivale a um quarto do espaçamento entre as linhas de vôo.

#### **3.3 Arquivo Final de Dados**

Os dados finais dos perfis do levantamento foram gravados em CD-ROM, em arquivos ASCII, nos formatos XYZ, da GEOSOFT, e no formato específico da CPRM, contendo as seguintes informações:

- Dados magnetométricos brutos e reduzidos da variação diurna.
- Dados magnetométricos nivelados, reduzidos do IGRF e micronivelados.
- Dados radiométricos brutos e corrigidos e respectivas razões.
- Altura e Altitude do Vôo.
- Posicionamento GPS: Coordenadas UTM, Latitude, Longitude e elevação GPS.

Todos os dados dos cruzamentos entre linhas de vôo e linhas de controle, arquivos digitais em malha quadrada e de plotagem dos mapas apresentados, bem como o presente relatório em formato PDF (*Adobe Acrobat*) foram gravados em CD-ROM, descrito no item 5 deste relatório.

#### **3.4 Equipe Envolvida no Processamento dos Dados**

Participaram dos trabalhos de processamento os seguintes técnicos:

- César Marinho Costa Gerente de Processamento de Dados,
- Maria Filipa Perez da Gama Geofísica Senior
- Ana Valéria Leite Secretária Geral.

A direção geral das operações no Projeto Aerogeofísico Rio Araguari esteve a cargo do geólogo Jorge Dagoberto Hildenbrand.

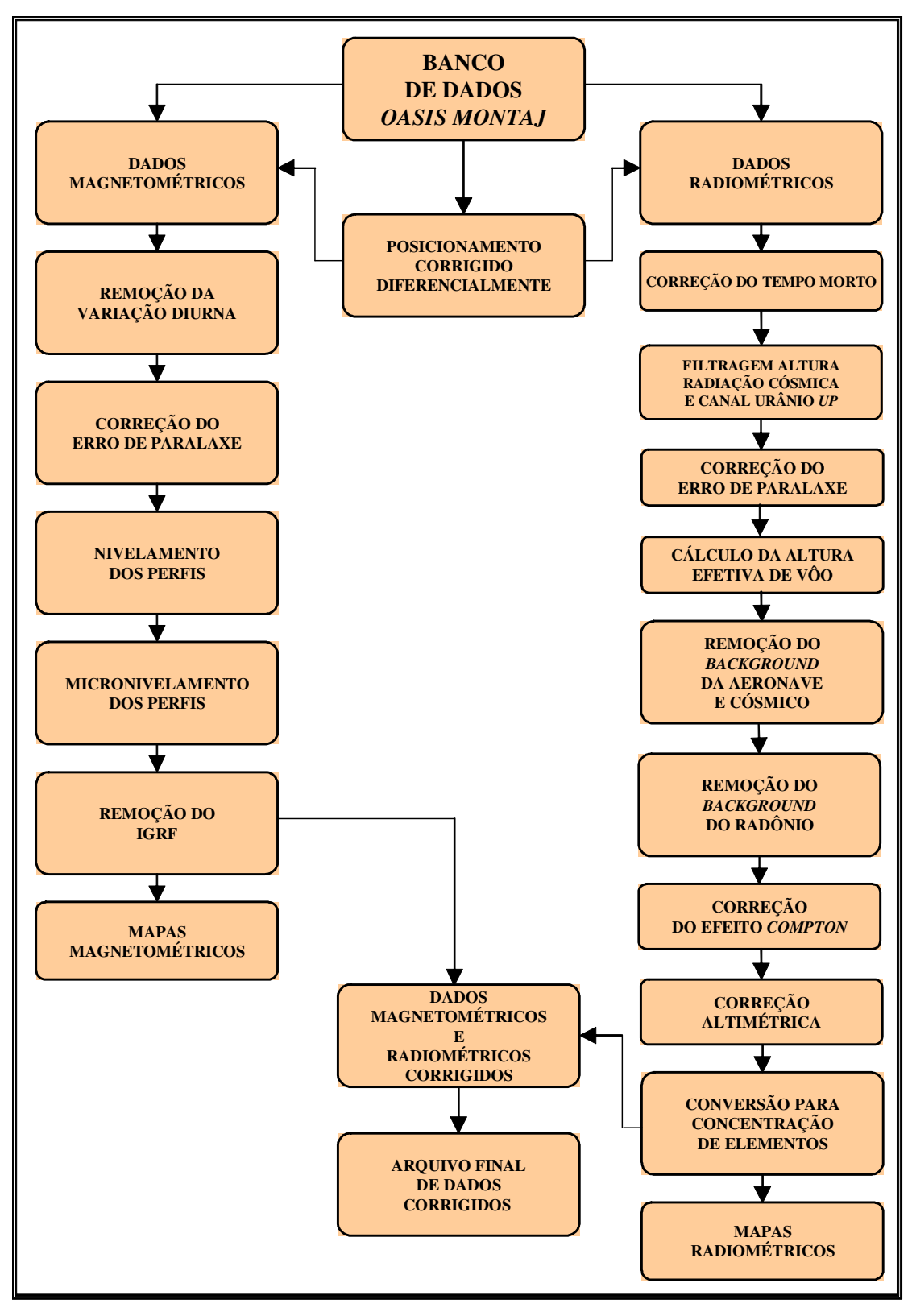

Figura 7 - Fluxograma do Processamento de Dados

## **4. CRONOGRAMA GERAL DAS OPERAÇÕES**

O levantamento do Projeto Aerogeofísico Rio Araguari foi executado no período de 25 de setembro a 25 de outubro de 2004. O processamento dos dados e elaboração do Relatório Final tiveram início após o término da fase de aquisição e foram concluídos em 07/01/2005.

A Figura 8 fornece o quadro comparativo entre o cronograma previsto e a duração efetiva do projeto.

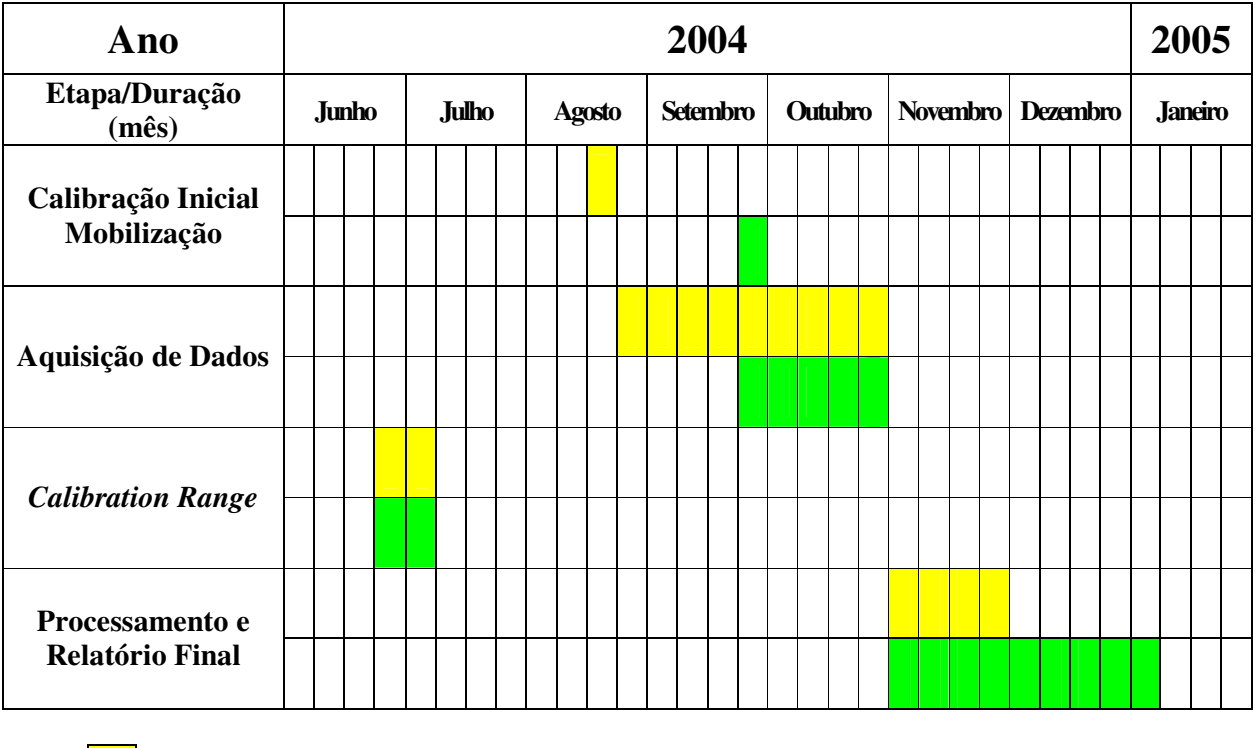

Previsto

Realizado

Figura 8 – Cronograma Geral das Operações

#### **5. PRODUTOS FINAIS**

Os produtos finais relativos ao Projeto Aerogeofísico Rio Araguari estão sendo apresentados, na forma de mapas, nas escalas 1:50.000 e 1:250.000, que seguem em anexo ao presente relatório. Os resultados na forma de mapas são acompanhados dos arquivos digitais finais do levantamento, gravados em CD-ROM, em formato GEOSOFT.

Os mapas foram elaborados de acordo com as especificações do Manual Técnico do DNPM. As informações geofísicas estão superpostas à rede de projeção UTM, traçada com retículas de 8 cm (20 km em 1:250.000 e 4 km em 1:50.000), à rede geográfica, indicada por cruzetas dispostas a cada 5 e 15 minutos, respectivamente para as escalas 1:50.000 e 1:250.000, e às informações planimétricas, obtidas dos arquivos digitais das folhas ao milionésimo NA.22 e SA.22 disponíveis no *site* do IBGE ( www.ibge.gov.br ). Foram elaborados, também na escala 1:250.000, mapas englobando toda a área do Projeto em uma única folha.

As Figuras 9 e 10 ilustram a articulação das folhas relativas aos mapas apresentados nas escalas 1:50.000 e 1:250.000, respectivamente.

A Tabela 17 abaixo apresenta os diversos tipos de mapas apresentados e suas características:

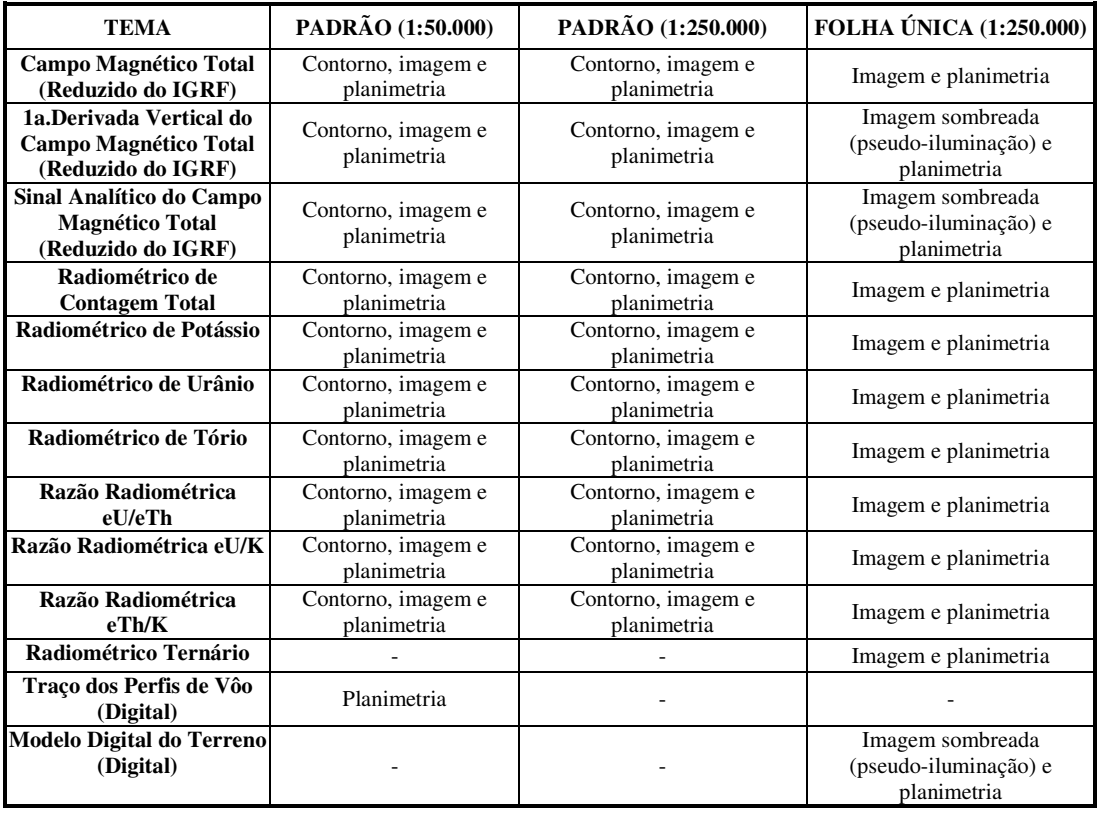

Tabela 17 – Características da Apresentação dos Mapas Aerogeofísicos

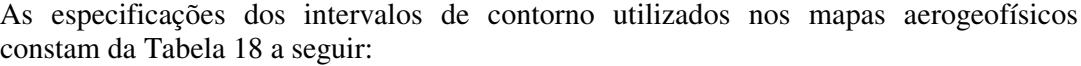

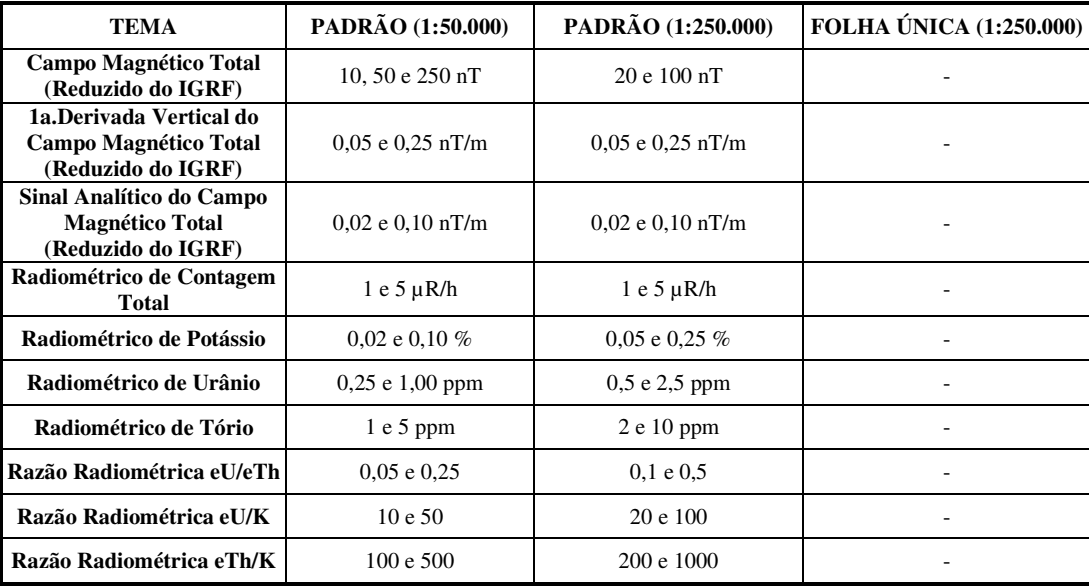

Tabela 18 – Características dos Intervalos de Contorno dos Mapas Aerogeofísicos

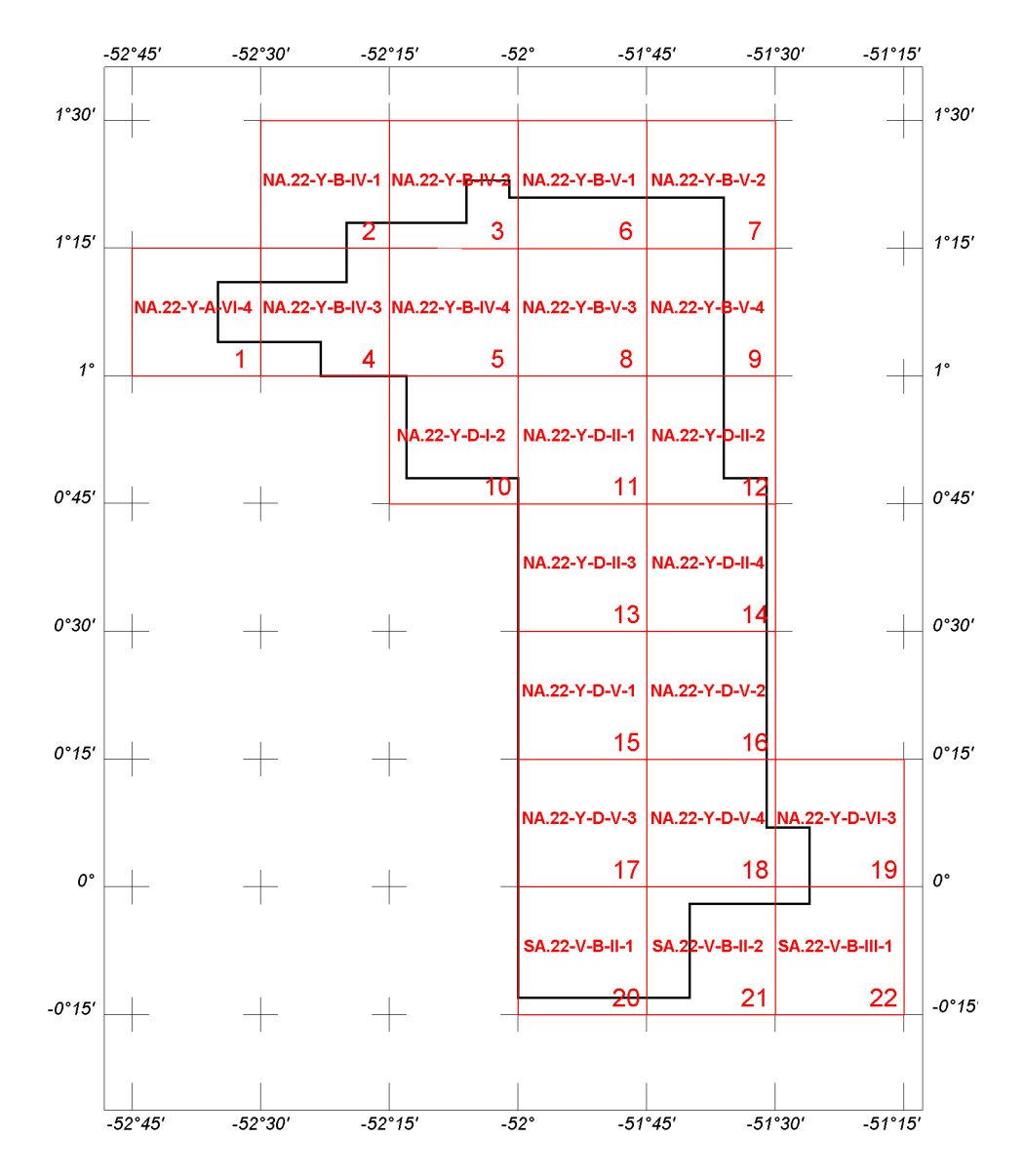

Figura 9 - Articulação das Folhas na Escala 1:50.000

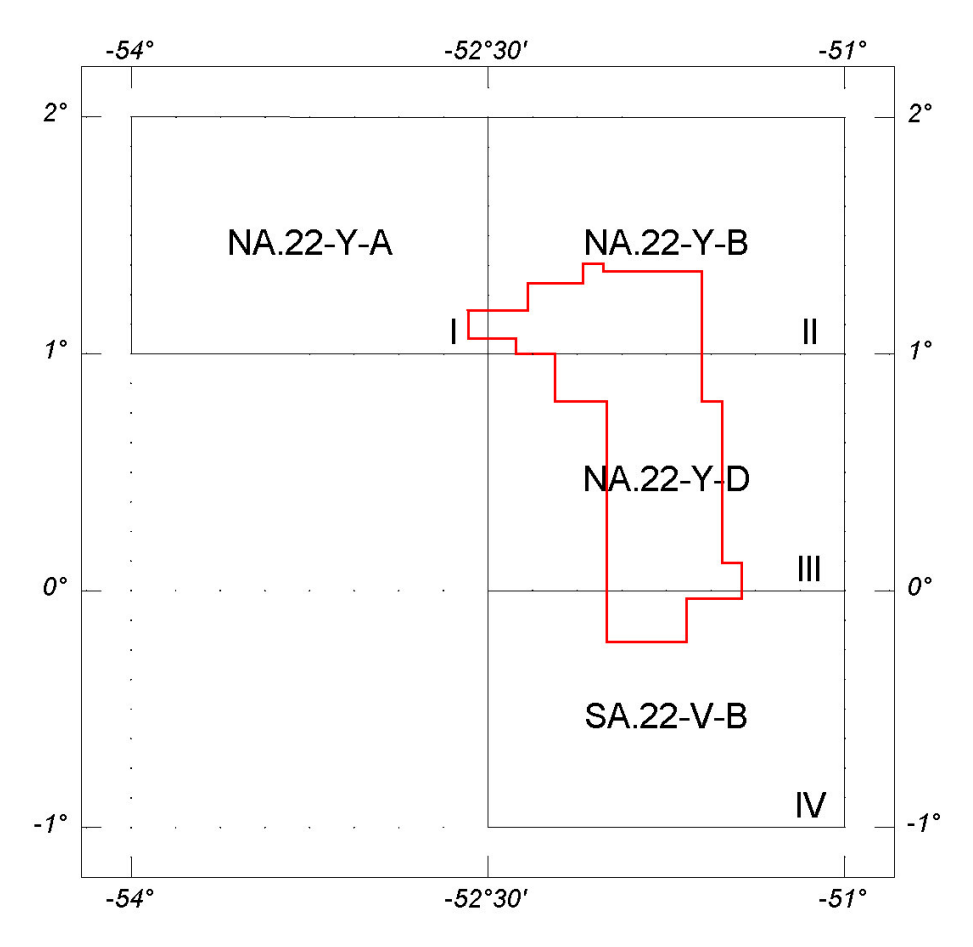

Figura 10 – Articulação das Folhas na Escala 1:250.000

#### **5.1 Mapas de Contorno do Campo Magnético Total, da 1ª Derivada Vertical e do Sinal Analítico do Campo Magnético Total (reduzidos do IGRF)**

Os mapas magnetométricos, na escala 1:50.000, foram elaborados na forma de imagem colorida, com traços de contorno superpostos. Na escala 1:250.000, o mapa do Campo Magnético Total foi elaborado também na forma de imagem colorida, com traços de contorno superpostos, e os mapas da 1.ª Derivada Vertical e Sinal Analítico foram elaborados na forma de pseudo-iluminação projetada perpendicularmente às estruturas principais definidas pela magnetometria. Nos mapas de pseudo-iluminação foram adotados os ângulos de 45º para direção e de 45º para inclinação da fonte de iluminação aplicada.

Na escala 1:50.000 a imagem colorida se superpõe às curvas de isovalores e à planimetria básica para todos os temas da magnetometria.

A título de ilustração, os mapas magnetométricos do Campo Total e do Sinal Analítico estão sendo apresentados nas Figuras 11 e 12 respectivamente, com escala reduzida para tamanho A-4.

#### **5.2 Mapas Radiométricos dos Canais de Potássio, Urânio, Tório e Contagem Total**

Os mapas radiométricos foram elaborados a partir das concentrações aparentes dos canais radiométricos de potássio, urânio, tório e contagem total. Nestes mapas a imagem se superpõe à planimetria básica e às curvas de contorno.

Os valores radiométricos foram convertidos de contagens por segundo (cps) para concentração de elementos (% para K, ppm para eU e eTh e µR/h para o canal de Contagem Total), com base nos procedimentos especificados no Item 3.1 do Capítulo 3 deste relatório.

O mapa do canal radiométrico de Contagem Total, elaborado em escala reduzida para tamanho A-4, está sendo apresentado na Figura 13.

#### **5.3 Mapa Radiométrico Ternário**

Mapa elaborado apenas na escala 1:250.000 (folha única), expressa a razão entre os três canais radiométricos, quais sejam: K:U:Th, cujas variações são indicadas por diferentes matizes de cores. As tonalidades variam entre o vermelho (100% K), azul (100% eU) e verde (100% eTh).

O mapa radiométrico ternário, elaborado em escala reduzida para tamanho A-4, está sendo apresentado na Figura 14. Nesta figura a predominância do vermelho indica alta concentração de potássio, enquanto as tonalidades azul e verde estão associadas às presenças de urânio e tório, respectivamente. A cor branca representa a presença dos três elementos (K, U, Th) e a cor preta ausência dos três citados elementos.

#### **5.4 Mapas das Razões Radiométricas eU/eTh, eU/K e eTh/K**

Os mapas das razões foram elaborados a partir das razões das concentrações dos canais radiométricos de potássio, urânio e tório. Nestes mapas a imagem se superpõe à planimetria básica e às curvas de contorno.

O mapa radiométrico da razão tório/potássio, também elaborado em escala reduzida para tamanho A-4, está sendo apresentado na Figura 15. Os valores dos intervalos de contorno utilizados nos mapas das razões estão definidos na tabela 18.

#### **5.5 Relatório Final**

O relatório final está sendo apresentado em 25 volumes (Volume I - Texto Técnico e demais como Anexos), em 4 (quatro) vias, contendo a descrição das operações conduzidas no Projeto Aerogeofísico Rio Araguari e dos procedimentos utilizados no levantamento e no processamento dos dados correspondentes, até a elaboração dos mapas finais, conforme descrito anteriormente.

A título de ilustração foi incorporada ao presente relatório a Figura 16 ("Modelo Digital do Terreno"), a qual apresenta os principais acidentes geográficos da área levantada, obtidos a partir dos dados altimétricos registrados pela aeronave.

Os quadros sinópticos das operações estão sendo apresentados no Anexo III do presente relatório.

O texto deste relatório foi elaborado por César Marinho Costa. A revisão e edição final esteve a cargo de Ana Valéria Leite, Secretária Geral.

#### **5.6 Arquivos Digitais Finais**

Os dados obtidos no processamento de dados estão sendo apresentados em 11 CD-ROMs. A descrição do conteúdo das informações gravadas nos CD-ROMs está sendo apresentada no Anexo IV. A descrição detalhada do formato dos arquivos XYZ e do padrão da CPRM (perfis e cruzamentos) é apresentada no Anexo V.

Os dados digitais dos bancos de dados magnetométrico e gamaespectrométrico da *GEOSOFT* (GDB) são apresentados, respectivamente, nas Tabelas 19 e 20.

Os mapas foram gravados em arquivos de plotagem do tipo HPGL (*Hewlett Packard Graphics Language*) e *GEOSOFT* MAP.

Os *grids* também são apresentados no formato *GEOSOFT*, interpolados em malha quadrada de 125 x 125 m.

A listagem fornecida no Anexo VI apresenta as linhas de vôo numeradas de 10010 a 14220 e de controle numeradas de 19010 a 19150 aprovadas e utilizadas no processamento, organizadas por ordem crescente de numeração.

O texto do presente Relatório Final foi gravado no formato PDF Adobe Acrobat, em CD-ROM separado.

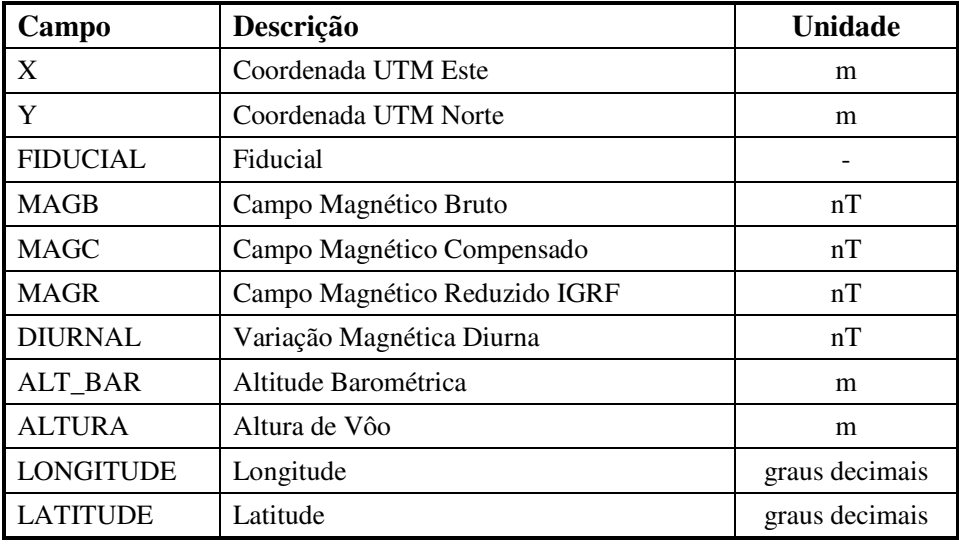

Tabela 19 – Banco de Dados *Geosoft* (GDB) – Magnetometria

| Campo           | Descrição                           | <b>Unidade</b> |
|-----------------|-------------------------------------|----------------|
| X               | Coordenada UTM Este                 | m              |
| Y               | Coordenada UTM Norte                | m              |
| <b>FIDUCIAL</b> | Fiducial                            |                |
| <b>THC</b>      | Tório Corrigido                     | cps            |
| <b>UC</b>       | Urânio Corrigido                    | cps            |
| KC              | Potássio Corrigido                  | cps            |
| <b>CTC</b>      | Contagem Total Corrigida            | cps            |
| TH_PPM          | Concentração de Tório               | ppm            |
| <b>U_PPM</b>    | Concentração de Urânio              | ppm            |
| K PERC          | Concentração de Potássio            | $\%$           |
| <b>CT_MRH</b>   | Taxa de Exposição da Contagem Total | $\mu$ R/h      |
| <b>ALTURA</b>   | Altitude Barométrica                | m              |
| ALT_GPS         | Altura de Vôo                       | m              |
| LONGITUDE       | Longitude                           | graus decimais |
| <b>LATITUDE</b> | Latitude                            | graus decimais |

Tabela 20 – Banco de Dados *Geosoft* (GDB) - Gamaespectrometria

## **5.7 Produtos Originais**

Os originais obtidos no levantamento, tais como fitas de vídeo e fitas originais, contendo dados brutos e os registros analógicos permanecerão sob a guarda e conservação da LASA, conforme determina a portaria Nº 637-SC-6/FA-61, do EMFA, de 05.03.1998.

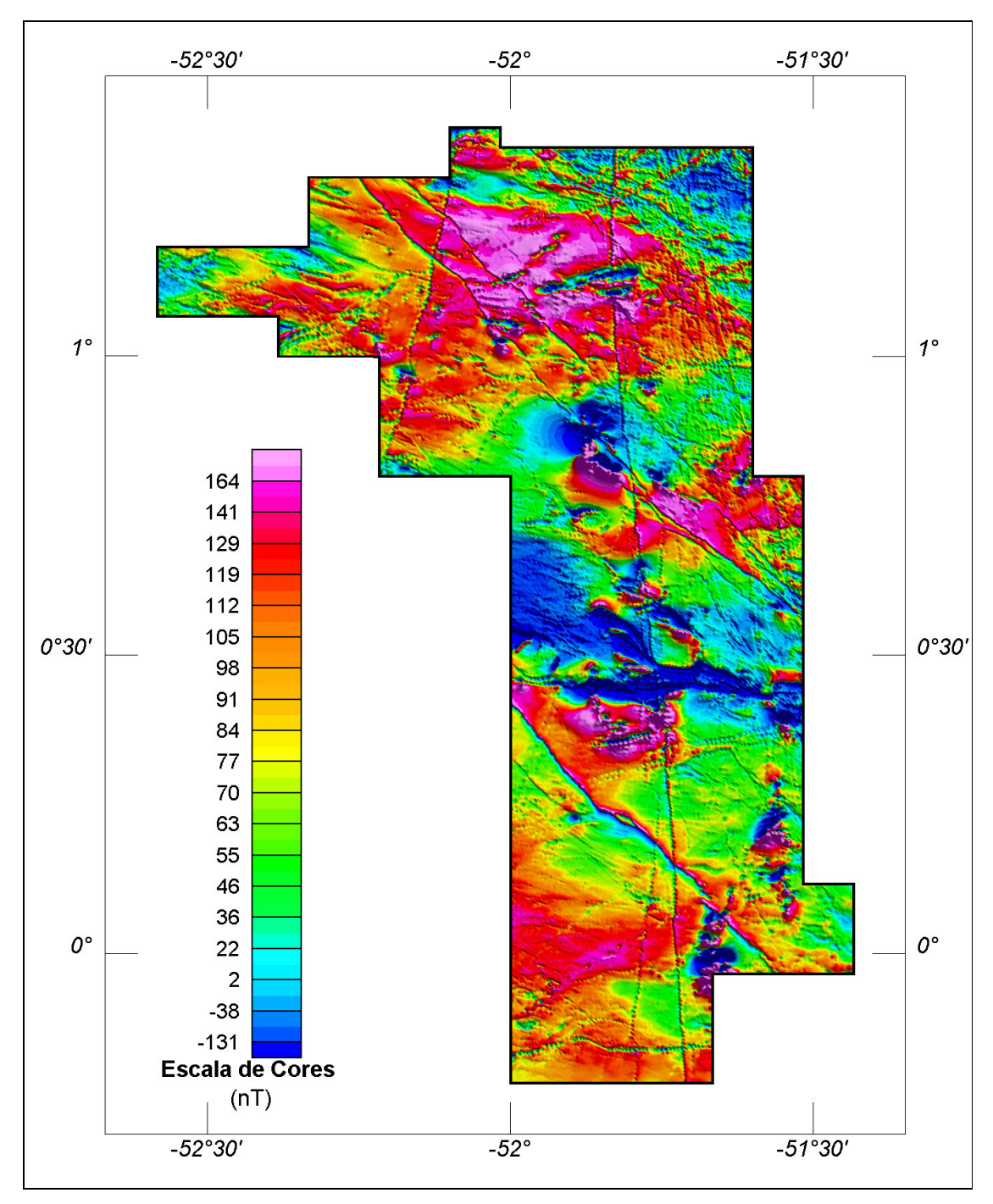

Figura 11 – Mapa Pseudo-Iluminado do Campo Magnético Total (reduzido do IGRF) (Azimute da Fonte Luminosa: 45º; Inclinação: 45º)

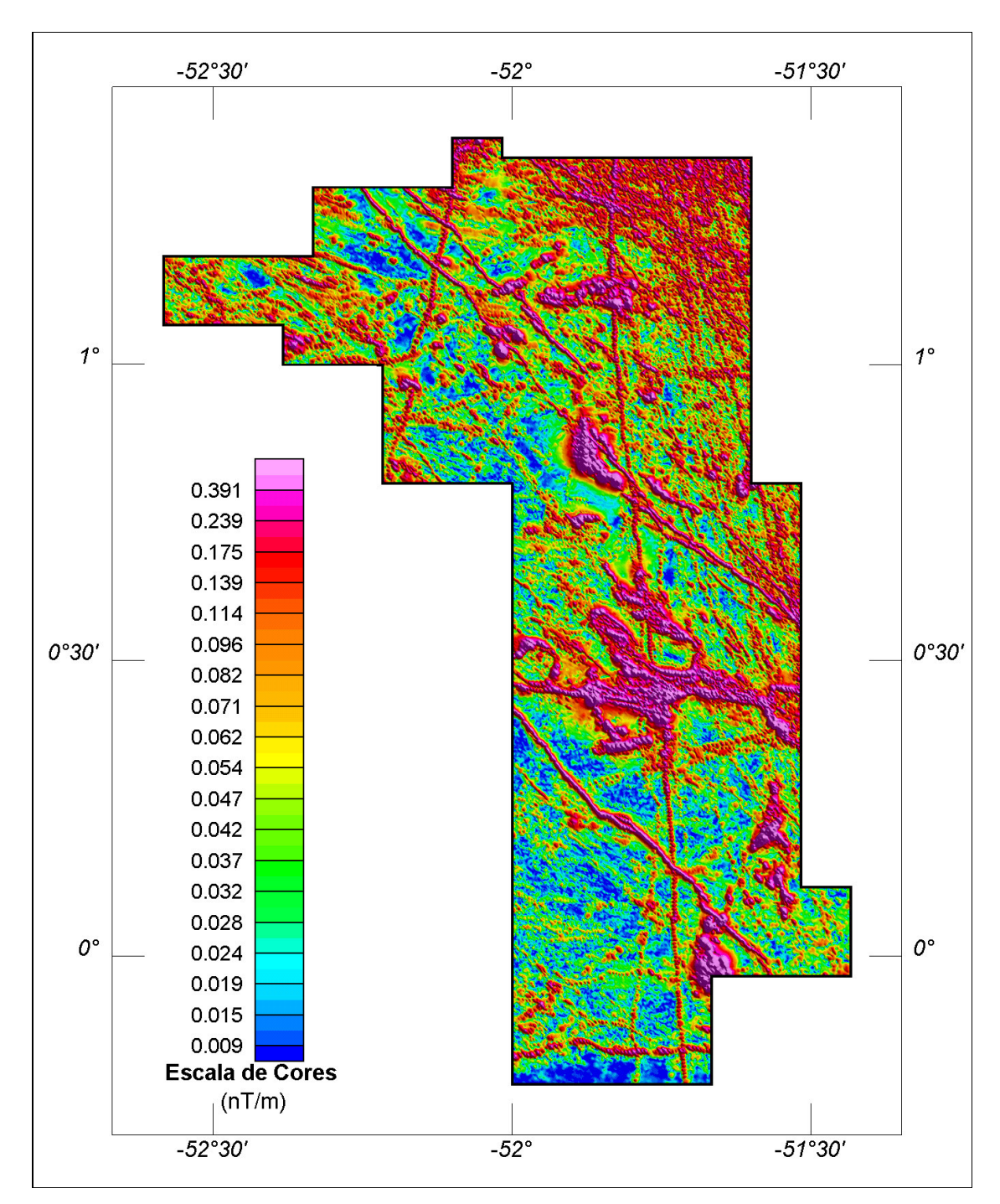

Figura 12 – Mapa do Sinal Analítico do Campo Magnético Total (reduzido do IGRF) (Azimute da Fonte Luminosa: 45º; Inclinação: 45º)

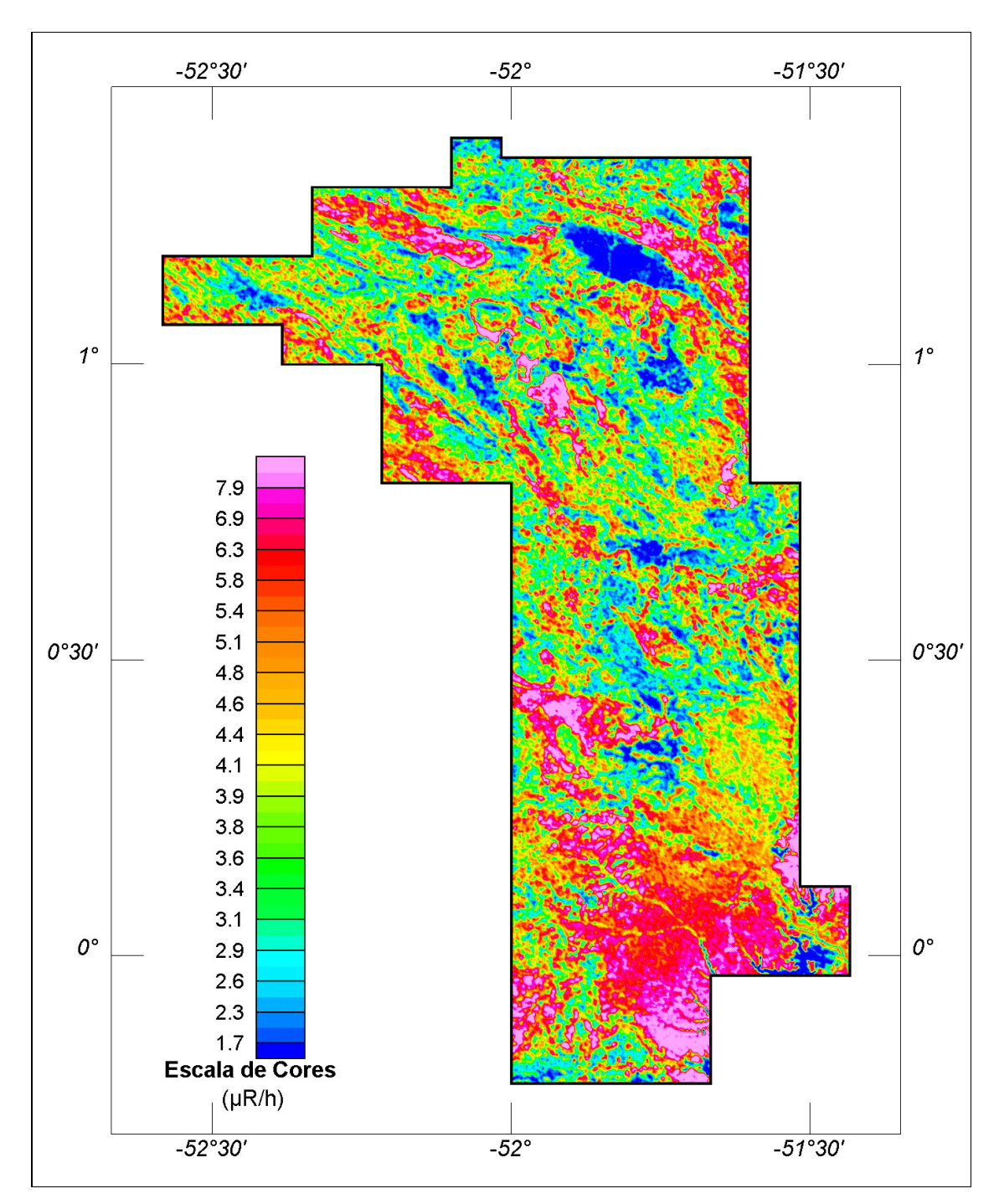

Figura 13 – Mapa Radiométrico da Taxa de Exposição do Canal de Contagem Total

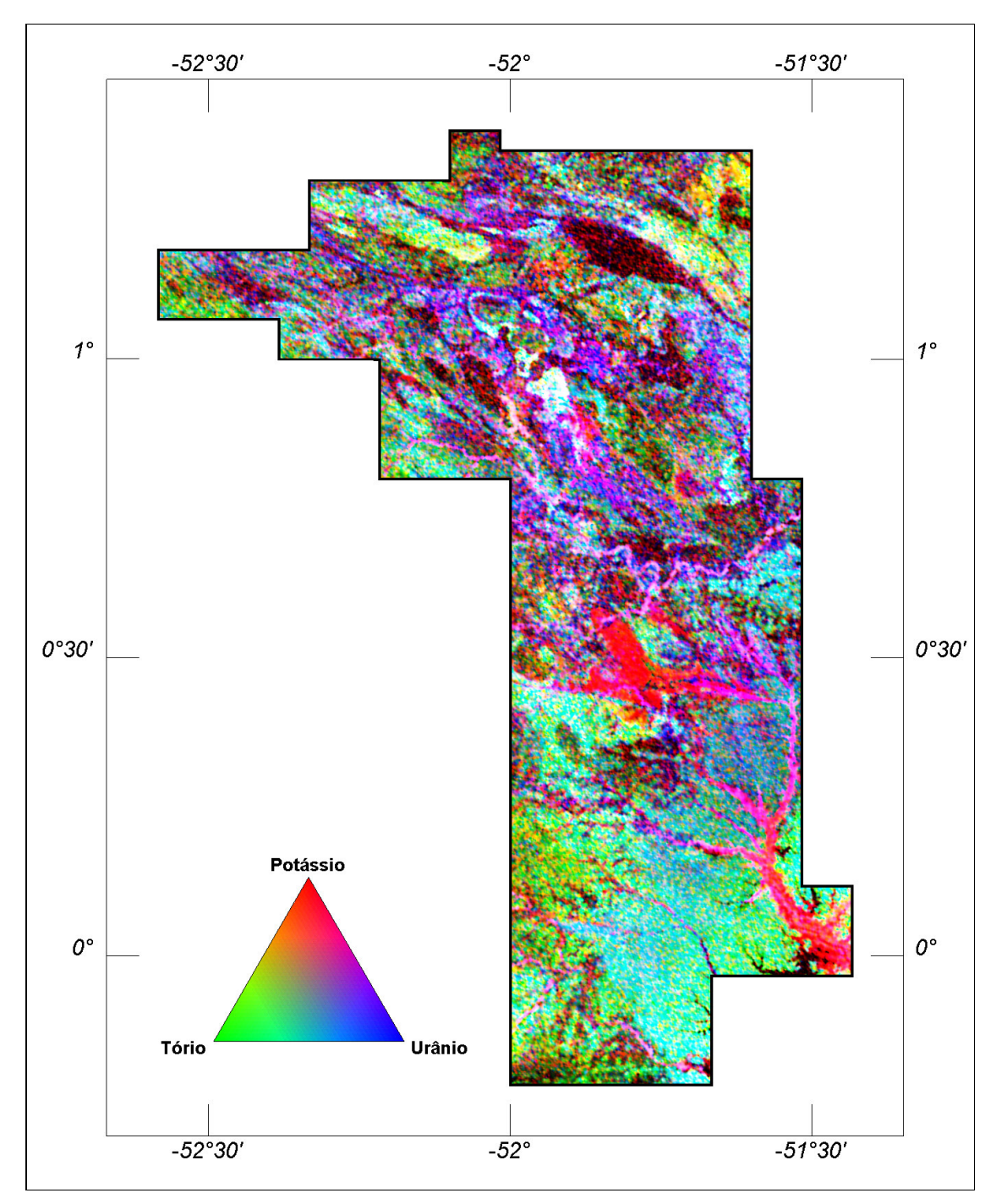

Figura 14 – Mapa Radiométrico Ternário (K-U-Th)

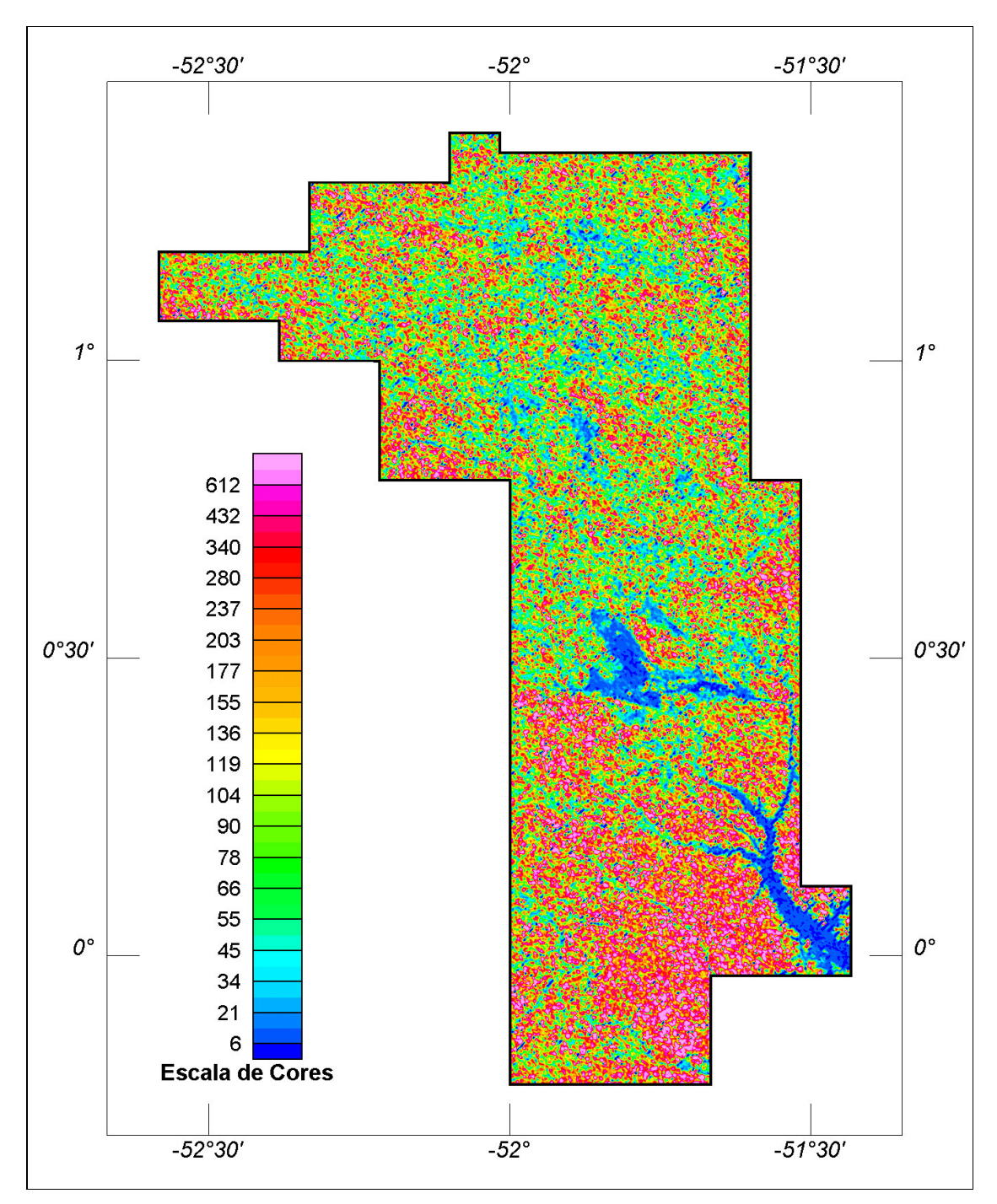

Figura 15 - Mapa Radiométrico da Razão Tório / Potássio

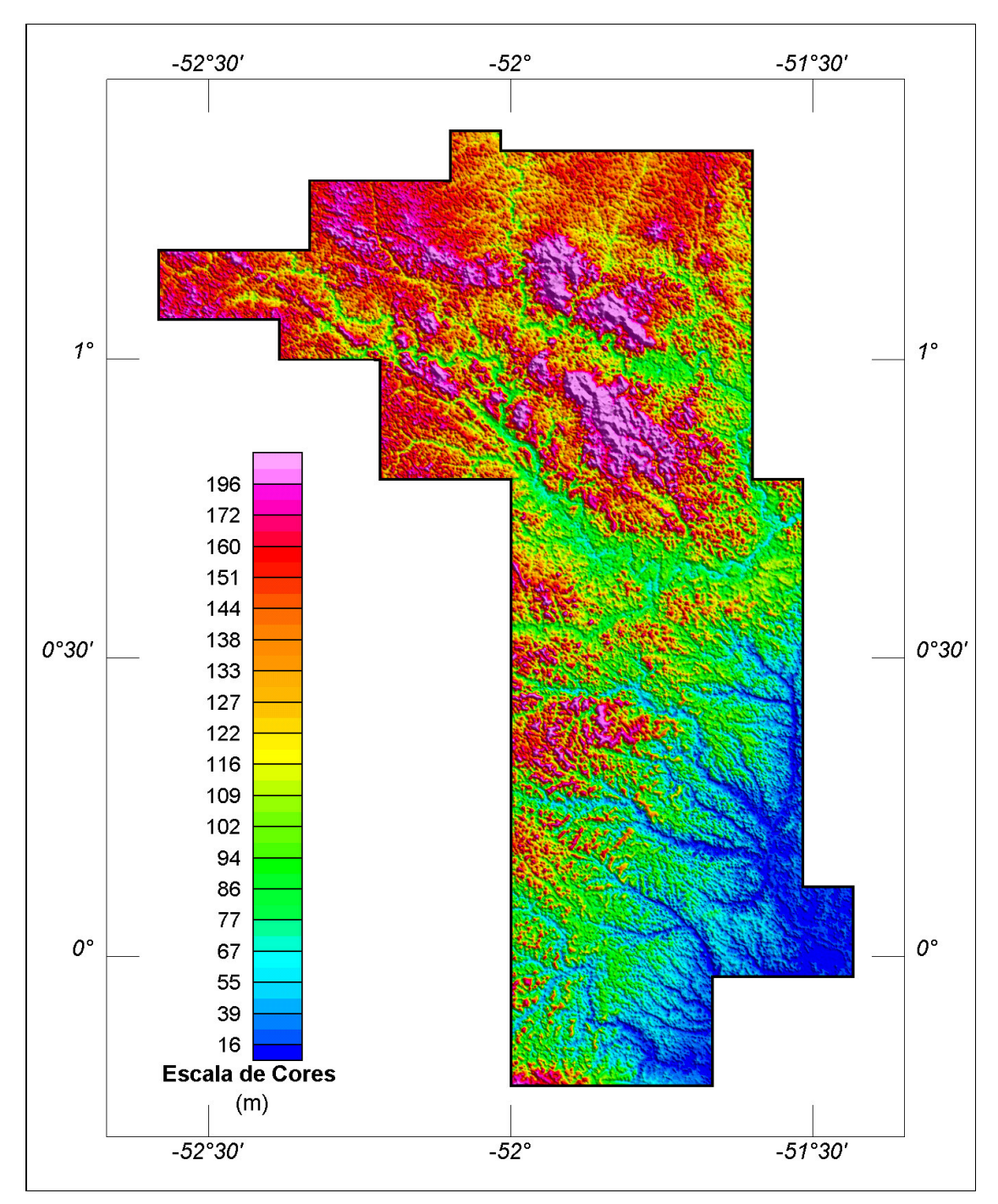

Figura 16 – Mapa do Modelo Digital do Terreno

(Azimute da Fonte Luminosa: 45º; Inclinação: 45º)

## **6. PARTICIPAÇÃO DA CPRM – SERVIÇO GEOLÓGICO DO BRASIL**

Os serviços de aquisição de dados do projeto foram supervisionados pela Equipe de Fiscalização da CPRM constituída pelos seguintes técnicos:

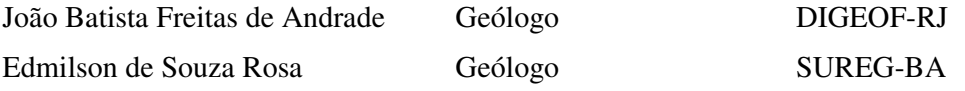

A revisão e compatibilização geral dos resultados obtidos apresentados no Relatório Final foi executada pelo gerente de contrato, geólogo Luís Marcelo Fontoura Mourão.

### **7. REFERÊNCIAS BIBLIOGRÁFICAS**

- **CPRM - 1999 -** Relatório sobre os serviços de geodésia e topografia para locação da linha de calibração dinâmica. Divisão de Cartografia - DICART. Rio de Janeiro, Brasil.
- **Ford, K. L. & Santaguida, F. – 1997 –** Gamma ray spectrometry as an indicator of potassic alteration zones associated with VHMS mineralization. In Proceedings of Exploration 97: Fourth Decennial International Conference on Mineral Exploration. Toronto, Canada.
- **Grasty, R. L. & Minty, B. R. S. - 1995 -** A guide to the technical specifications for airborne gamma-ray surveys. AGSO, Australia.
- **Grasty, R. L. & Hovgaard, J. - 1996 -** The calibration of upward looking detectors in gamma ray surveys. SEG, 66 Annual Meeting Expanded Abstracts, L.A., USA.
- **IAEA. - 1991 -** Airborne gamma ray spectrometer surveying. International Atomic Energy Agency. Technical Reports Series No. 323. Vienna, Austria.
- **IAEA. - 2003 –** Guidelines for radioelement mapping using gamma ray spectrometry data. International Atomic Energy Agency. TECDOC-1363. Vienna, Austria.
- **Reeves, C. V., Redford, S. W. & Milligan, P. R. - 1997 -** Airborne geophysics: old methods, new images. In Proceedings of Exploration 97: Fourth Decennial International Conference on Mineral Exploration. Toronto, Canada. p. 13-30.

## **ANEXO I - RESUMO DO PROCESSO DE CALIBRAÇÃO DO GAMAESPECTRÔMETRO**

**ANEXO I-a**

**RESULTADO DOS TESTES DA RESOLUÇÃO DOS CRISTAIS DETECTORES (***DOWNWARD* **e** *UPWARD***)**

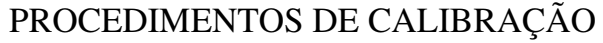

PROGRAMA GEOLOGIA DO BRASIL (PGB)

PROJETO AEROGEOFÍSICO RIO ARAGUARI

CPRM CONTRATO Nº 032/PR/04

RESULTADO DOS TESTES DA RESOLUÇÃO DOS CRISTAIS DETECTORES (*DOWNWARD* e *UPWARD*)

AERONAVE CESSNA 404 - TITAN

PT-FZN

RIO DE JANEIRO-RJ 29 DE JUNHO DE 2004

# **Flight Log – Magnetometry & Spectrometry**

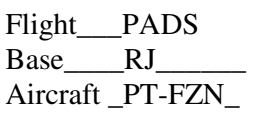

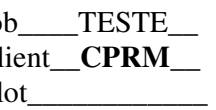

Flight\_\_\_PADS Job\_\_\_\_TESTE\_\_ Date 29/06/2004 Base\_\_\_\_RJ\_\_\_\_\_\_ Client\_\_**CPRM**\_\_ Area \_\_\_\_\_\_\_\_\_\_\_\_\_\_\_\_\_\_\_\_\_

Aircraft \_PT-FZN\_ Pilot\_\_\_\_\_\_\_\_\_\_\_\_ Operator: ROBERTO CLAUDIO

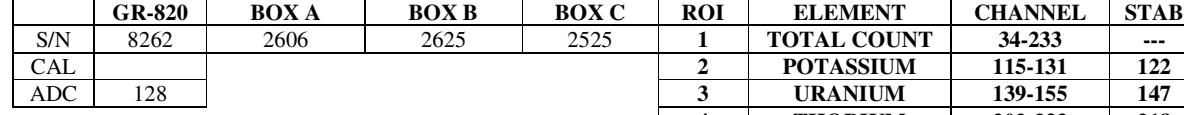

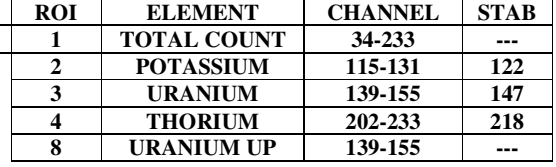

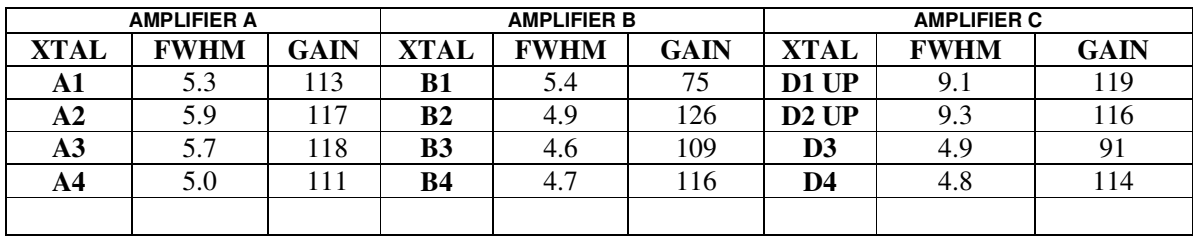

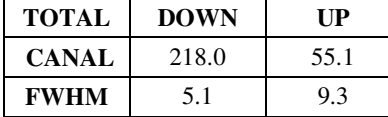

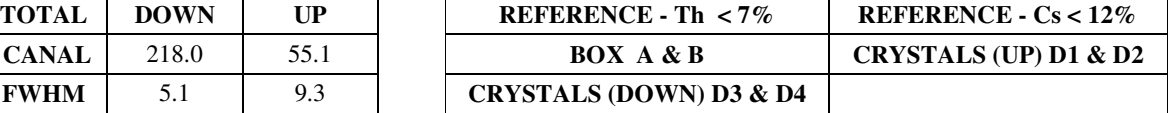

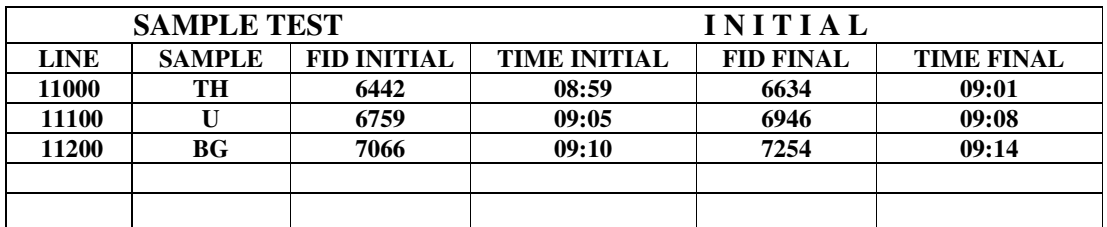

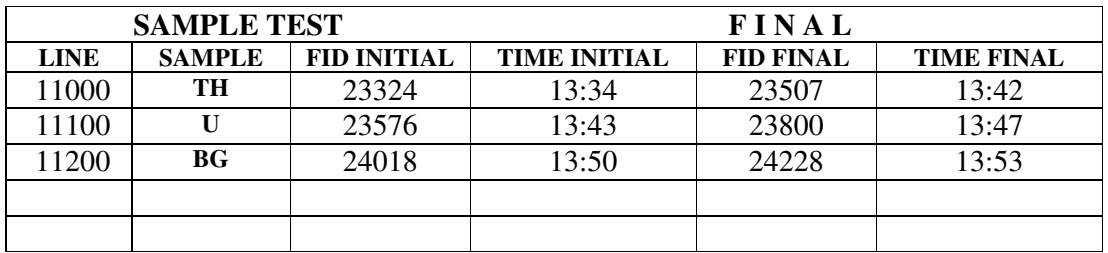

## **ANEXO I - RESUMO DO PROCESSO DE CALIBRAÇÃO DO GAMAESPECTRÔMETRO**

**ANEXO I-b**

**RESULTADO DO TESTE SOBRE OS TANQUES DE CALIBRAÇÃO PORTÁTEIS PARA DETERMINAÇÃO DOS COEFICIENTES DE ESPALHAMENTO COMPTON**

PROCEDIMENTOS DE CALIBRAÇÃO

PROGRAMA GEOLOGIA DO BRASIL (PGB)

PROJETO AEROGEOFÍSICO RIO ARAGUARI

CPRM CONTRATO Nº 032/PR/04

RESULTADO DO TESTE SOBRE OS TANQUES DE CALIBRAÇÃO PORTÁTEIS PARA DETERMINAÇÃO DOS COEFICIENTES DE ESPALHAMENTO COMPTON

AERONAVE CESSNA 404 - TITAN

PT-FZN

RIO DE JANEIRO-RJ 29 DE JUNHO DE 2004

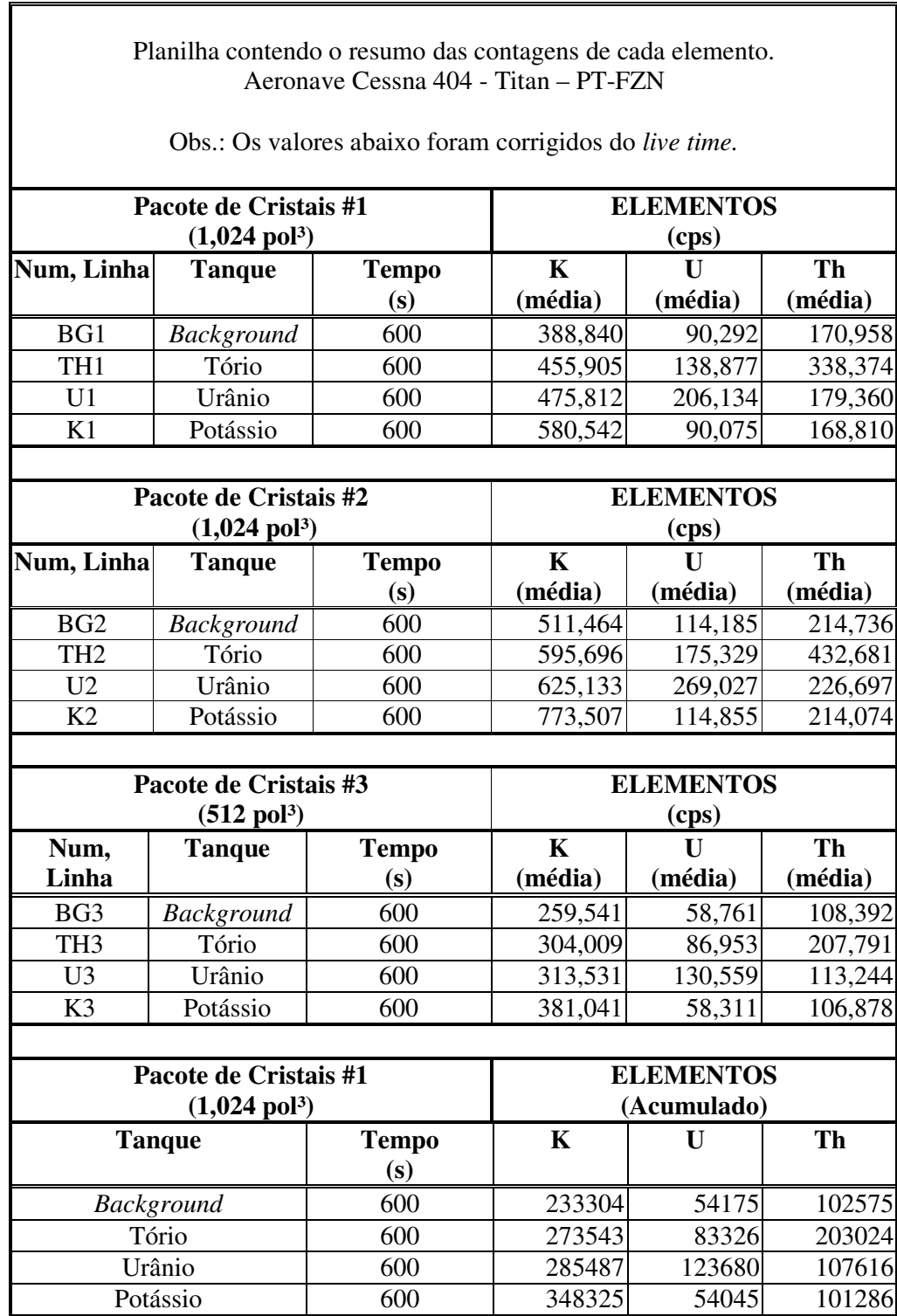

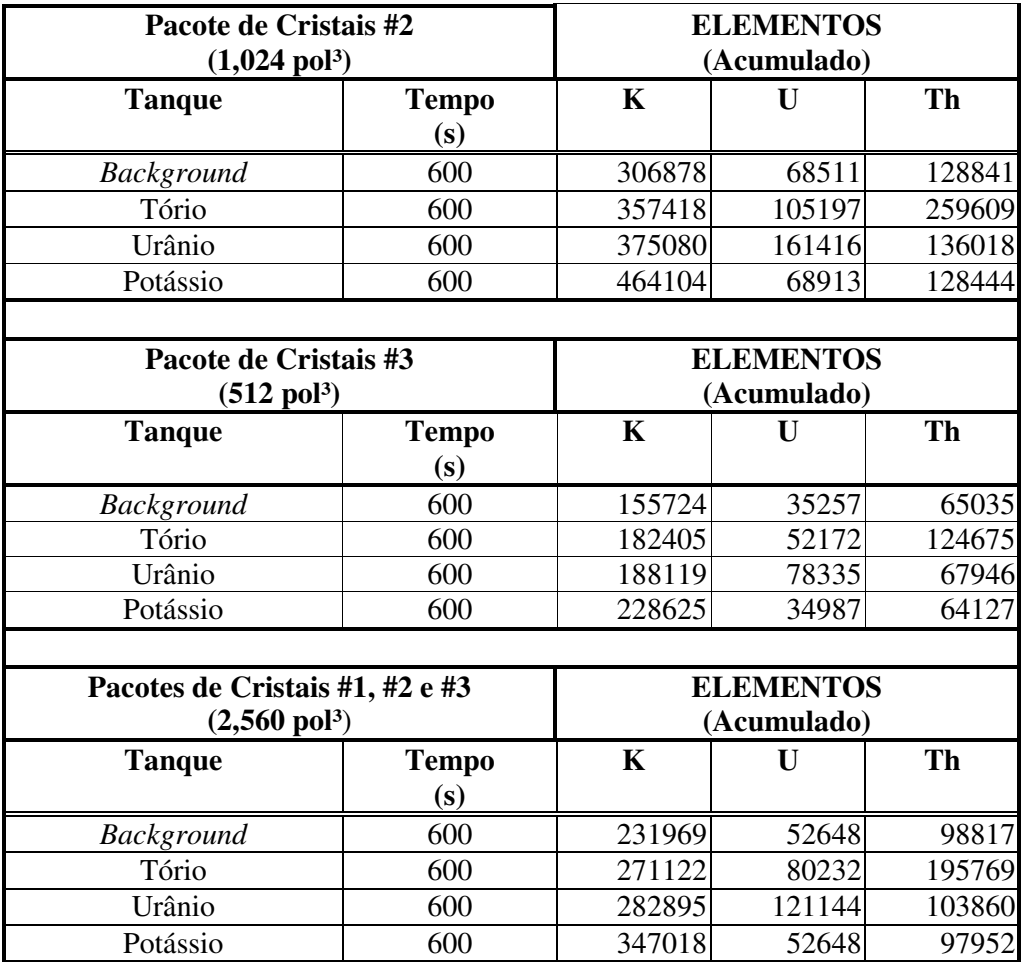

Cópia do arquivo de entrada do programa PADWIN referente ao pacote de cristais 1:

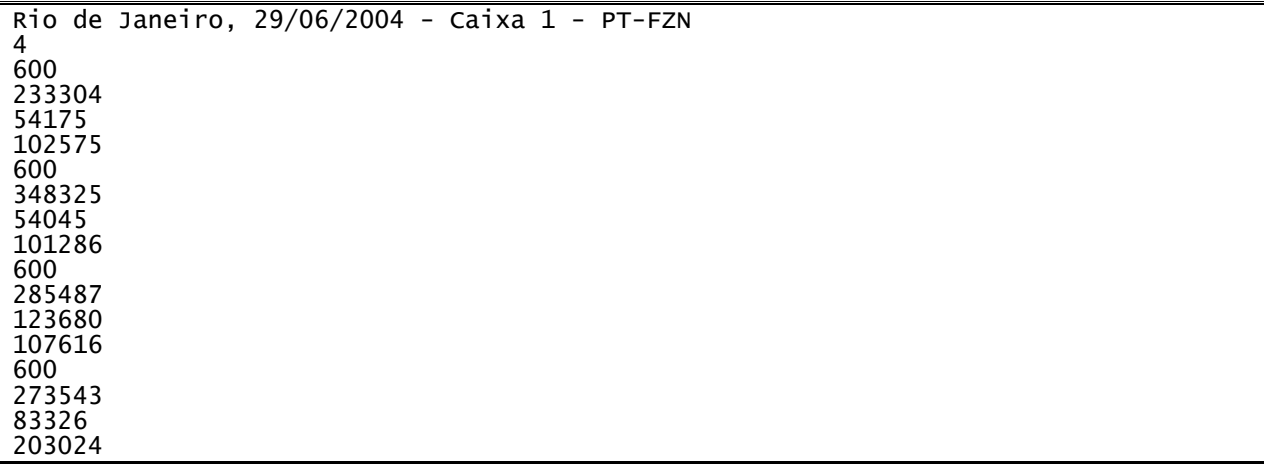

Cópia do arquivo de saída do programa PADWIN com o resultado do Teste sobre o Tanque de Calibração N/S 94 e referente ao pacote de cristais 1:

""" CALIBRATION OF K-U-TH WINDOW COUNTS FROM PAD MEASUREMENTS """ PROGRAM PADWIN --------------Concentrations of Transportable Pads NUMBER OF PADS = 4 PAD CONCENTRATIONS: PPM EU PPM TH PCT K  $.97<sup>°</sup>$  $.010)$ B Pad  $1.410$  (  $.03)$  $2.26$  (  $.10)$  $\begin{matrix} 8.710 \\ 1.340 \end{matrix}$  $-32$  (<br>52.90 (  $.090$  $74$  (<br>3.40 (<br>136.00 ( K Pad  $.02)$  $.10)$  $.020$ )  $1.00)$  $.14)$ U Pad T Pad  $1.340$  (  $.020)$  $2.96$  (  $.06)$  $2.10)$ GEOMETRIC CORRECTION FACTORS: POTASSIUM **URANIUM** THORIUM 1.17 1.17 1.19 Rio de Janeiro, 29/06/2004 - Caixa 1 - PT-FZN WINDOW COUNTS: TIME (M) K COUNTS U COUNTS TH COUNTS B Pad 600.0 233304. 54175. 102575. 348325. 54045. 101286. K Pad 600.0 U Pad 600.0 285487. 123680. 107616. T Pad 600.0 273543. 83326. 203024.  $\mathbf{1}$ A-MATRIX FROM NONLINEAR REGRESSION: 1.700E+00 (4.174E-02) 2.651E+01 (3.733E-01) 4.900E-01 (1.251E-02) 2.371E-01 (7.726E-02)<br>-2.210E-02 (1.073E-01) 3.303E-01 (7.038E-03)<br>1.250E+00 (2.081E-02)  $2.224E+00$   $(4.496E-02)$  $1.343E-01$   $(1.552E-02)$ INVERSE A-MATRIX: 3.797E-02 (5.412E-04)<br>-4.215E-03 (1.413E-03)  $-2.858E-02$  (5.562E-04)<br>4.601E-01 (9.236E-03) -7.334E-03 (3.039E-04)<br>-1.200E-01 (3.092E-03)  $1.124E-03$   $(3.288E-03)$  $-4.996E-02$  (5.008E-03) 8.129E-01 (1.343E-02) WINDOW SENSITIVITIES FOR SMALL SOURCES: K SENSITIVITY (A11) = 2.651E+01 (3.733E-01) COUNTS/ M PER PCT K U SENSITIVITY  $(A22) = 2.224E+00 (4.496E-02)$  COUNTS/ M PER PPM EU TH SENSITIVITY  $(A33) = 1.250E+00$   $(2.081E-02)$  COUNTS/ M PER PPM TH WINDOW SENSITIVITIES FOR INFINITE SOURCES: K SENSITIVITY  $(A11) = 3.102E+01$   $(4.368E-01)$  COUNTS/ M PER PCT K

U SENSITIVITY  $(A22) = 2.602E+00 (5.261E-02)$  COUNTS/ M PER PPM EU TH SENSITIVITY (A33) = 1.487E+00 (2.476E-02) COUNTS/ M PER PPM TH STRIPPING RATIOS: TH INTO U (ALPHA = A23/A33): .2643 ( .0041) TH INTO K (BETA = A13/A33): .3921 ( .0082) U INTO K (GAMMA = A12/A22): .7644 ( .0125) U INTO TH  $(A = A32/A22)$ : .0604 (.0069)  $=$  A31/A11): -.0008 ( .0040) K INTO TH (B K INTO U  $(G = A21/A11)$ : .0089 (.0029) BACKGROUND COUNT RATES: K WINDOW : 3.487E+02 (1.163E+00) COUNTS/M U WINDOW : 8.705E+01 (4.953E-01) COUNTS/M TH WINDOW : 1.680E+02 (6.861E-01) COUNTS/M NUMBERS IN PARENTHESES ARE ESTIMATED STANDARD DEVIATIONS

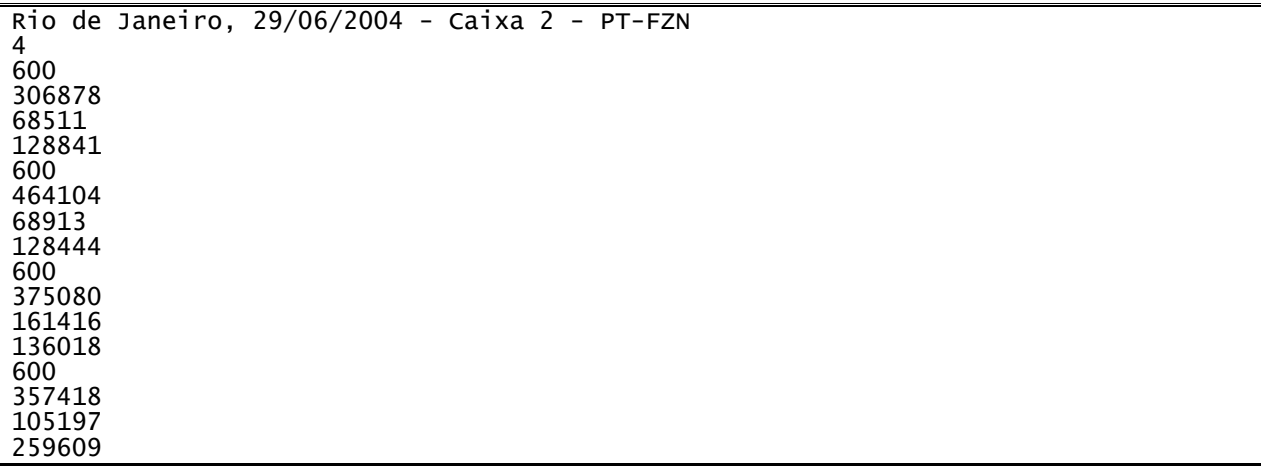

Cópia do arquivo de entrada do programa PADWIN referente ao pacote de cristais 2:

Cópia do arquivo de saída do programa PADWIN com o resultado do Teste sobre o Tanque de Calibração N/S 94 e referente ao pacote de cristais 2:

""" CALIBRATION OF K-U-TH WINDOW COUNTS FROM PAD MEASUREMENTS """ PROGRAM PADWIN --------------Concentrations of Transportable Pads NUMBER OF PADS = 4 PAD CONCENTRATIONS: PPM EU PPM TH PCT K  $.97<sup>°</sup>$  $.010)$ B Pad  $1.410$  (  $.03)$  $2.26$  (  $.10)$  $\begin{matrix} 8.710 \\ 1.340 \end{matrix}$  (  $.32$  (<br>52.90 (  $.090)$  $74$  (<br>3.40 (<br>136.00 ( K Pad  $.02)$  $.10)$  $.020)$  $1.00)$  $.14)$ U Pad T Pad  $1.340$  (  $.020)$  $2.96$  (  $.06)$  $2.10)$ GEOMETRIC CORRECTION FACTORS: POTASSIUM **URANIUM** THORIUM 1.17 1.17 1.19 Rio de Janeiro, 29/06/2004 - Caixa 2 - PT-FZN WINDOW COUNTS: TIME (M) K COUNTS U COUNTS TH COUNTS B Pad 600.0 306878. 68511. 128841. 464104. 68913. 128444. K Pad 600.0 375080.<br>357418. 161416. U Pad 600.0 136018. 600.0 105197. 259609. T Pad  $\mathbf{1}$ A-MATRIX FROM NONLINEAR REGRESSION: 3.622E+01 (4.933E-01) 2.224E+00 (5.282E-02) 6.157E-01 (1.524E-02)  $4.426E-01$   $(8.765E-02)$ <br>2.655E-01  $(1.216E-01)$ 2.973E+00 (5.936E-02)<br>1.950E-01 (1.780E-02) 4.132E-01 (8.460E-03)<br>1.627E+00 (2.672E-02) INVERSE A-MATRIX: 2.790E-02 (3.830E-04)<br>-3.579E-03 (8.705E-04) -2.052E-02 (3.767E-04)<br>3.447E-01 (6.838E-03) -5.347E-03 (2.054E-04)<br>-8.618E-02 (2.168E-03)  $-4.123E-03(2.093E-03)$  $-3.796E-02$   $(3.315E-03)$  $6.259E-01$   $(1.022E-02)$ WINDOW SENSITIVITIES FOR SMALL SOURCES: K SENSITIVITY  $(A11) = 3.622E+01$   $(4.933E-01)$  COUNTS/ M PER PCT K U SENSITIVITY  $(A22) = 2.973E+00 (5.936E-02)$  COUNTS/ M PER PPM EU TH SENSITIVITY  $(A33) = 1.627E+00$   $(2.672E-02)$  COUNTS/ M PER PPM TH WINDOW SENSITIVITIES FOR INFINITE SOURCES: K SENSITIVITY  $(A11) = 4.238E+01 (5.772E-01)$  COUNTS/ M PER PCT K

U SENSITIVITY  $(A22) = 3.479E+00 (6.945E-02)$  COUNTS/ M PER PPM EU TH SENSITIVITY (A33) = 1.936E+00 (3.179E-02) COUNTS/ M PER PPM TH STRIPPING RATIOS: TH INTO U (ALPHA = A23/A33): .2540 ( .0035) TH INTO K (BETA = A13/A33): .3785 ( .0074) U INTO K (GAMMA = A12/A22): .7481 ( .0110) U INTO TH  $(A = A32/A22)$ : .0656 (.0059)  $=$  A31/A11): .0073 ( .0034) K INTO TH (B K INTO U  $(G = A21/A11)$ : .0122 (.0024) BACKGROUND COUNT RATES: K WINDOW: 4.568E+02 (1.399E+00) COUNTS/M U WINDOW : 1.097E+02 (5.618E-01) COUNTS/M TH WINDOW : 2.105E+02 (7.767E-01) COUNTS/M NUMBERS IN PARENTHESES ARE ESTIMATED STANDARD DEVIATIONS

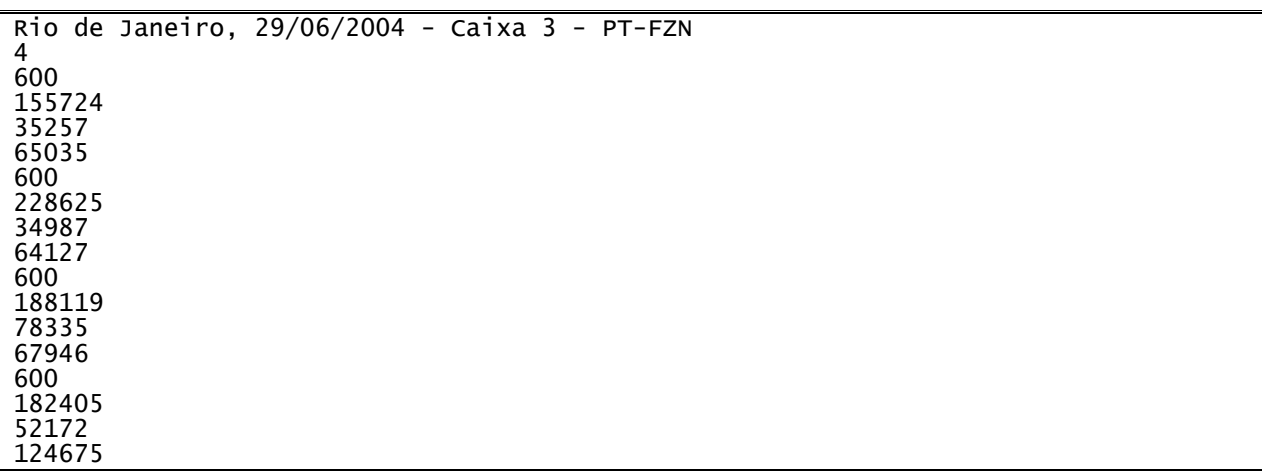

Cópia do arquivo de entrada do programa PADWIN referente ao pacote de cristais 3:

Cópia do arquivo de saída do programa PADWIN com o resultado do Teste sobre o Tanque de Calibração N/S 94 e referente ao pacote de cristais 3:

""" CALIBRATION OF K-U-TH WINDOW COUNTS FROM PAD MEASUREMENTS """ PROGRAM PADWIN --------------Concentrations of Transportable Pads NUMBER OF PADS = 4 PAD CONCENTRATIONS: PCT K PPM EU PPM TH  $.97<sub>0</sub>$  $.010)$ B Pad  $1.410$  (  $.03)$  $2.26$  (  $.10)$  $\begin{matrix} 8.710 \\ 1.340 \end{matrix}$  (  $-32$  (<br>52.90 (  $.090$  $.74$  (<br>3.40 ( K Pad  $.02)$  $.10)$ .020)<br>.020)  $1.00)$  $.14)$ U Pad  $136.00$   $\zeta$ T Pad  $1.340$  (  $2.96$  (  $.06)$  $2.10)$ GEOMETRIC CORRECTION FACTORS: POTASSIUM URANIUM THORIUM 1.17 1.17 1.19 Rio de Janeiro, 29/06/2004 - Caixa 3 - PT-FZN WINDOW COUNTS: K COUNTS **U COUNTS** TIME (M) TH COUNTS B Pad 600.0 155724. 35257. 65035. K Pad 600.0 228625. 34987. 64127. 67946. U Pad 600.0 188119. 78335. 52172. T Pad 600.0 182405. 124675.  $\mathbf{1}$ A-MATRIX FROM NONLINEAR REGRESSION: 3.256E-01 (9.254E-03)<br>1.903E-01 (4.784E-03) 1.681E+01 (2.530E-01)<br>1.007E-01 (6.181E-02) 1.055E+00 (2.867E-02)<br>1.379E+00 (2.870E-02)  $-4.593E-02$   $(8.435E-02)$ 7.707E-02 (1.207E-02) 7.421E-01 (1.285E-02) INVERSE A-MATRIX:  $5.973E-02$  (9.164E-04)  $-4.490E-02$   $(1.021E-03)$  $-1.469E-02$  (6.230E-04)  $-4.946E-03$   $(2.866E-03)$ 7.397E-01 (1.525E-02)  $-1.876E-01(5.435E-03)$  $4.211E-03(6.861E-03)$  $-7.961E-02$   $(1.048E-02)$ 1.366E+00 (2.329E-02) WINDOW SENSITIVITIES FOR SMALL SOURCES: K SENSITIVITY  $(A11) = 1.681E+01$   $(2.530E-01)$  COUNTS/ M PER PCT K U SENSITIVITY (A22) = 1.379E+00 (2.870E-02) COUNTS/ M PER PPM EU TH SENSITIVITY (A33) = 7.421E-01 (1.285E-02) COUNTS/ M PER PPM TH WINDOW SENSITIVITIES FOR INFINITE SOURCES: K SENSITIVITY  $(A11) = 1.966E+01$   $(2.960E-01)$  COUNTS/ M PER PCT K
```
U SENSITIVITY (A22) = 1.613E+00 (3.358E-02) COUNTS/ M PER PPM EU
TH SENSITIVITY (A33) = 8.831E-01 (1.529E-02) COUNTS/ M PER PPM TH
STRIPPING RATIOS:
TH INTO U (ALPHA = A23/A33): .2565 ( .0054)
TH INTO K (BETA = A13/A33): .4388 ( .0109)
U INTO K (GAMMA = A12/A22): .7655 ( .0158)
               = A32/A22: .0559 (.0087)
U INTO TH (A
K INTO TH (B = A31/A11): -.0027 (.0050)
K INTO U (G = A21/A11): .0060 (.0037)
BACKGROUND COUNT RATES:
K WINDOW: 2.341E+02 (9.023E-01) COUNTS/M
U WINDOW : 5.685E+01 (3.958E-01) COUNTS/M
TH WINDOW : 1.067E+02 (5.394E-01) COUNTS/M
NUMBERS IN PARENTHESES ARE ESTIMATED STANDARD DEVIATIONS
```
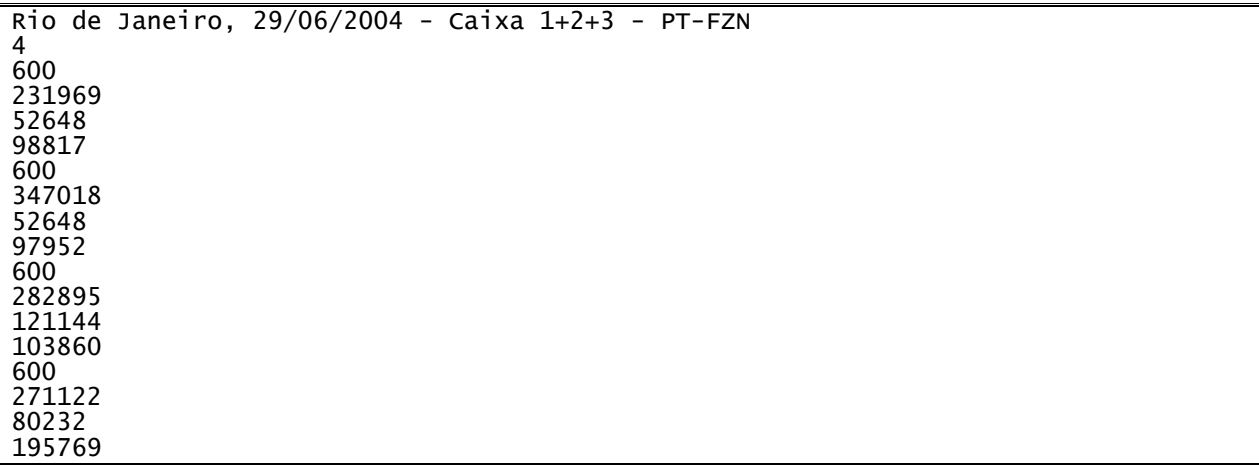

Cópia do arquivo de entrada do programa PADWIN referente ao pacotes de cristais 1, 2 e 3:

Cópia do arquivo de saída do programa PADWIN com o resultado do Teste sobre o Tanque de Calibração N/S 94 e referente ao pacote de cristais 1, 2 e 3:

""" CALIBRATION OF K-U-TH WINDOW COUNTS FROM PAD MEASUREMENTS """ PROGRAM PADWIN --------------Concentrations of Transportable Pads NUMBER OF PADS = 4 PAD CONCENTRATIONS: PPM EU PPM TH PCT K  $.97<sup>°</sup>$  $.010)$ B Pad  $1.410$  (  $.03)$  $2.26$  (  $.10)$  $\begin{matrix} 8.710 \\ 1.340 \end{matrix}$  (  $.32$  (<br>52.90 (  $.090)$  $74$  (<br>3.40 (<br>136.00 ( K Pad  $.02)$  $.10)$  $.020)$ U Pad  $1.00)$  $.14)$ T Pad  $1.340$  (  $.020)$  $2.96$  (  $.06)$  $2.10)$ GEOMETRIC CORRECTION FACTORS: POTASSIUM **URANIUM THORIUM** 1.17 1.17 1.19 Rio de Janeiro, 29/06/2004 - Caixa 1+2+3 - PT-FZN WINDOW COUNTS: TIME (M) K COUNTS U COUNTS TH COUNTS B Pad 600.0 231969. 52648. 98817. 97952. K Pad 347018. 52648. 600.0 U Pad 600.0 282895. 121144. 103860. 80232. 600.0 T Pad 271122. 195769.  $\mathbf{1}$ A-MATRIX FROM NONLINEAR REGRESSION: 2.651E+01 (3.731E-01) 1.660E+00 (4.108E-02) 4.771E-01 (1.237E-02) 2.600E-01 (7.619E-02)<br>6.573E-02 (1.053E-01) 3.113E-01 (6.765E-03)<br>1.206E+00 (2.012E-02)  $2.192E+00$   $(4.433E-02)$  $1.355E-01$   $(1.524E-02)$ INVERSE A-MATRIX: 3.801E-02 (5.413E-04)<br>-4.283E-03 (1.409E-03) -2.831E-02 (5.575E-04)<br>4.668E-01 (9.373E-03) -7.731E-03 (3.136E-04)<br>-1.188E-01 (3.108E-03)  $-1.591E-03$   $(3.341E-03)$  $-5.088E-02$   $(5.167E-03)$ 8.428E-01 (1.394E-02) WINDOW SENSITIVITIES FOR SMALL SOURCES: K SENSITIVITY  $(A11) = 2.651E+01 (3.731E-01)$  COUNTS/ M PER PCT K U SENSITIVITY  $(A22) = 2.192E+00 (4.433E-02)$  COUNTS/ M PER PPM EU TH SENSITIVITY  $(A33) = 1.206E+00$   $(2.012E-02)$  COUNTS/ M PER PPM TH WINDOW SENSITIVITIES FOR INFINITE SOURCES: K SENSITIVITY  $(A11) = 3.102E+01$   $(4.366E-01)$  COUNTS/ M PER PCT K

U SENSITIVITY  $(A22) = 2.564E+00 (5.187E-02)$  COUNTS/ M PER PPM EU TH SENSITIVITY (A33) = 1.435E+00 (2.394E-02) COUNTS/ M PER PPM TH STRIPPING RATIOS: TH INTO U (ALPHA = A23/A33):  $0.2581$  ( 0.0041) TH INTO K (BETA = A13/A33): 0.3955 ( 0.0084) U INTO K (GAMMA = A12/A22): 0.7572 (0.0126) U INTO TH  $(A = A32/A22)$ : 0.0618 (0.0069) = A31/A11): 0.0025 ( 0.0040) K INTO TH (B K INTO U (G = A21/A11):  $0.0098$  ( 0.0029) BACKGROUND COUNT RATES: K WINDOW : 3.465E+02 (1.160E+00) COUNTS/M U WINDOW : 8.455E+01 (4.882E-01) COUNTS/M TH WINDOW : 1.617E+02 (6.728E-01) COUNTS/M NUMBERS IN PARENTHESES ARE ESTIMATED STANDARD DEVIATIONS

### **ANEXO I - RESUMO DO PROCESSO DE CALIBRAÇÃO DO GAMAESPECTRÔMETRO**

**ANEXO I-c**

**DETERMINAÇÃO DOS** *BACKGROUNDS* **DA AERONAVE E CÓSMICO**

PROCEDIMENTOS DE CALIBRAÇÃO

PROGRAMA GEOLOGIA DO BRASIL (PGB)

PROJETO AEROGEOFÍSICO RIO ARAGUARI

CPRM CONTRATO Nº 032/PR/04

DETERMINAÇÃO DOS *BACKGROUNDS* DA AERONAVE E CÓSMICO

AERONAVE CESSNA 404 - TITAN

PT-FZN

RIO DE JANEIRO-RJ 02 DE JULHO DE 2004

# *( Vol. Pacote de Cristais: 2.560 pol 3 ) CPRM PROJETO Nº 032/PR/04 Rio de Janeiro-RJ em 02 DE JULHO DE 2004*

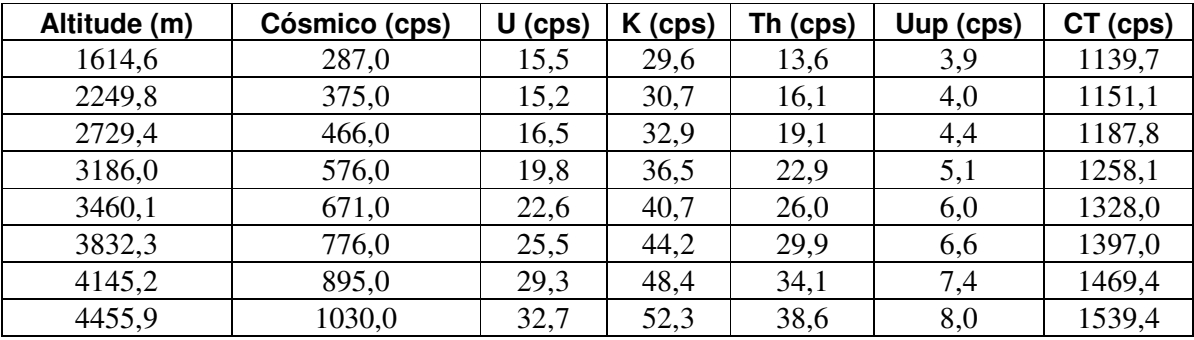

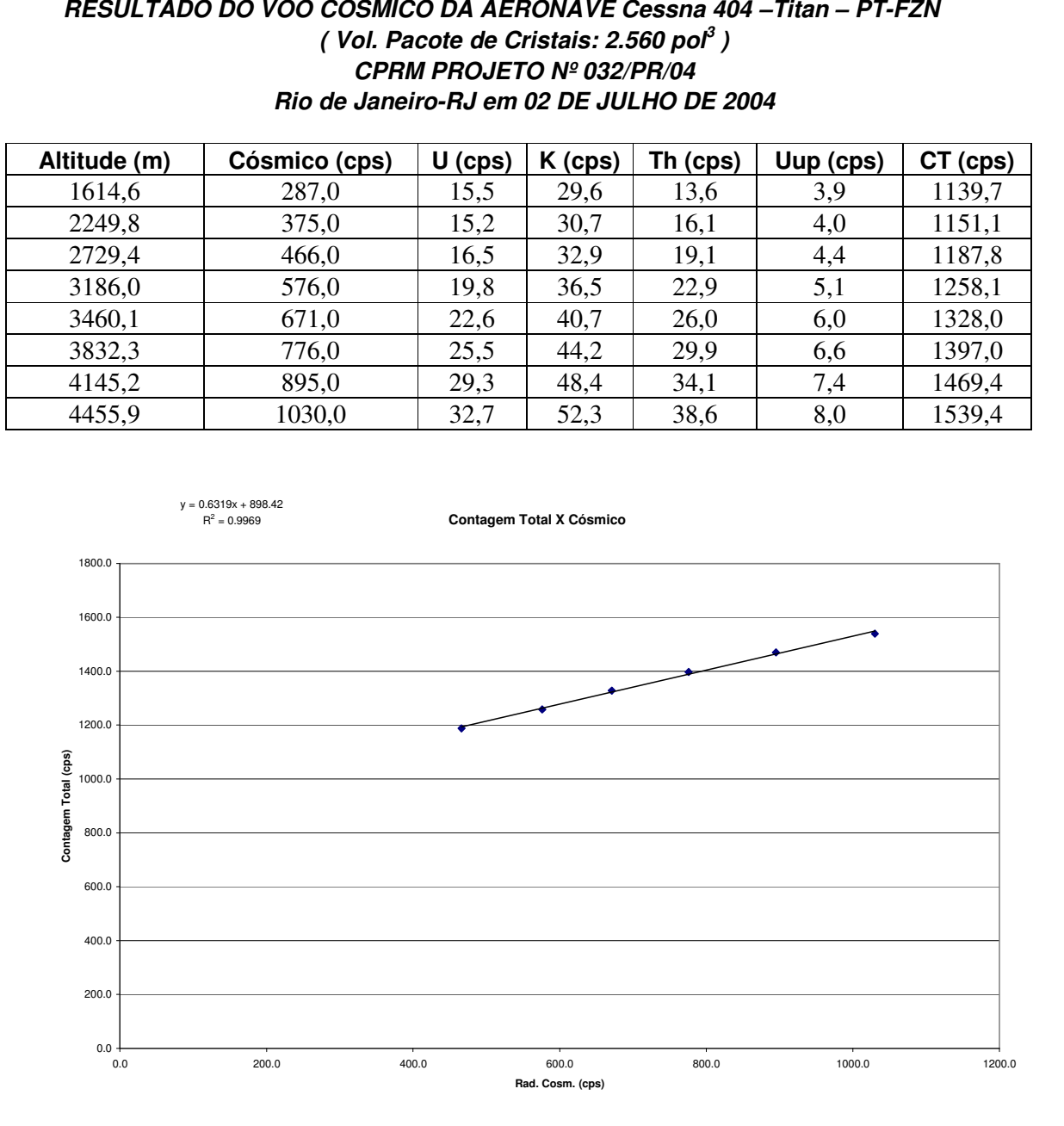

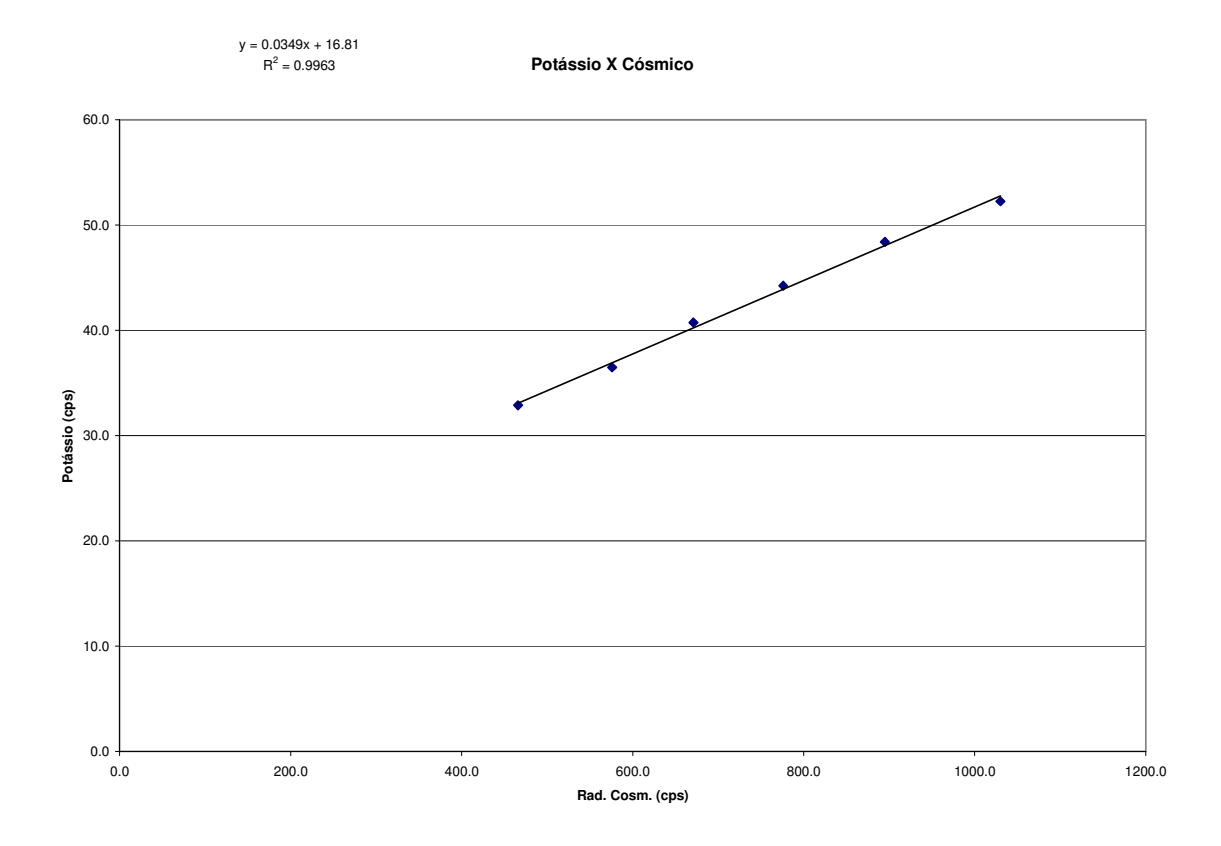

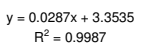

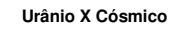

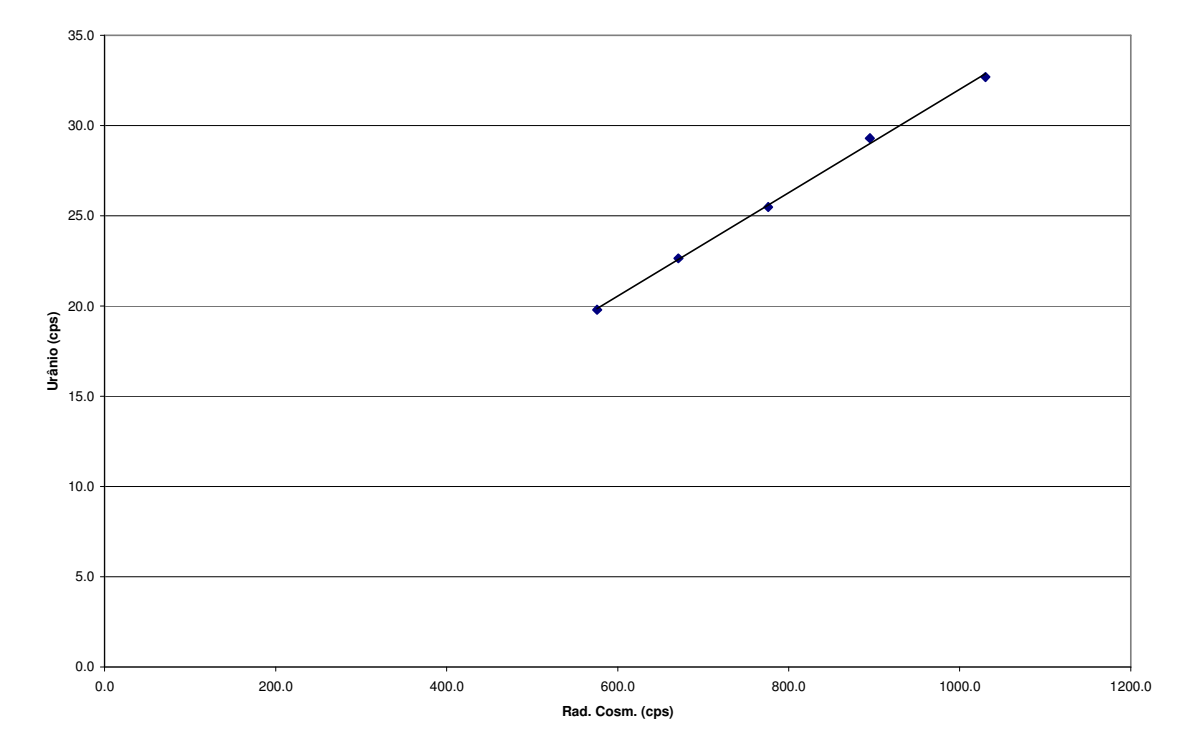

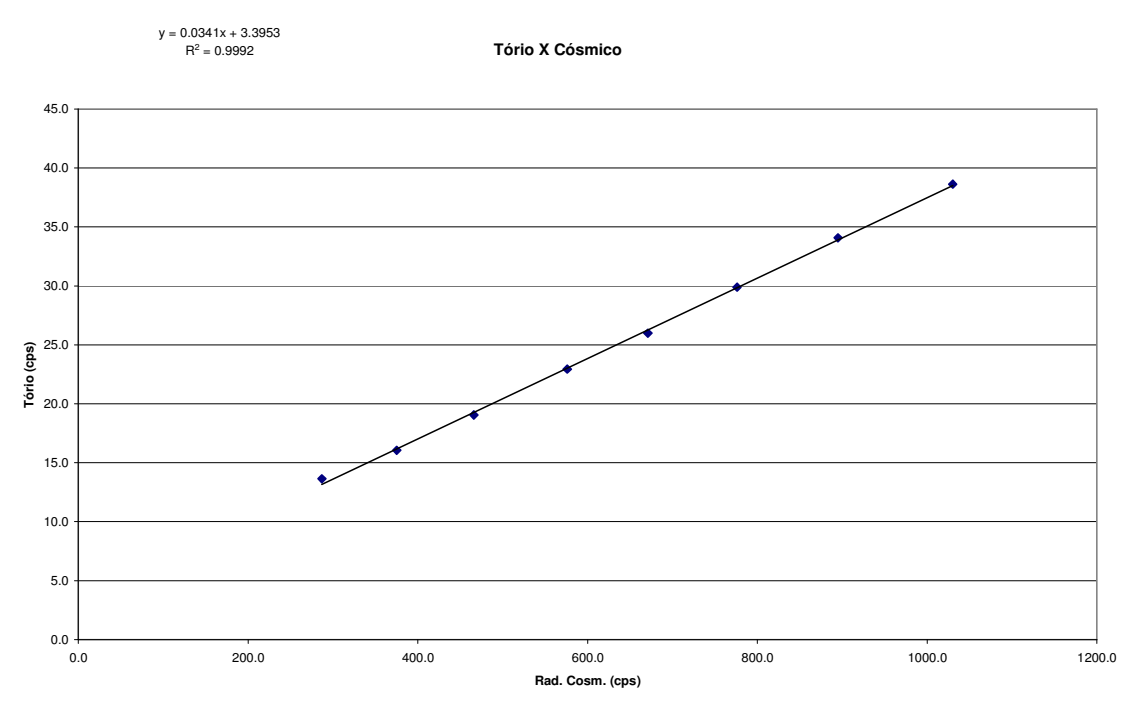

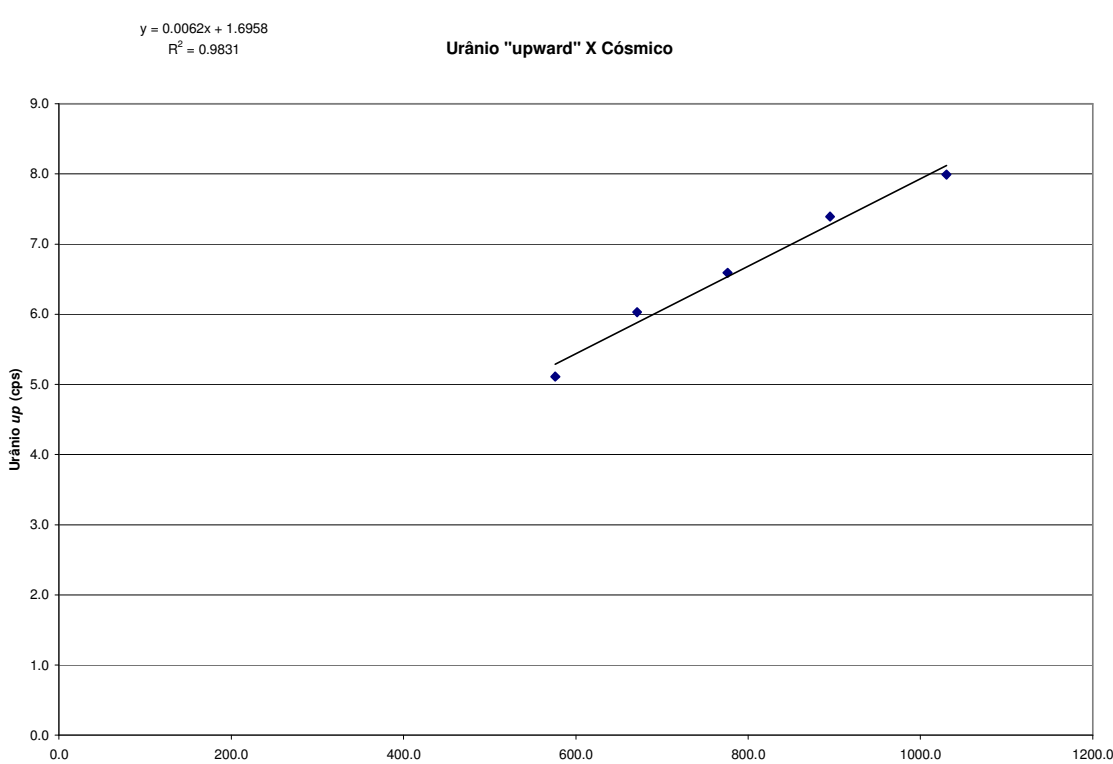

0.0 200.0 400.0 600.0 800.0 1000.0 1200.0 **Rad. Cosm. (cps)**

## **ANEXO I - RESUMO DO PROCESSO DE CALIBRAÇÃO DO GAMAESPECTRÔMETRO**

**ANEXO I-d**

### **DETERMINAÇÃO DAS CONSTANTES DE CALIBRAÇÃO DO RADÔNIO**

PROCEDIMENTOS DE CALIBRAÇÃO

PROGRAMA GEOLOGIA DO BRASIL (PGB)

PROJETO AEROGEOFÍSICO RIO ARAGUARI

CPRM CONTRATO Nº 032/PR/04

DETERMINAÇÃO DAS CONSTANTES DE CALIBRAÇÃO DO RADÔNIO

AERONAVE CESSNA 404 - TITAN

PT-FZN

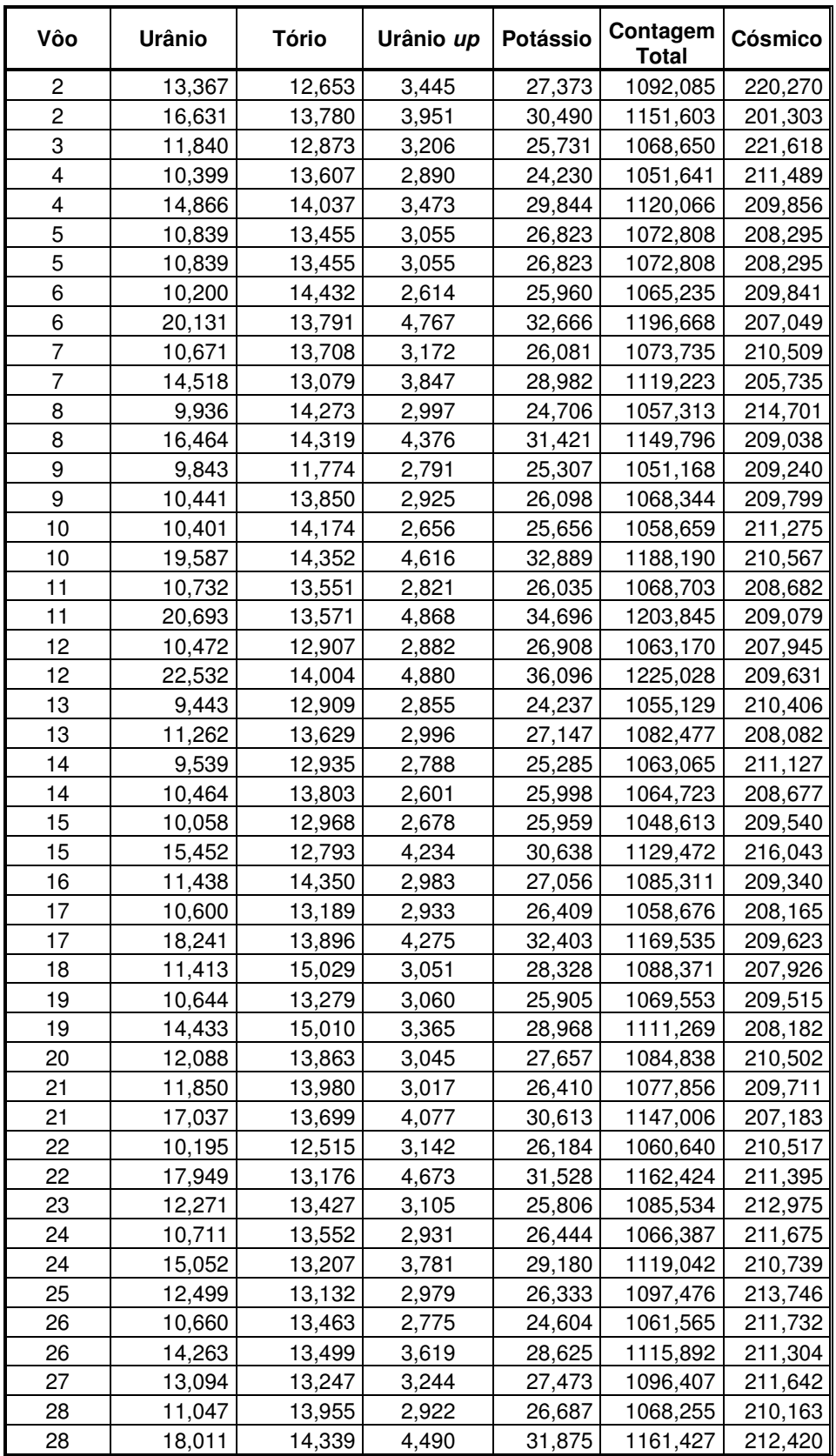

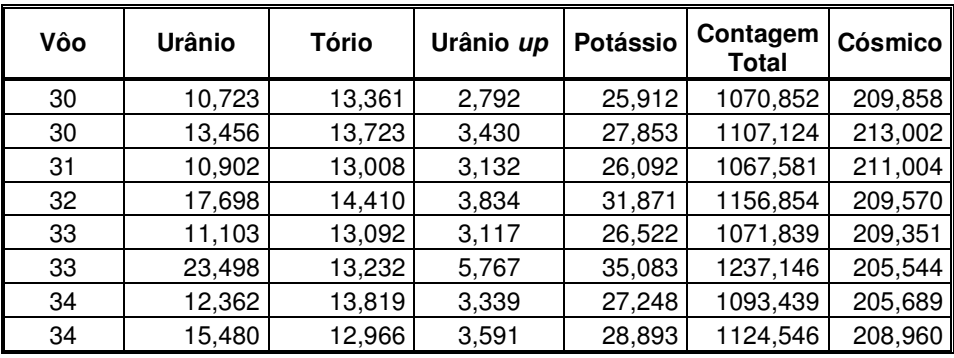

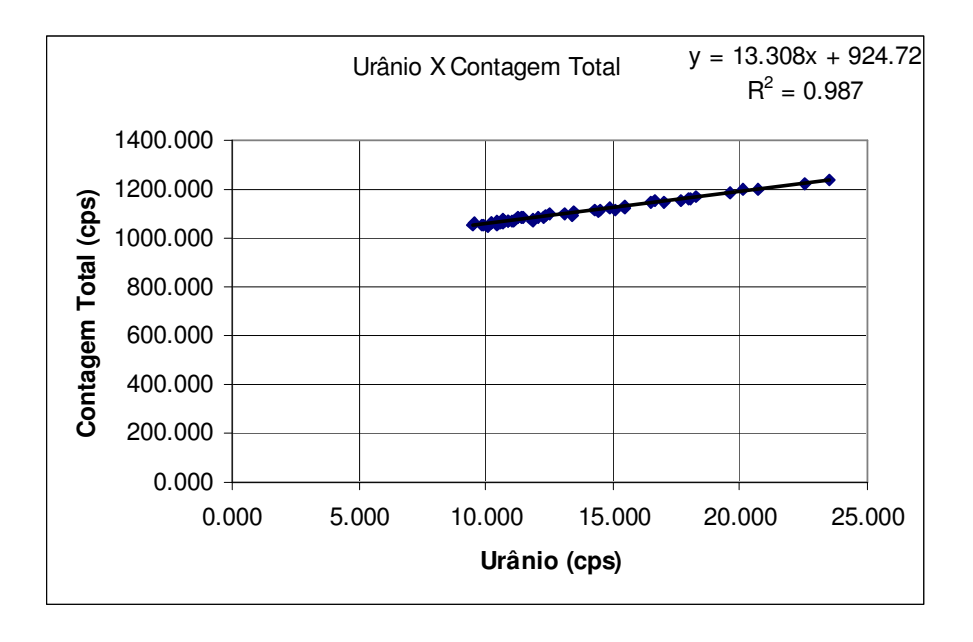

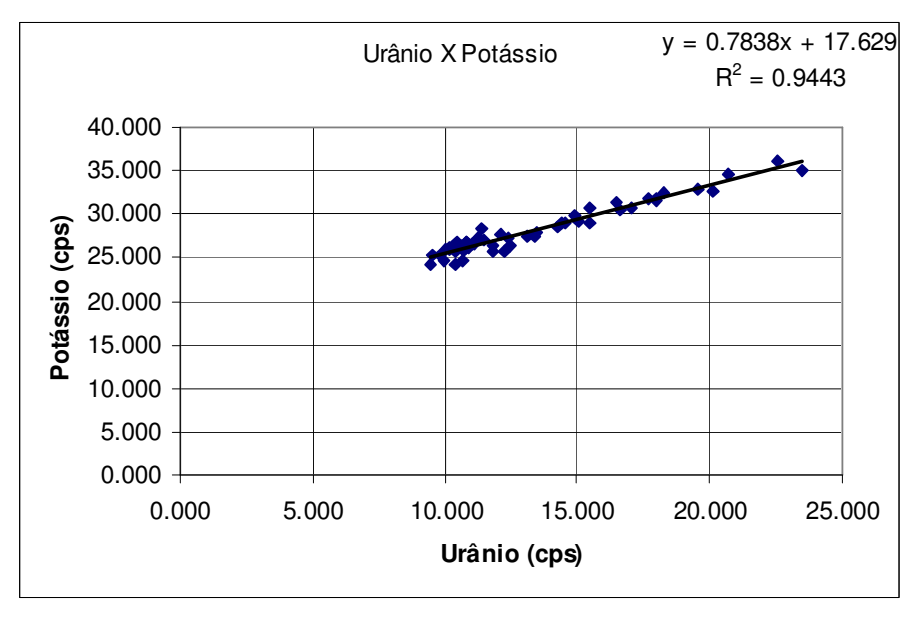

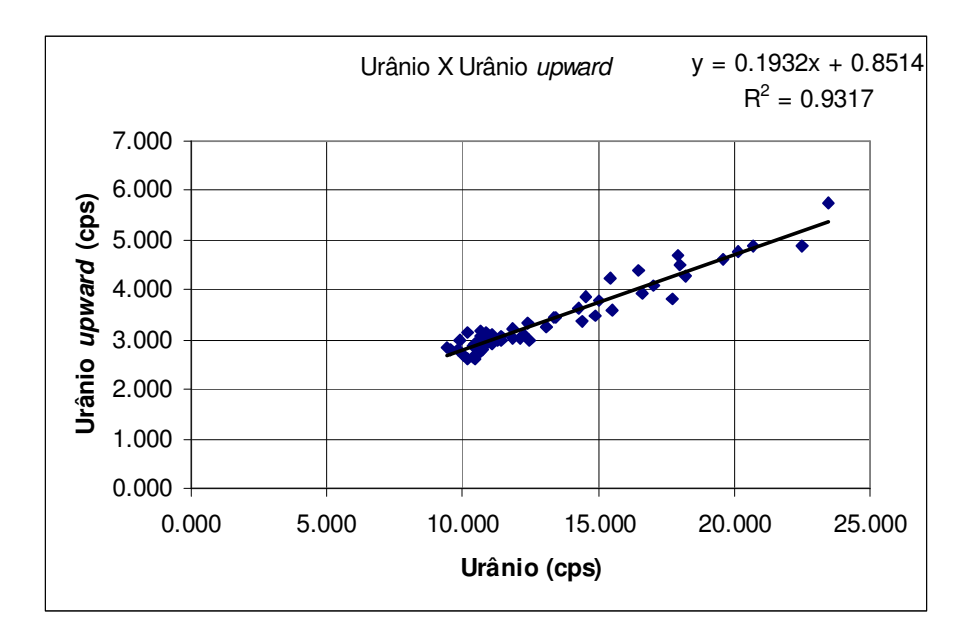

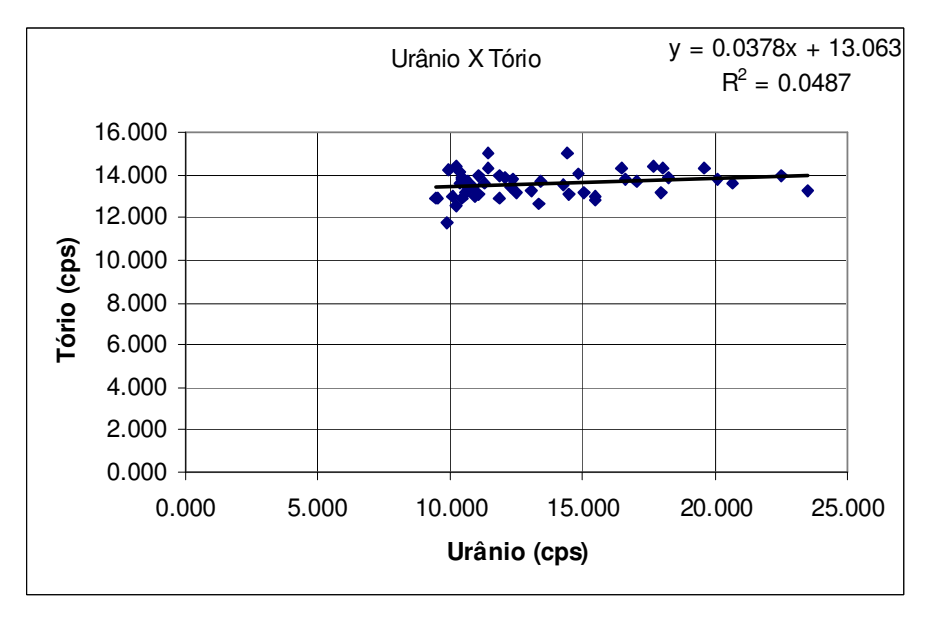

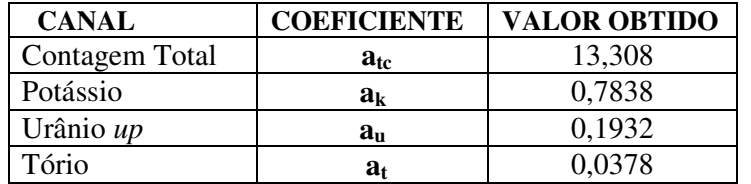

## **ANEXO I - RESUMO DO PROCESSO DE CALIBRAÇÃO DO GAMAESPECTRÔMETRO**

**ANEXO I-e**

**CALIBRAÇÃO DINÂMICA – RESULTADOS DOS TESTES**

PROCEDIMENTOS DE CALIBRAÇÃO PROGRAMA GEOLOGIA DO BRASIL (PGB) PROJETO AEROGEOFÍSICO RIO ARAGUARI

CPRM CONTRATO Nº 032/PR/04

CALIBRAÇÃO DINÂMICA – RESULTADOS DOS TESTES

AERONAVE CESSNA 404 - TITAN

PT-FZN

MARICÁ-RJ 02 de JULHO DE 2004

### **CÁLCULO DAS TAXAS DE CONCENTRAÇÃO DOS RADIOELEMENTOS**

### **POTÁSSIO, URÂNIO E TÓRIO**

### **SUMÁRIO**

1 Considerações Gerais

2 Levantamento Terrestre

3 Levantamento Aéreo

4 Correção Altimétrica (Coeficiente de Atenuação Atmosférica)

5 Conversão para Concentração de Elementos

### **Índice das Figuras, Quadros, Tabela e Mapa**

- Figura 1 Gamaespectrômetro Portátil GR-320
- Figura 2 Coleta de Dados Terrestres na Pista de Calibração Dinâmica
- Figura 3 Calibração Dinâmica Perfil Comparativo Contagem Total
- 
- Figura 4 Calibração Dinâmica Perfil Comparativo Potássio<br>Figura 5 Calibração Dinâmica Perfil Comparativo Urânio Figura 5 - Calibração Dinâmica – Perfil Comparativo – Urânio
- Figura 6 Calibração Dinâmica Perfil Comparativo Tório
- Quadro 1 Resultado Estatístico do Levantamento Terrestre na Pista de Calibração
- Quadro 2 Resultado Estatístico do Levantamento Terrestre na Lagoa de Maricá
- Quadro 3 Resultado Estatístico do Levantamento Aéreo Sobre a Pista de Calibração
- Quadro 4 Resultado Estatístico do Levantamento Terrestre na Pista de Calibração
- Quadro 5 Coeficientes de Sensibilidade
- Tabela 1 Listagem dos Valores das Leituras do Levantamento Terrestre
- Mapa 1 Mapa de Localização das Estações Terrestres Sobre a Pista de Calibração Dinâmica

#### **1 Considerações Gerais**

Para a conversão dos dados aerogamaespectrométricos, medidos em contagens por segundo (cps), para concentração de elementos para K (em %), eU e eTh (em ppm) e o canal de contagem total em taxa de exposição (em µR/h) são utilizadas técnicas de calibração para os sistemas gamaespectrométricos aéreo e terrestre transferidas por consultores especialistas canadenses a técnicos da CPRM, da Comissão Nacional de Energia Nuclear (CNEN) e das empresas de levantamento aerogeofísico, reunidos em um *workshop* patrocinado pela CPRM, em conjunto com o Geological Survey of Canada, em junho de 1997.

A conversão dos dados aerogamaespectrométricos de contagens por segundo (cps) para concentração de elementos exige a utilização de uma "pista de calibração dinâmica" *(Dynamic Calibration Range – DCR),* para obtenção dos coeficientes de sensibilidade (contagens por segundo / unidade de concentração), bem como para a determinação dos coeficientes de atenuação atmosférica  $(\mu)$ , empregados na correção altimétrica dos canais radiométricos.

Os sistemas gamaespectrométricos, tanto aéreo quanto portátil terrestre, devem ser calibrados aproximadamente a cada 12 meses.

No dia 02 de Julho de 2004 a Lasa Engenharia e Prospecções S.A. efetuou os testes sobre a "pista de calibração dinâmica" no distrito de Inoã, município de Maricá (RJ).

#### **2 Levantamento Terrestre**

Na coleta de dados ao longo da pista de calibração foi utilizado um gamaespectrômetro portátil EXPLORANIUM, modelo GR-320, 256 canais, com detector de iodeto de sódio ativado a tálio NaI(Tl), medindo 76x76mm com resolução melhor que 8,5% para fotopico de Cs-137 (662 keV), como mostra a figura 1. As medidas foram armazenadas na memória interna do equipamento, bem como anotadas pelo operador em planilha apropriada.

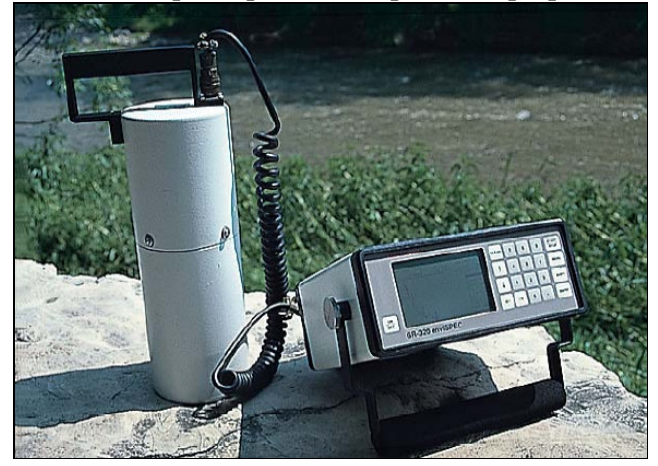

Figura 1 – Gamaespectrômetro Portátil EXPLORANIUM GR-320

Foram registradas 83 estações, sendo 77 sobre a pista de calibração e 6 sobre a Lagoa de Maricá, estas últimas com vistas a remover o *background* atmosférico da região. Devido a impossibilidade de chegada ao local, não foram efetuadas medições entre a estaca 11S e as imediações do marco 2, e foram descartadas as estações de números 75 a 77 (amostras não representativas), sendo consideradas, para fins estatísticos, 74 estações. A Tabela 1 e o Mapa 1 proporcionam, respectivamente, uma visão dos valores das leituras das estações e a locação das mesmas na Pista de Calibração. A Figura 2 ilustra a coleta de dados terrestres. Os Quadros 1 e 2 resumem os resultados obtidos no levantamento terrestre.

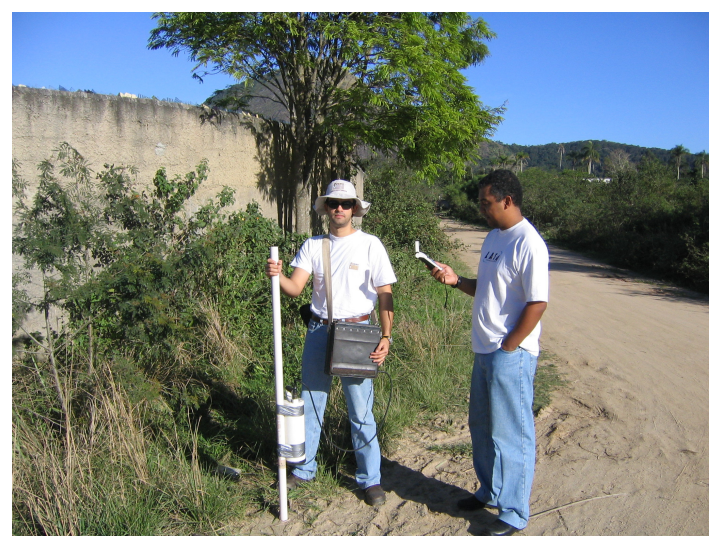

Figura 2 – Coleta de Dados Terrestres sobre a Pista de Calibração Dinâmica

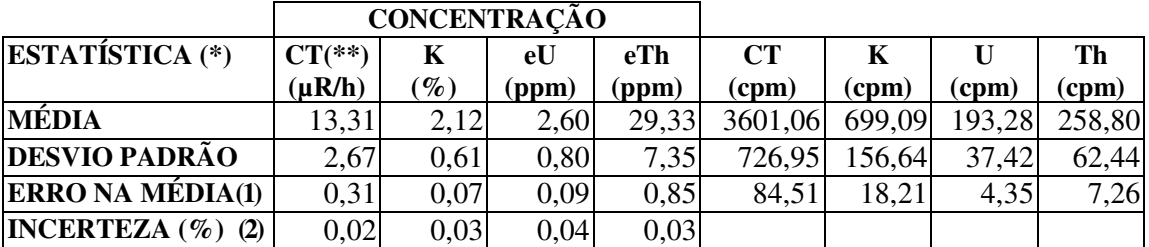

Quadro 1 – Resultado Estatístico do Levantamento Terrestre na Pista de Calibração

- (\*) *Background* removido
- (\*\*) Valor obtido através da expressão:
	- $E = 1,505K + 0,653eU + 0,287eTh$
	- $E = Taxa$  de Exposição ( $\mu$ R/h)
- $\bullet$  (1) Erro na média = Desvio Padrão / (Número de Estações)<sup>1/2</sup>
- (2) Incerteza = Erro na Média/ Média
- $cpm = \text{contagem por minuto}$
- 74 estações utilizadas no cálculo estatístico

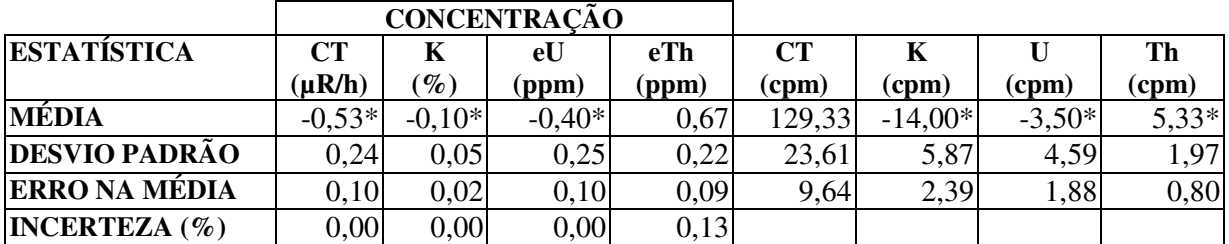

*\* Valores considerados como zero para efeito do cálculo de remoção do background*

Quadro 2 – Resultado Estatístico do Levantamento Terrestre na Lagoa de Maricá (*background*)

#### **3 Levantamento Aéreo**

Foi utilizada a aeronave PT-FZN, equipada com gamaespectrômetro EXPLORANIUM GR-820, com cristais detectores de NaI com 2560 pol 3 *down* e 512 pol 3 *up*. Foram realizadas 8 passagens sobre a pista de calibração e mar, nas seguintes altitudes: 330, 400, 500, 600, 700 e 800 pés. A razão pela qual foram voadas linhas em várias altitudes foi o aproveitamento dos dados para calcular também os coeficientes de atenuação atmosférica (*attenuation coefficients*), os quais são utilizados para a correção altimétrica dos dados radiométricos.

#### **4 Correção Altimétrica (Coeficientes de Atenuação Atmosférica)**

Esse procedimento é comentado no próximo resumo.

#### **5 Conversão para Concentração de Elementos**

A sensibilidade dos detectores da aeronave PT-FZN para as janelas de potássio, urânio e tório foi determinada com base na razão entre as medidas efetuadas a bordo (N) e em terra (C ), com a aplicação da seguinte expressão:

 $S = N / C$ , onde:

**S** corresponde à sensibilidade para cada janela,

**N** é a média das contagens corrigidas (em cps) para cada canal referente à altura do levantamento (100 m) e situada no trecho de interesse das estações utilizadas.

**C** é a média das concentrações para cada canal das estações terrestres de interesse.

Foram utilizados os dados aéreos relativos à primeira passagem na altura de 100 m sobre a pista de calibração, correspondente ao intervalo de 50 metros entre as estações terrestres consideradas para efeito do cálculo da média dos elementos K, U, e Th (do Marco 0 até a estaca 7N).

Para cálculo da "taxa de exposição" (*Exposure rate*) do canal de contagem total é utilizada a fórmula abaixo (IAEA, 1991):

#### **E = 1,505 K% + 0,653 eU + 0,287 eTh,** onde:

E é o símbolo para *Exposure rate*, K%, eU e eTh correspondem às concentrações médias destes elementos determinadas em terra na pista de calibração dinâmica.

Os dados estatísticos e os resultados da calibração dinâmica são resumidos nos Quadros 3, 4 e 5, a seguir:

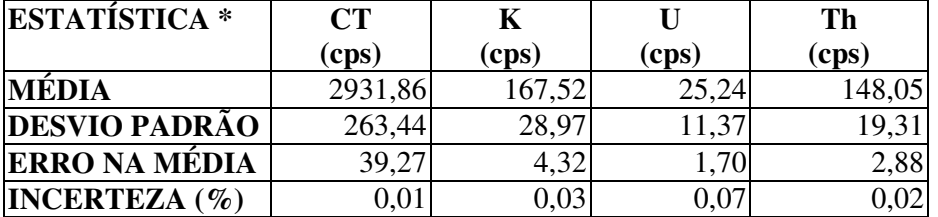

\* tempo morto, *background*, *stripping* e atenuação corrigidos

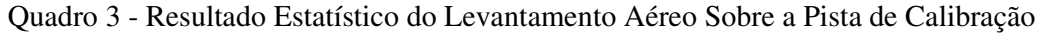

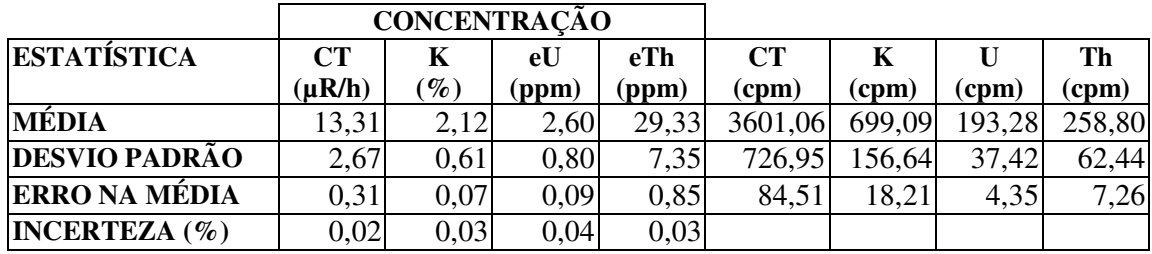

cpm = contagens por minuto

Quadro 4 – Resultado Estatístico do Levantamento Terrestre na Pista de Calibração.

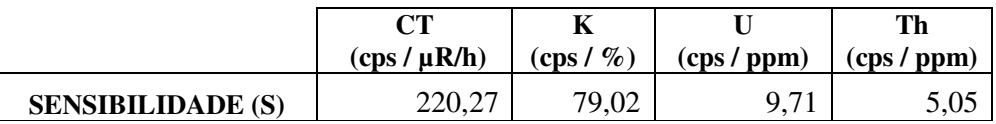

Quadro 5 – Coeficientes de Sensibilidade

As Figuras 3, 4, 5 e 6 apresentam os perfis comparativos dos levantamentos aéreo e terrestre:

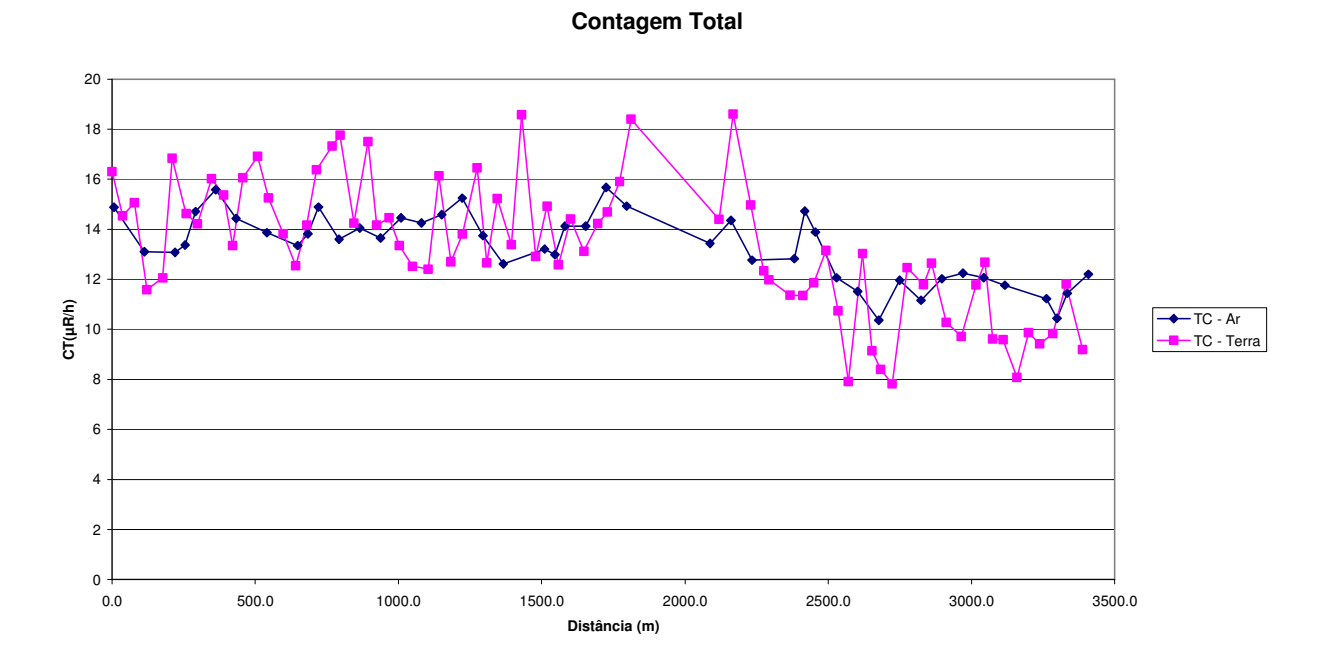

Figura 3 – Calibração dinâmica – Perfil comparativo – Contagem Total

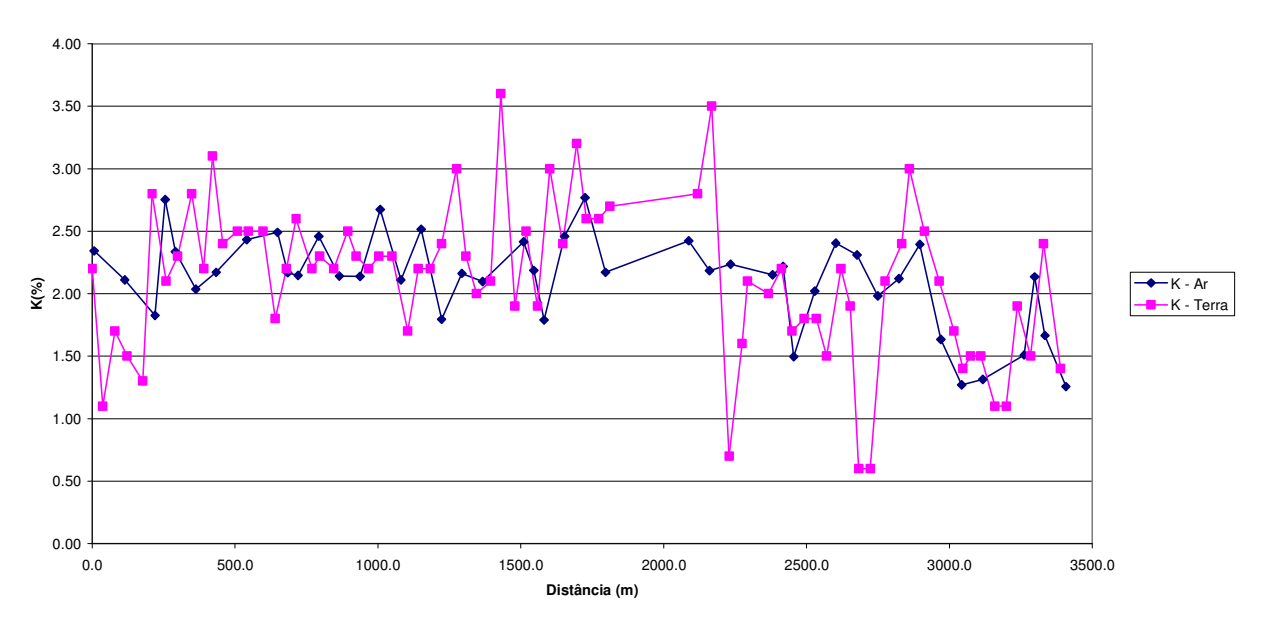

**Potássio**

Figura 4 – Calibração Dinâmica – Perfil Comparativo – Potássio

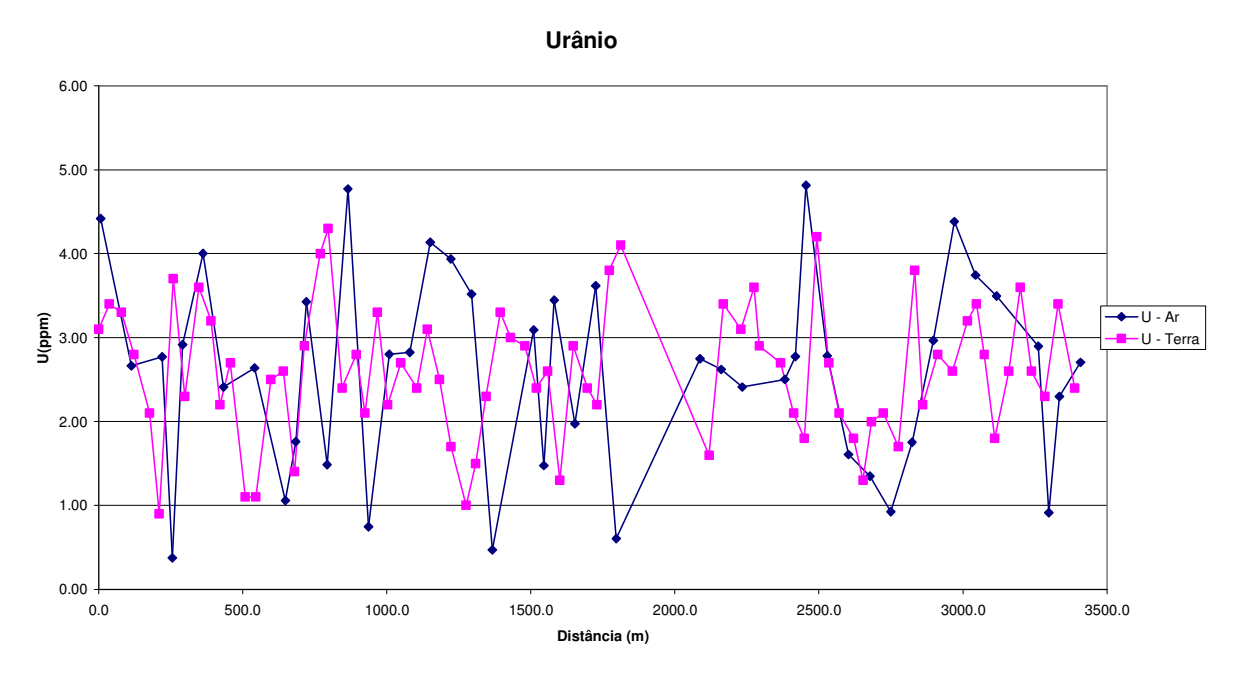

Figura 5 – Calibração Dinâmica – Perfil Comparativo – Urânio

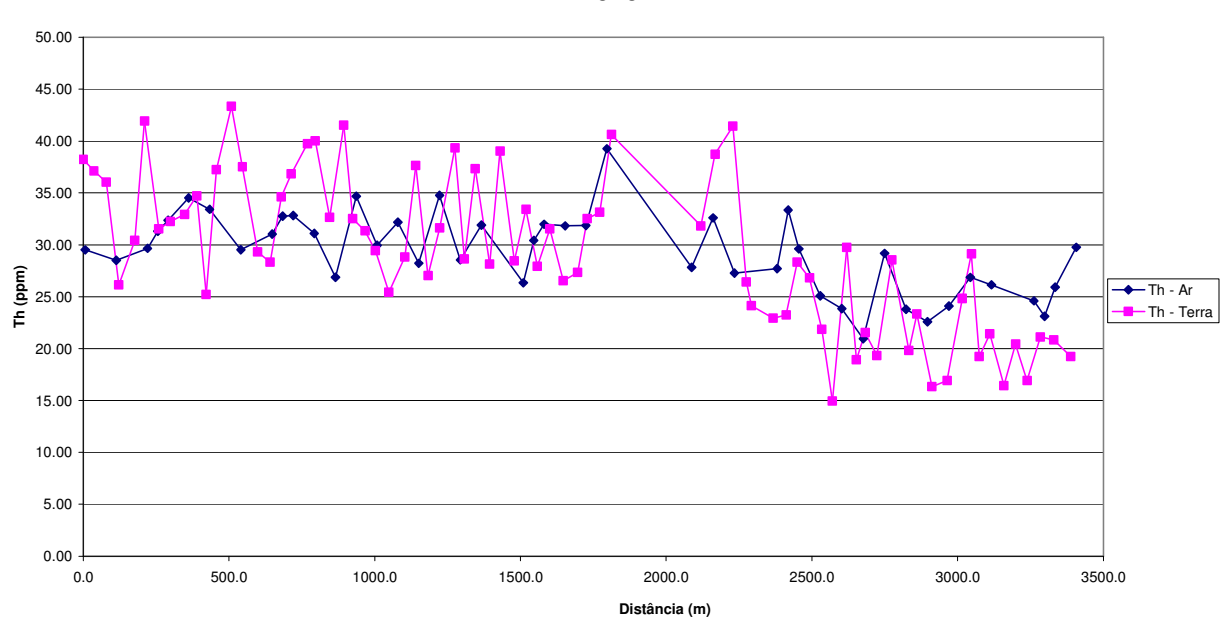

Figura 6 – Calibração Dinâmica – Perfil Comparativo – Tório

**Tório**

#### TABELA 1 - LISTAGEM DAS LEITURAS DO LEVANTAMENTO TERRESTRE PISTA DE CALIBRAÇÃO DINÂMICA – 02/07/2004 DADOS BRUTOS

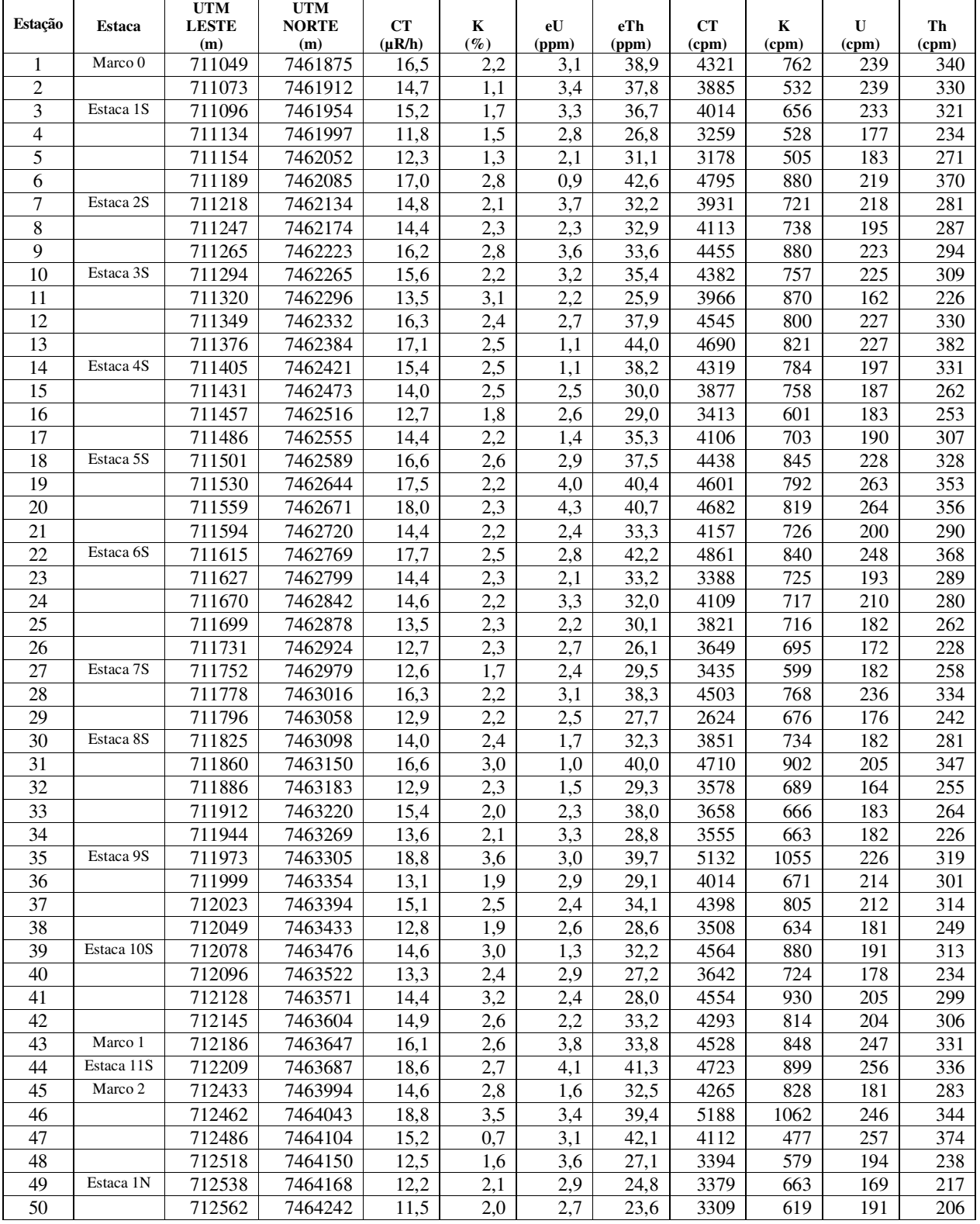

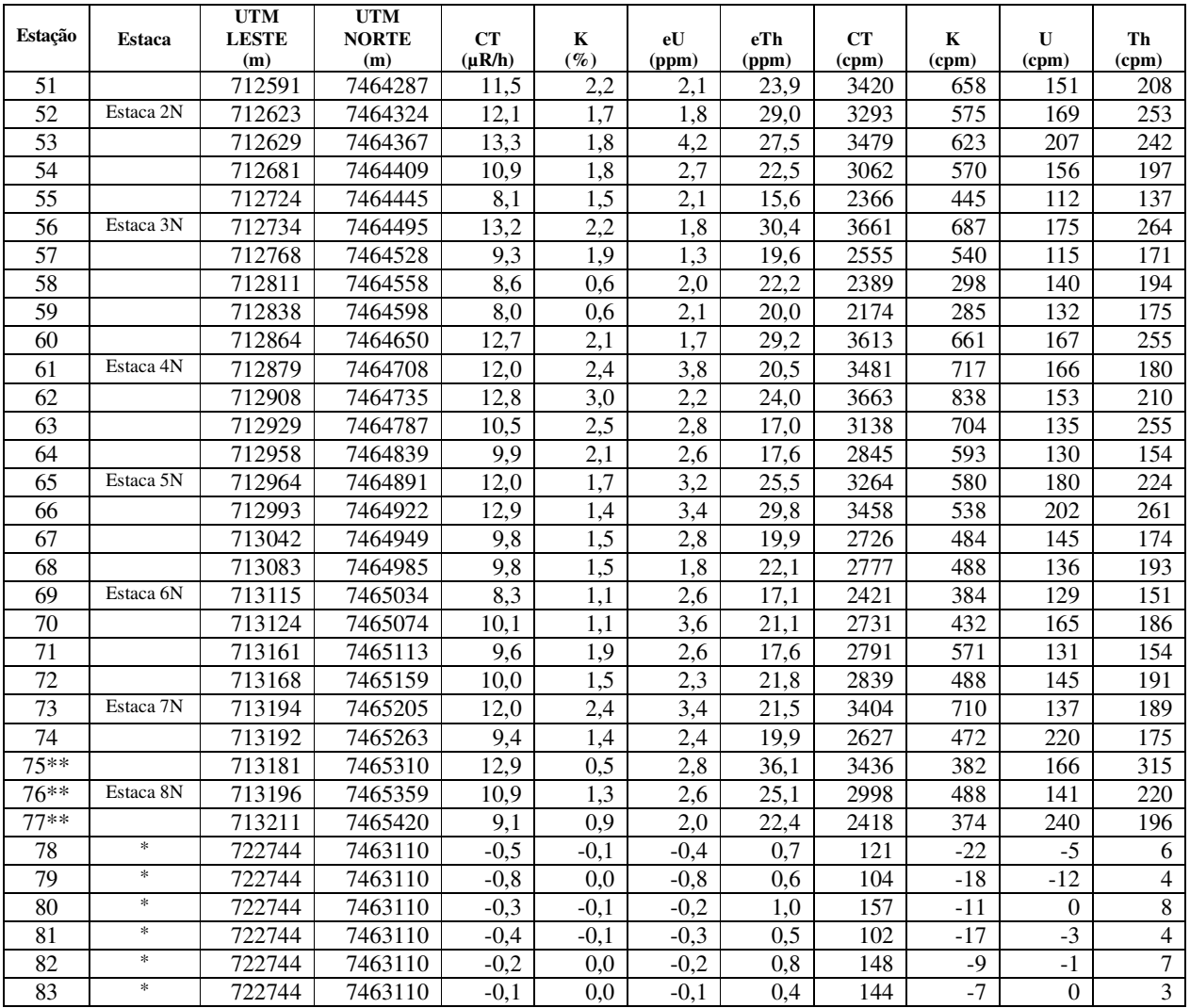

*\* Background* na Lagoa de Maricá

\*\* Amostragem não considerada no cálculo devido a impossibilidade de chegada no local exato ou proximidades.

cpm= Contagem por minuto; ppm = parte por milhão

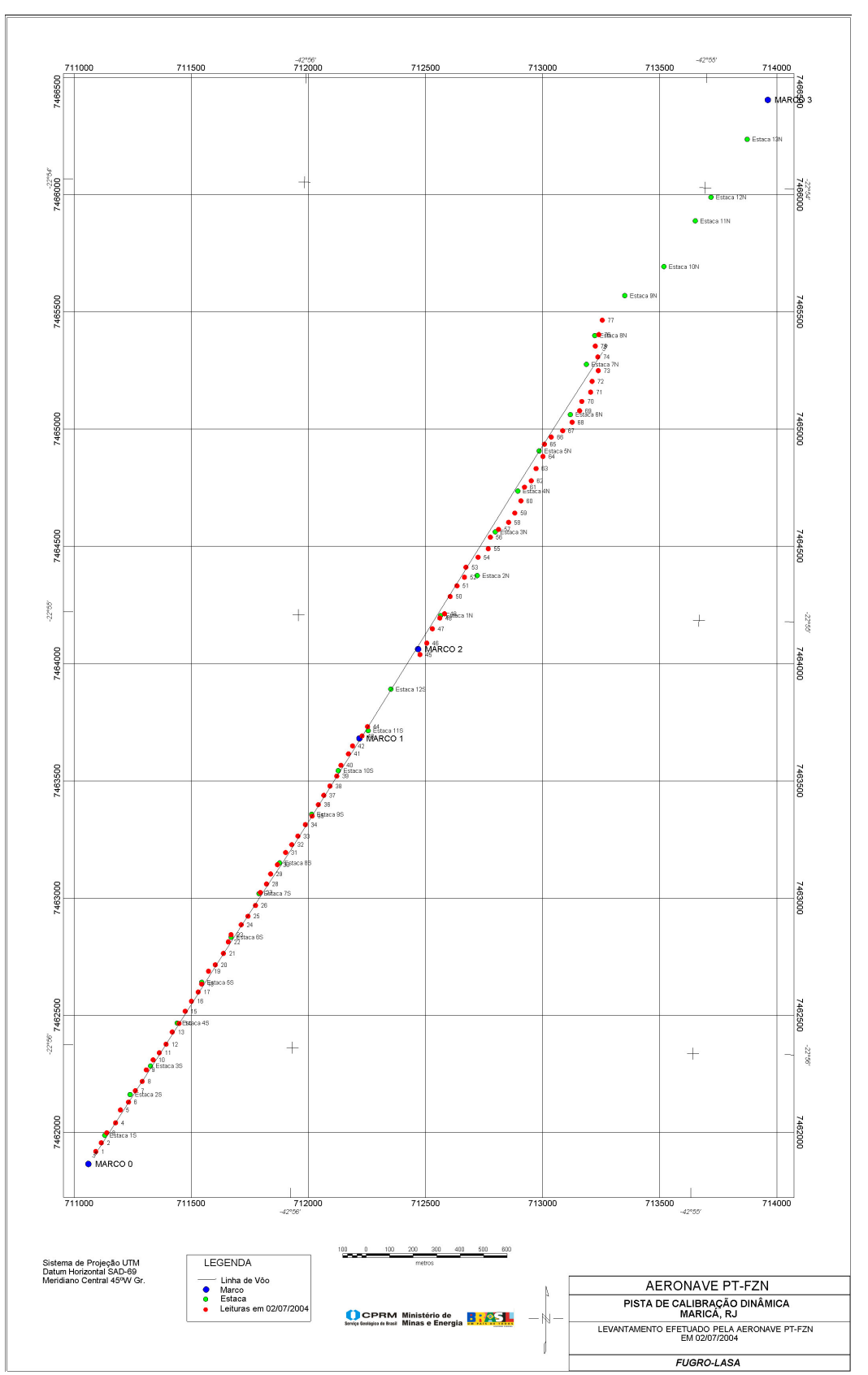

Mapa 1 - Mapa de Localização das Estações Terrestres Sobre a Pista de Calibração Dinâmica

## **ANEXO I - RESUMO DO PROCESSO DE CALIBRAÇÃO DO GAMAESPECTRÔMETRO**

**ANEXO I-f**

**ATENUAÇÃO ATMOSFÉRICA – RESULTADO DOS TESTES**

# PROCEDIMENTOS DE CALIBRAÇÃO

# PROGRAMA GEOLOGIA DO BRASIL (PGB)

## PROJETO AEROGEOFÍSICO RIO ARAGUARI

## CPRM CONTRATO Nº 032/PR/04

# RESUMO DO RESULTADO DOS TESTES DE CALIBRAÇÃO DINÂMICA ATENUAÇÃO ATMOSFÉRICA

AERONAVE CESSNA 404 - TITAN

PT-FZN

RIO DE JANEIRO-RJ 02 de JULHO DE 2004

# **SUMÁRIO**

1 - Cálculo das constantes de atenuação atmosférica para a aeronave PT-FZN

#### **Índice do Quadro, Tabelas e Figuras**

Quadro 1 - Coeficientes de Atenuação Atmosférica

Tabela 1 - Cálculo dos Coeficientes de Atenuação Atmosférica

- a) Médias sobre a Água
- b) Médias sobre a Terra
- c) Médias Terra Água

Figura 1 - Coeficientes de Atenuação

- a) Contagem Total
- b) Potássio
- c) Urânio
- d) Tório

#### **1 - Cálculo das Constantes de Atenuação Atmosférica para a Aeronave PT-FZN**

Durante os vôos sobre a pista de calibração dinâmica (*dynamic calibration range – DCR*) realizados em 02.07.2004 nas proximidades de Maricá (RJ), objetivando a determinação dos coeficientes de sensibilidade para converter os dados aerogamaespectrométricos, medidos em contagens por segundo (cps), para concentração de elementos (% K, ppm para eU e eTh e  $\mu$ R/h para o canal de contagem total), também são realizados vôos em diversas alturas (de 330 a 800 pés com intervalo de 100 pés) sobre a mencionada pista de calibração objetivando a correção altimétrica dos dados radiométricos através da determinação dos coeficientes de atenuação atmosférica  $(\mu)$  dos radioelementos potássio, urânio e tório, bem como para o canal de contagem total.

A correção altimétrica tem por objetivo referenciar os valores radiométricos à altura nominal do aerolevantamento (100 m), eliminando falsas anomalias ocasionadas por elevações no terreno.

A atenuação das radiações gama em relação ao afastamento da fonte pode ser expressa matematicamente, de forma aproximada, pela fórmula (IAEA, 1991):

 $N_{\rm H}$  =  $N_{\rm O}$  . **e** <sup>- $\mu$ H</sup> (1), onde:

**N<sup>H</sup>** é a radiação à distância H da fonte,

**No** é a radiação na superfície do terreno (H=0),

µ é o coeficiente de atenuação atmosférica,

Extraindo-se o logaritmo neperiano na relação acima, tem-se:

 $\text{Ln} (\text{N}_{\text{H}}) = -\mu \text{H} + \text{Ln} (\text{N}_{0})$ 

que é a equação de uma reta de coeficiente angular -µ e coeficiente linear Ln (No). Na determinação dos coeficientes de atenuação atmosférica  $(\mu)$  para cada um dos canais radiométricos são efetuadas regressões lineares dos logaritmos neperianos dos valores radiométricos Ln (N<sub>H</sub>) em relação às alturas de vôo (de 330, 400, 500, 600, 700 e 800 pés) sobre a "pista de calibração dinâmica*"* (*dynamic calibration range - DCR*) situada no distrito de Inoã, Município de Maricá (RJ).

Os valores de µ obtidos foram calculados a partir dos valores corrigidos dos *backgrounds* da aeronave, cósmico e do radônio, bem como do efeito do espalhamento Compton, sendo apresentados no Quadro 1 a seguir:

| <b>Canal Radiométrico</b> | $\mu$ em m <sup>-1</sup> |
|---------------------------|--------------------------|
| Contagem Total            | $-0,0092$                |
| Potássio                  | $-0,0112$                |
| Urânio                    | $-0,0094$                |
| Tório                     | $-0,0093$                |

Quadro 1 - Coeficientes de Atenuação Atmosférica

Os valores das médias bem como os gráficos correspondentes, são apresentados na Tabela 1 e na Figura 1, a seguir:

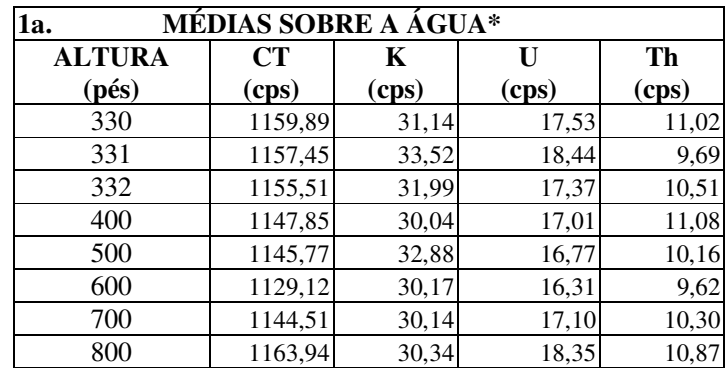

*\* valores corrigidos do tempo morto*

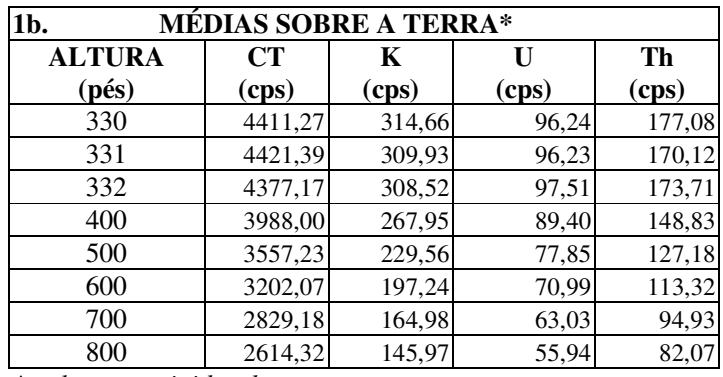

*\* valores corrigidos do tempo morto*

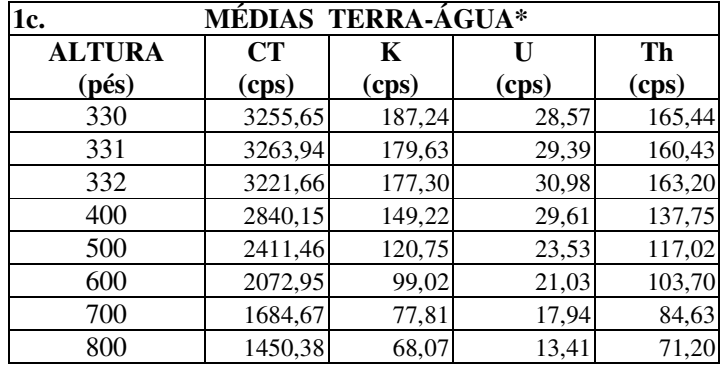

*\*valores corrigidas do tempo morto,* background *e espalhamento Compton*

Tabela 1 – Cálculo dos Coeficientes de Atenuação Atmosférica

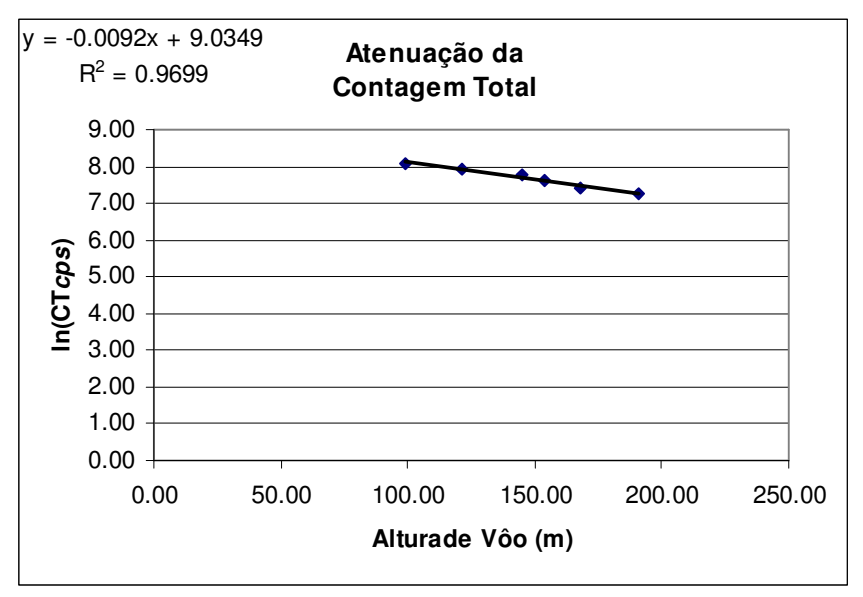

Figura 1a - Coeficiente de Atenuação - Contagem Total

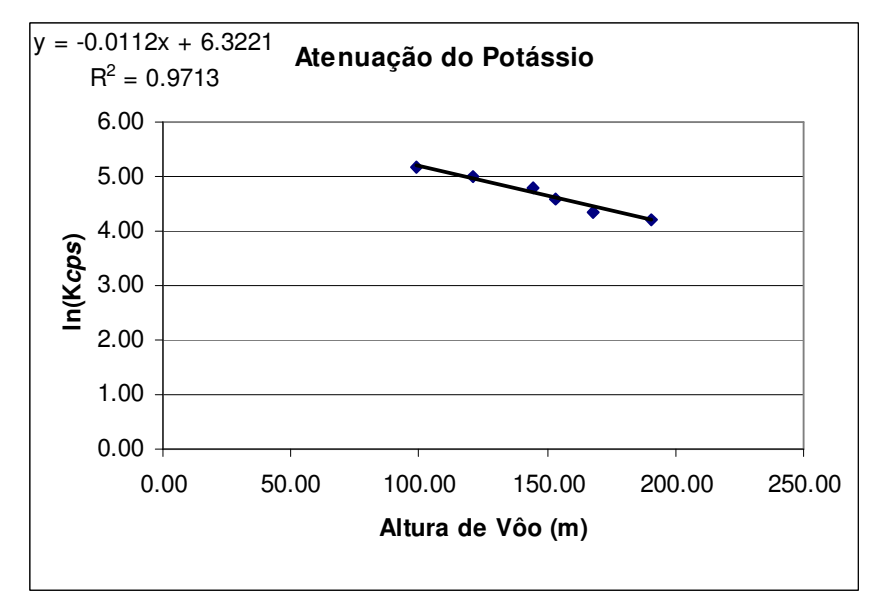

Figura 1b- Coeficiente de Atenuação - Potássio

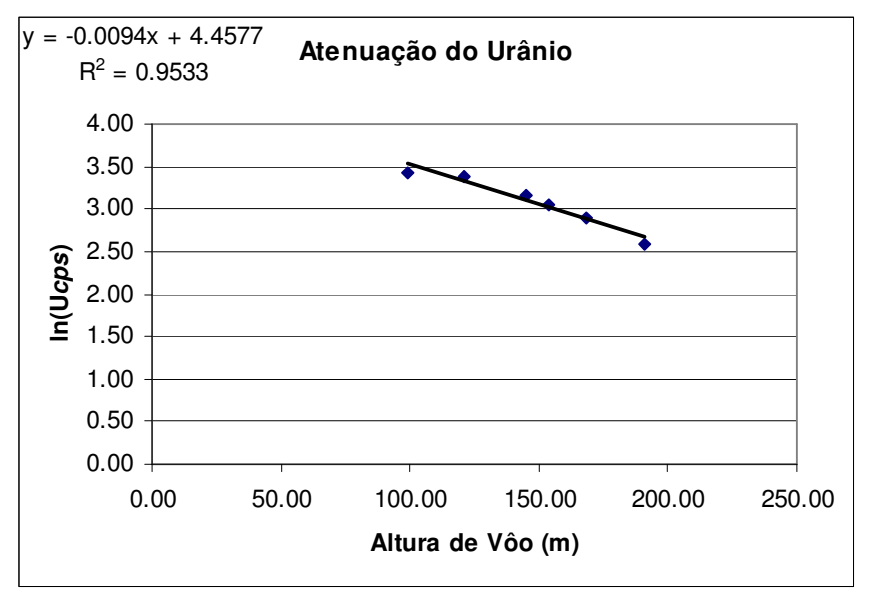

Figura 1c - Coeficiente de Atenuação –Urânio

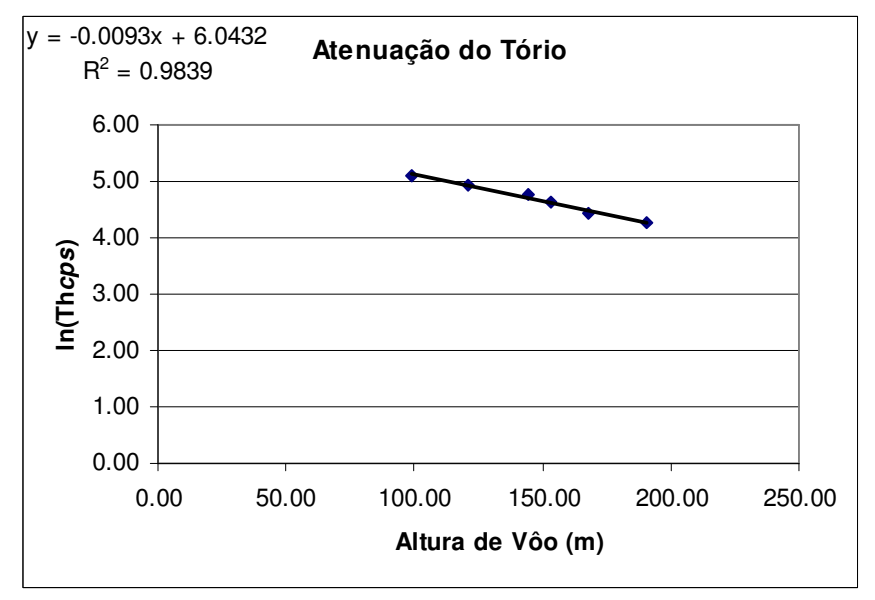

Figura 1d - Coeficiente de Atenuação - Tório

A aplicação da correção altimétrica é feita conforme mostrado a seguir:

Fazendo na equação (1) H=  $H_{100}$  = 100 m (altura nominal do levantamento) tem-se:

 $N_{100} = No.e^{-\mu H}$ <sub>100</sub> (2)

Dividindo-se (2) por (1), obtem-se:

$$
N_{100} = N_{H} \cdot e^{-\mu(H}{}_{100} - H) \quad (3)
$$

onde:

- $N_{100}$  é a taxa de contagem normalizada para a altura do levantamento (100m) para um determinado canal;
- N<sup>H</sup> é a taxa de contagem corrigida dos *backgrounds* da aeronave, cósmico e do radônio, bem como do efeito do espalhamento Compton;
- µ é o coeficiente de atenuação atmosférica para determinado canal;
- H<sub>100</sub> é a altura nominal de vôo  $(100m)$
- H é a altura medida.

## **ANEXO II - TESTES CONTRATUAIS**

Anexo II-a - Teste de Altímetros

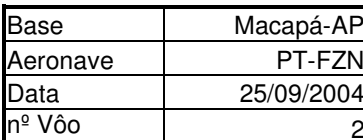

**ALTITUDE DA PISTA: 19 m** 

ALTURA = ALTURA TEÓRICA ALTITUDE = ALTITUDE TEÓRICA CORRIGIDA COM A PISTA

> **GPSHT RAD BARO ALTITUDE ALTURA** Linha  $(m)$  $(m)$  $(m)$  $(m)$  $(m)$ 243.84 262.84 260.23 240.91 253.07 800 700 213.36 232.36 232.65 214.08 226.11 600 182.88 201.88 201.47 182.37 196.00 500 152.40 171.40 172.31 153.22 167.18 400 121.92 140.92 142.14 123.37 137.50 330 100.58 119.58 118.67 100.52 115.22 330 100.58 119.58 120.28 101.86 116.95

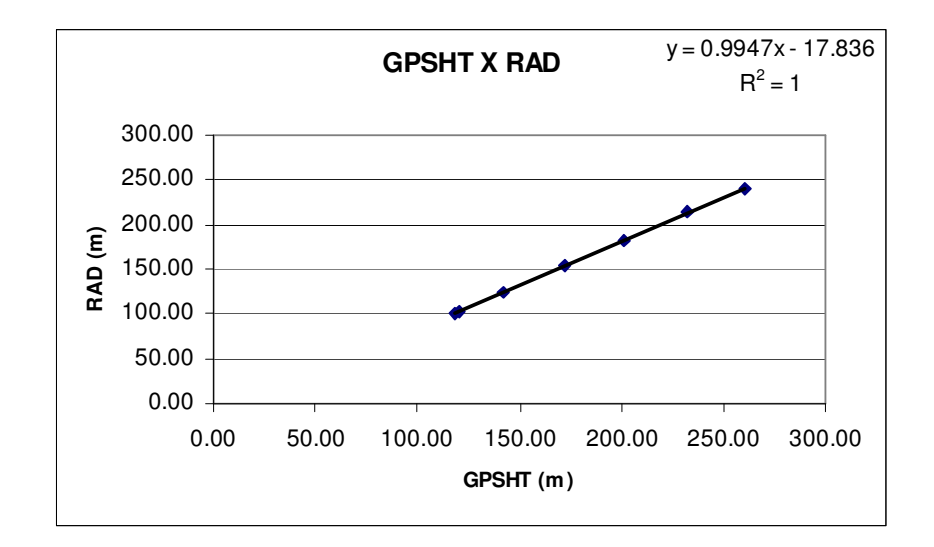
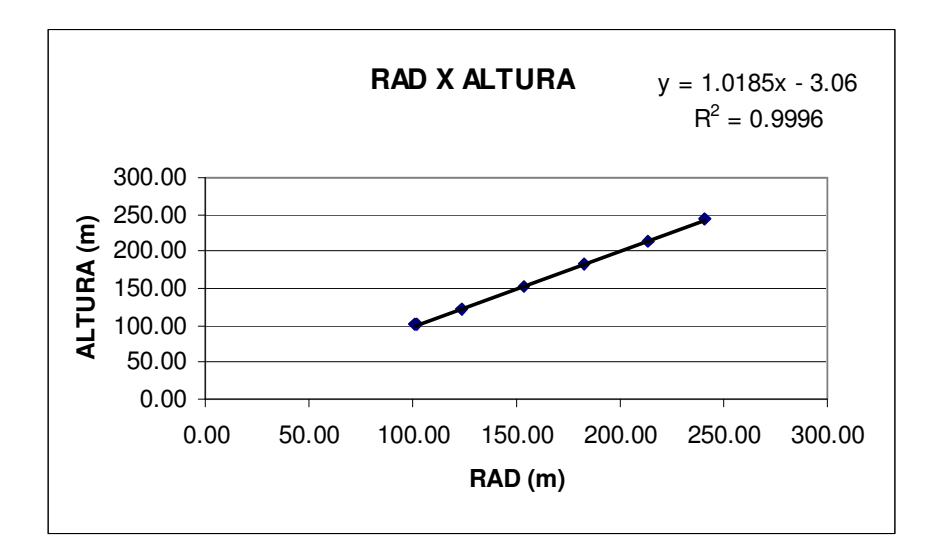

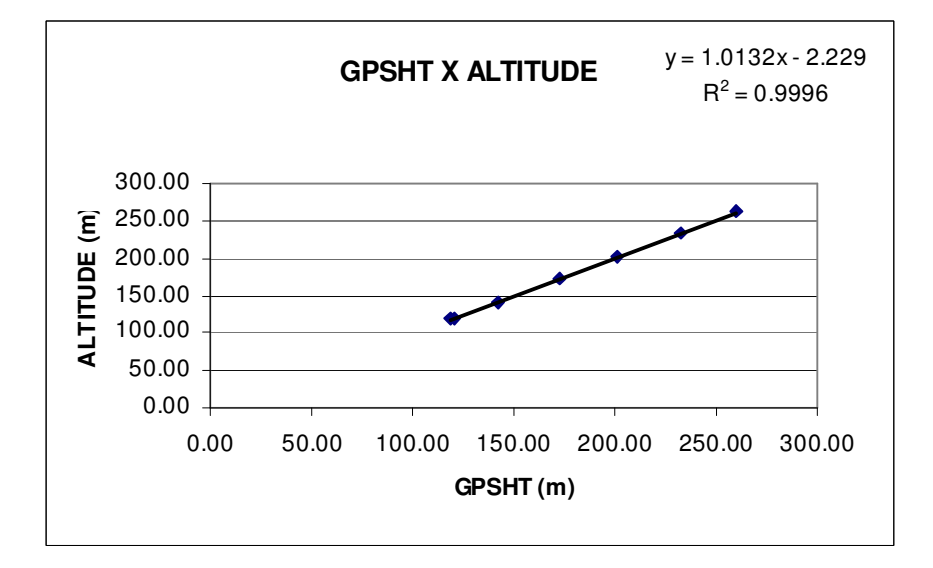

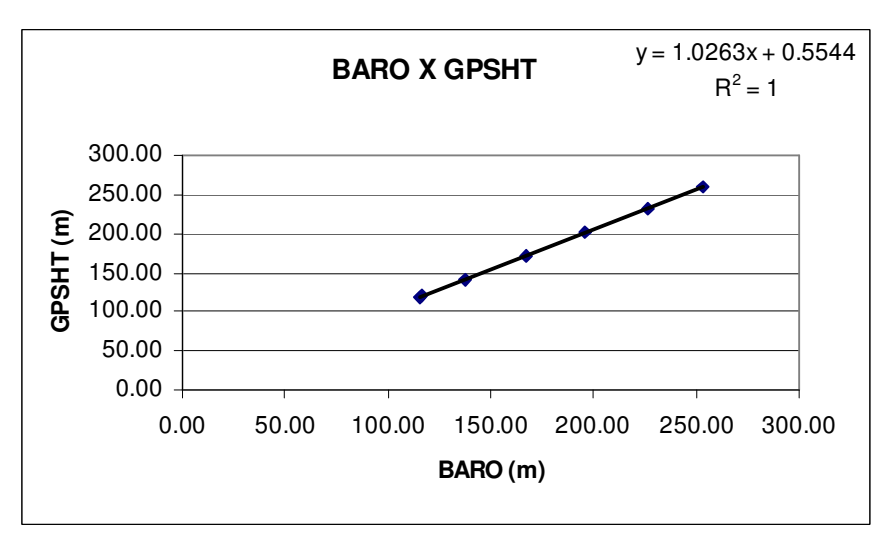

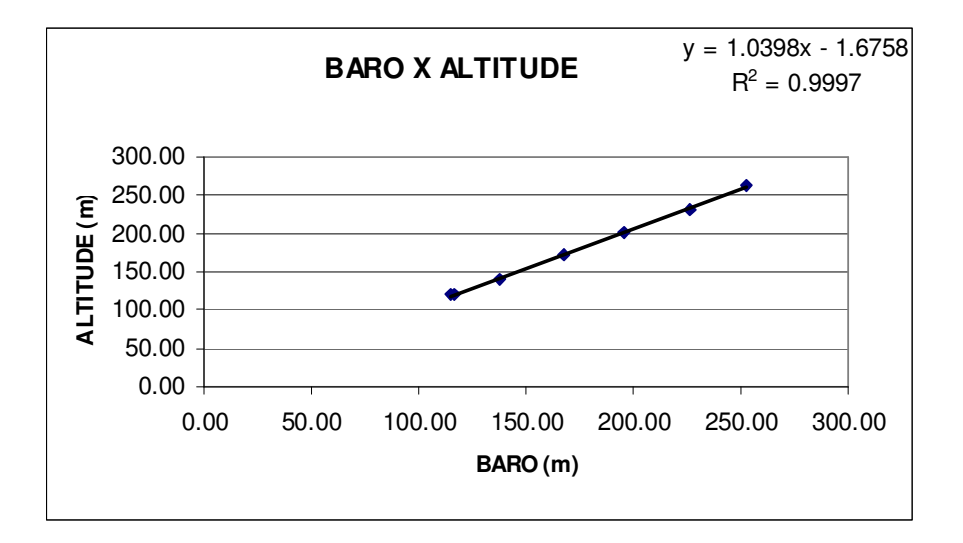

# **ANEXO II – TESTES CONTRATUAIS**

**Anexo II-b – Compensação Magnética**

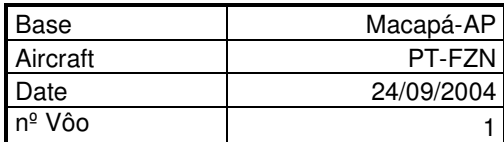

**Altitude do Teste: 3242,5 metros**

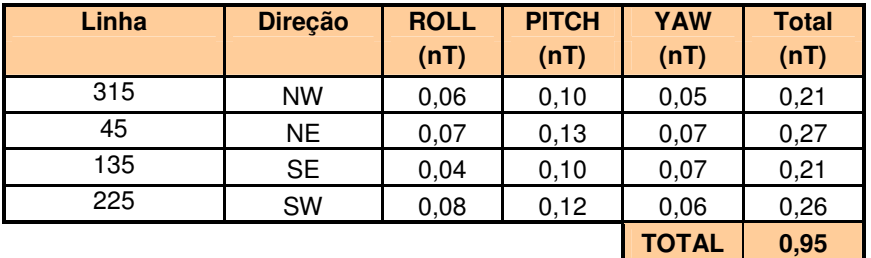

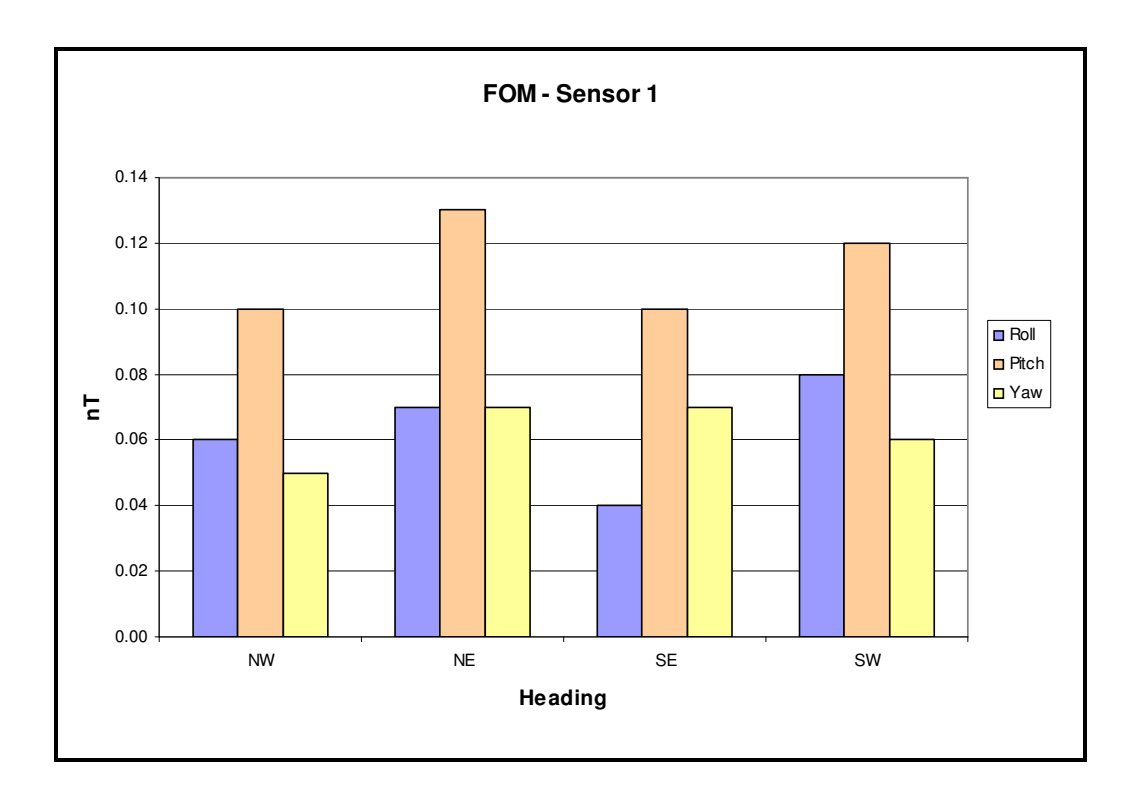

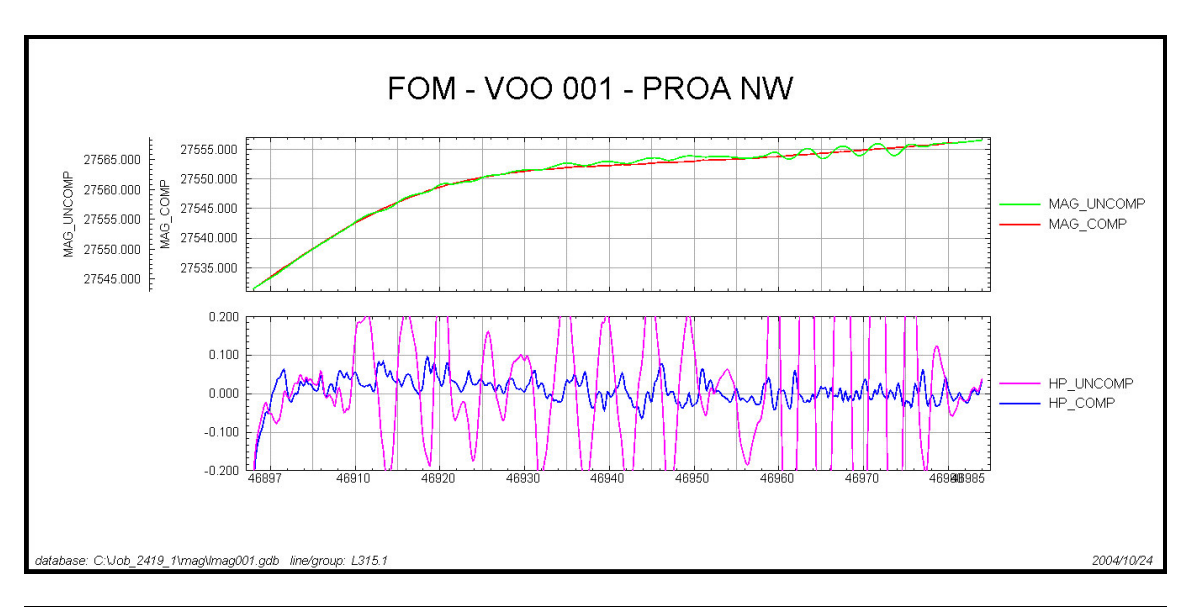

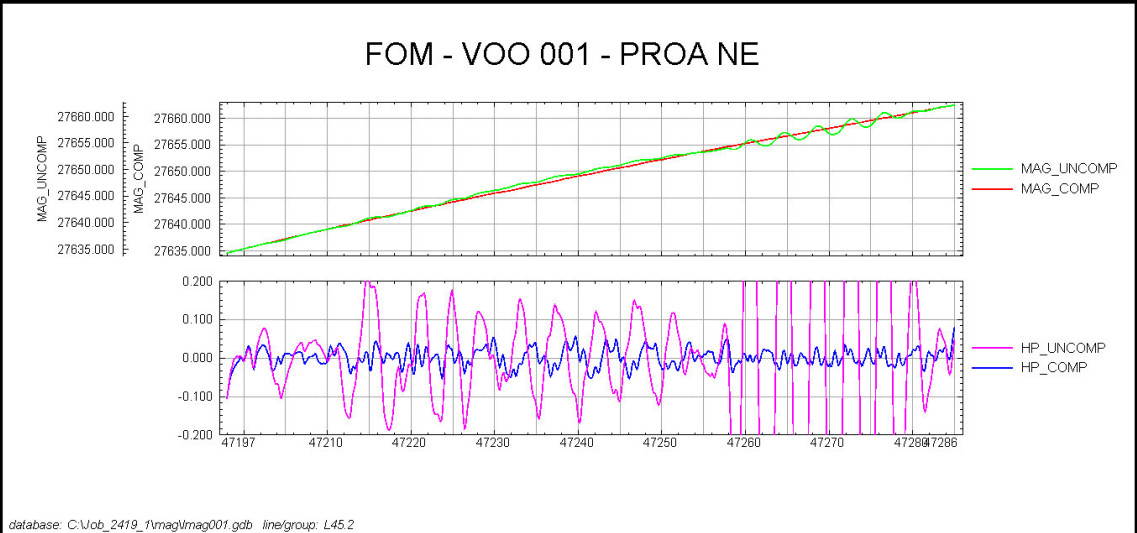

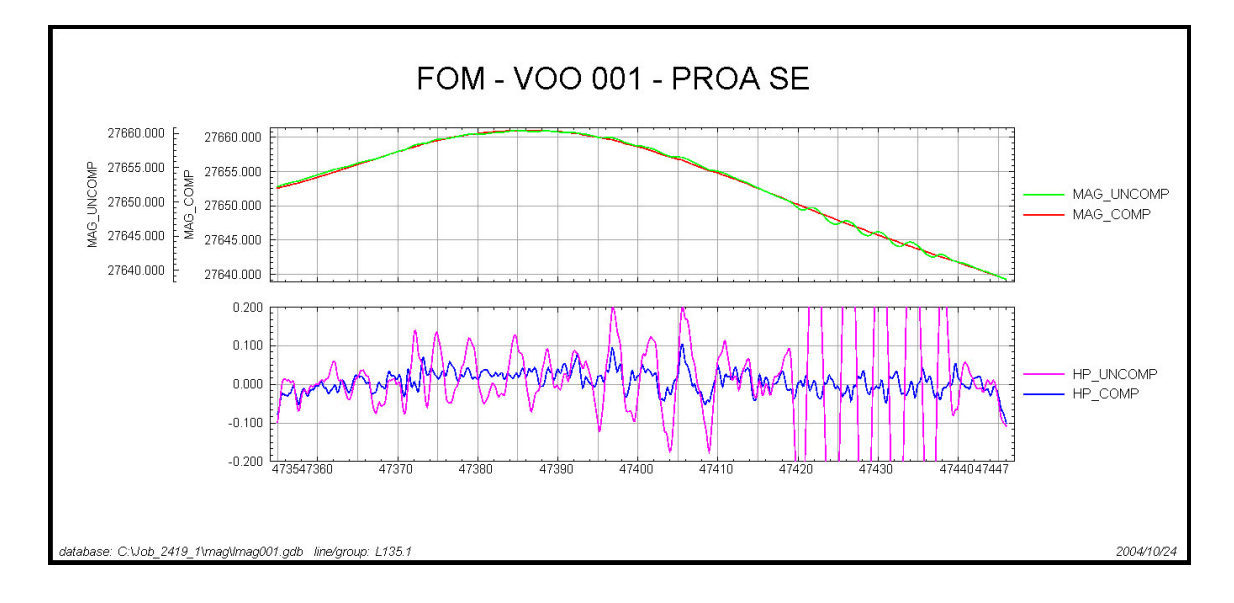

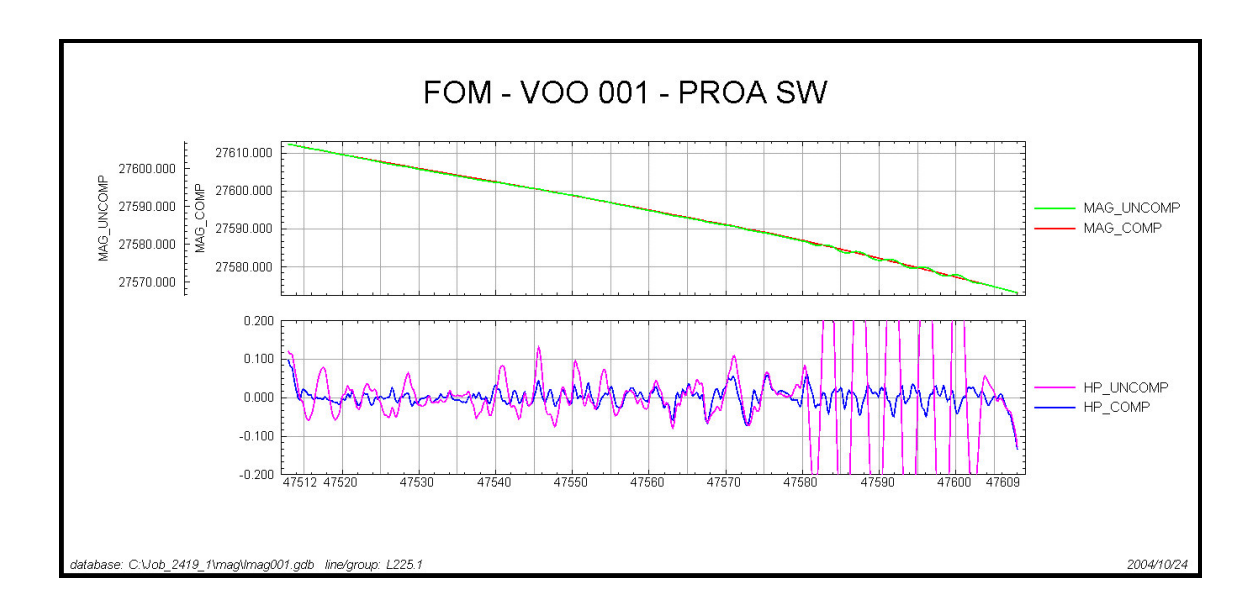

ANEXO III – QUADROS SINÓPTICOS DAS OPERAÇÕES DE CAMPO

ANEXO IV – CONTEÚDO DOS CD-ROMS

Este arquivo apresenta a relação do conteúdo dos arquivos digitais que compõe o acervo do Projeto Aerogeofísico Rio Araguari.

11 CD-ROMs compõe a totalidade dos arquivos conforme descrito abaixo:

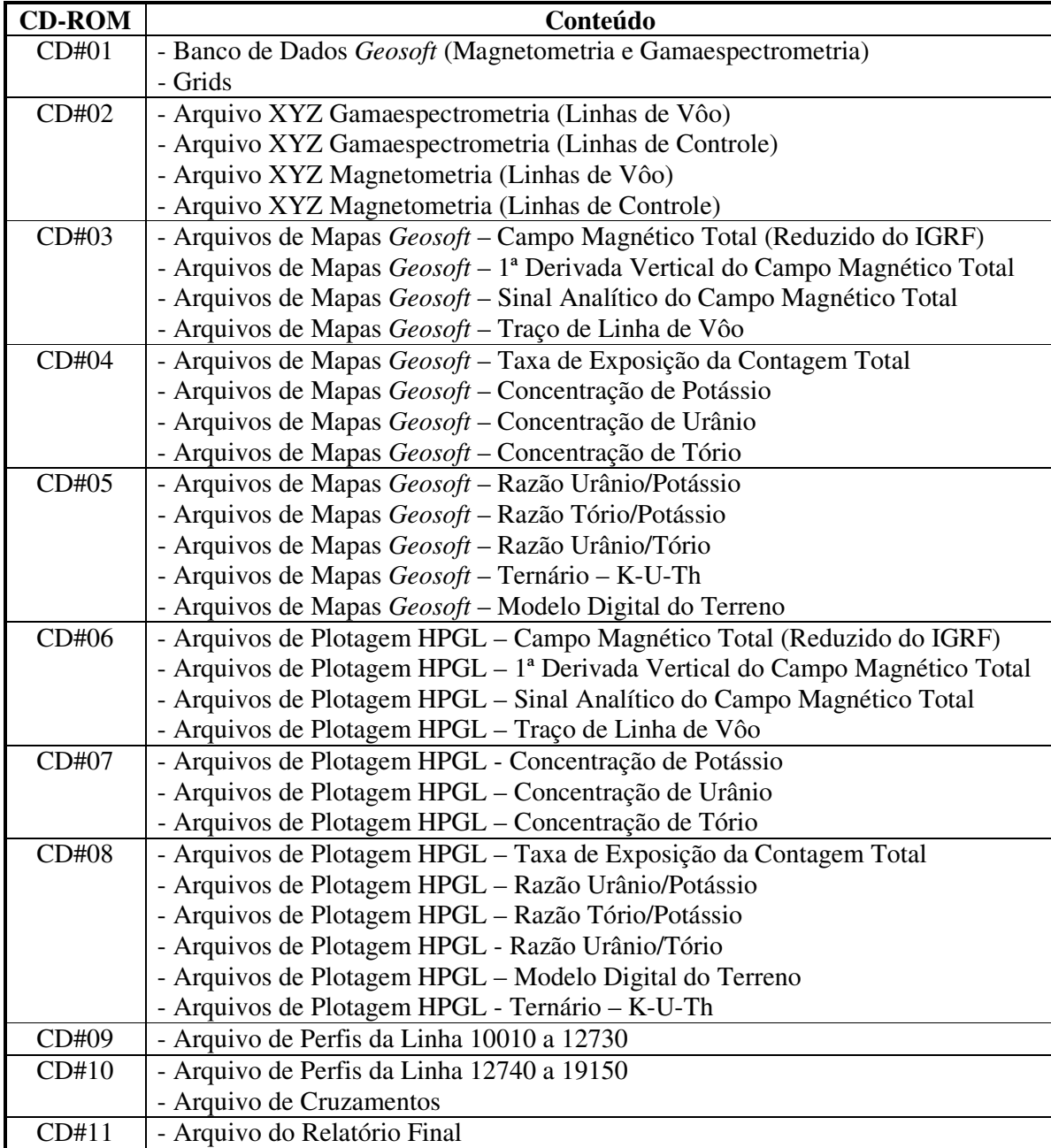

#### **Estrutura dos Arquivos de Mapas (CD-ROMs #3 #4 e #5):**

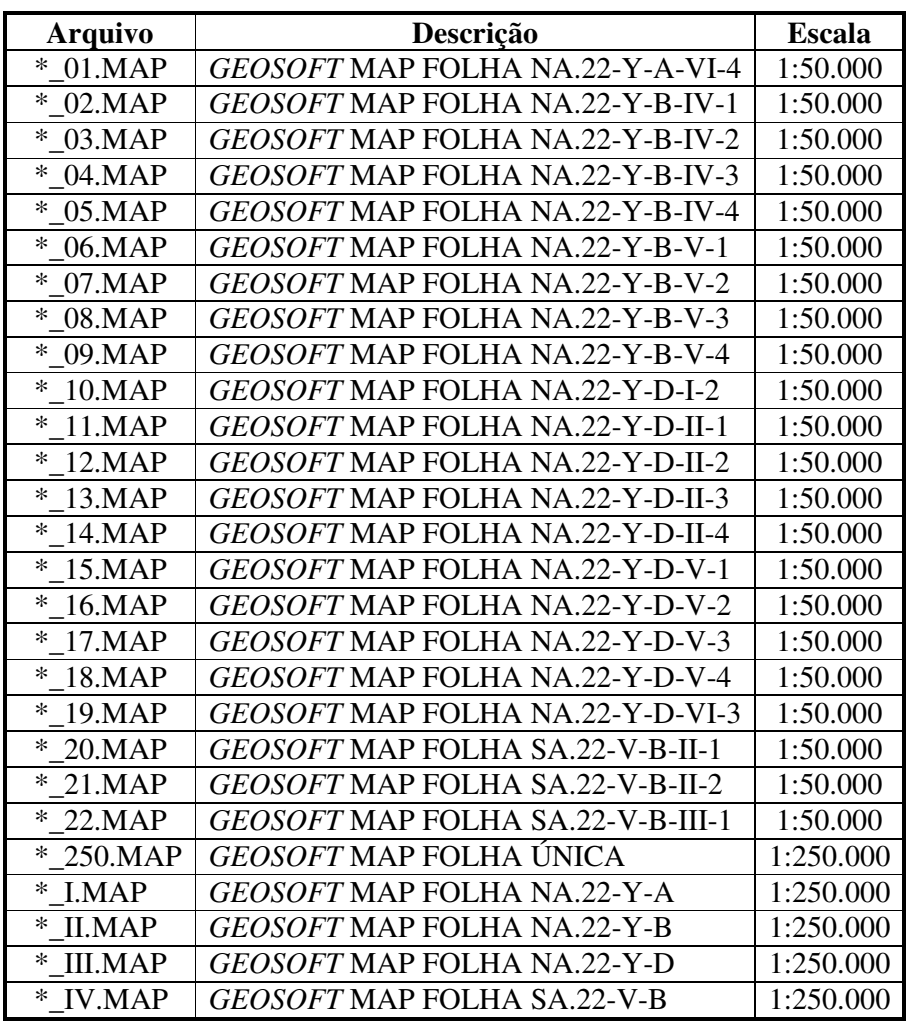

#### **Observações:**

• A codificação para os arquivos presentes nos **CD-ROMs de 3 a 5** é apresentada da seguinte forma, onde o asterisco presente na tabela anterior refere-se aos seguintes temas:

1DV = 1ª Derivada Vertical do Campo Magnético Total (Reduzido do IGRF) MAG = Campo Magnético Total (Reduzido do IGRF) SIGN = Sinal Analítico do Campo Magnético Total (Reduzido do IGRF) MDT = Modelo Digital do Terreno FPATH = Traço de Linhas de Vôo TC = Contagem Total K = Potássio  $(\%)$  $U = U$ rânio (ppm) TH = Tório (ppm) THK = Razão Tório/Potássio

UTH = Razão Urânio/Tório UK = Razão Urânio/Potássio TERN = Ternário (K-U-Th)

#### **Exemplos:**

MAG\_04.MAP – *Geosoft* MAP da Folha NA.22-Y-B-IV-3 Escala 1:50.000 do Campo Magnético Total (Reduzido IGRF)

SIGN\_IV.MAP – *Geosoft* MAP da Folha SA.22-V-B Escala 1:250.000 do Sinal Analítico do Campo Magnético Total (Reduzido IGRF)

THK\_250.MAP – *Geosoft* MAP da Folha Única na Escala 1:250.000 da Razão Tório/Potássio

#### **Estrutura dos Arquivos de Plotagem (CD-ROMs #6, #7, e #8):**

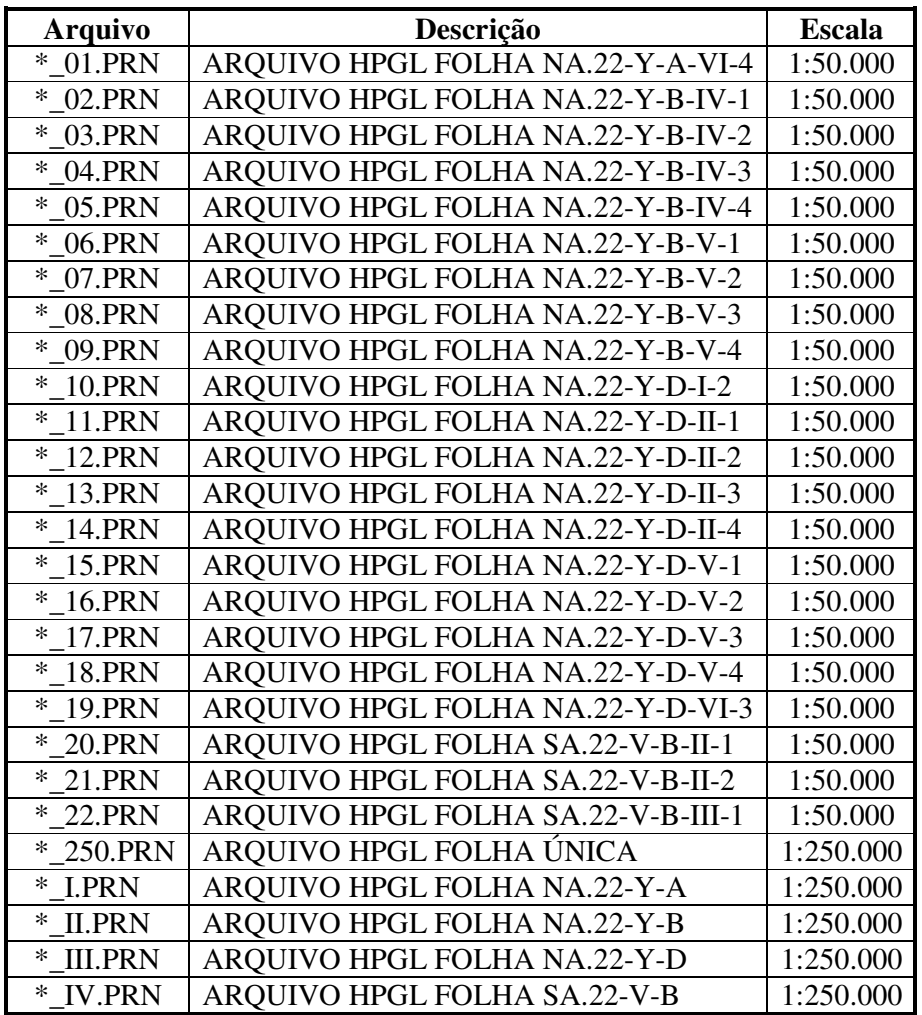

#### **Observações:**

A codificação para os arquivos presentes nos **CD-ROMs de 6 a 8** segue a mesma regra utilizada para os arquivos de Mapas Geosoft (\*.MAP)

• A sigla HPGL significa: Hewlett-Packard Graphics Language.

# **Arquivo Conteúdo Unidade** Mag.grd Campo Magnético Total (Reduzido IGRF) nT Mag\_s.grd Campo Magnético Total (Reduzido IGRF) (*shadow*) - 1dv.grd 1ª Derivada Vertical do Campo Magnético Total nT/m 1dv\_s.grd 1ª Derivada Vertical do Campo Magnético Total (*shadow*) - MagSign.grd Sinal Analítico do Campo Magnético Total nT/m MagSign\_s.grd Sinal Analítico do Campo Magnético Total (*shadow*) -TC\_EXP.grd Taxa de Exposição da Contagem Total  $\vert \mu R/h$ K\_Perc.grd Concentração de Potássio  $\%$ U ppm.grd Concentração de Urânio ppm Th\_ppm.grd Concentração de Tório ppm THK.grd Razão Tório/Potássio UK.grd Razão Urânio/Potássio - UTH.grd | Razão Urânio/Tório MDT.grd Modelo Digital do Terreno m MDT\_s.grd Modelo Digital do Terreno (*shadow*) -

#### **Arquivos de GRIDS (CD-ROM #1):**

#### **Arquivos de Banco de Dados GDB (CD-ROM#1):**

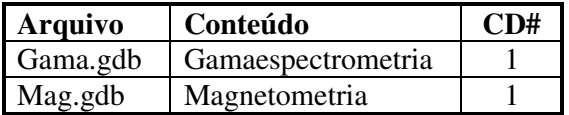

#### **Arquivos de Banco de Dados XYZ (CD-ROM#2):**

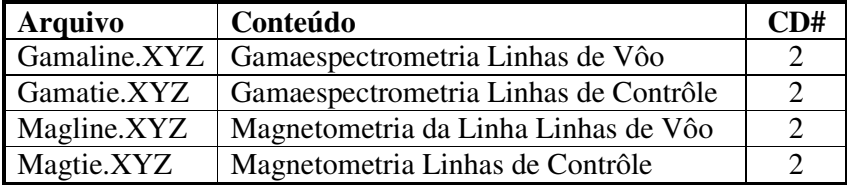

### **Arquivos de Perfis (CD-ROMs #9, e #10):**

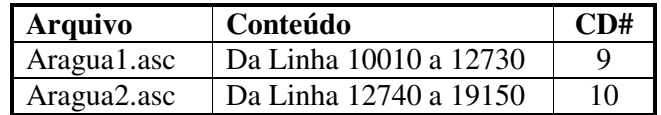

# **Arquivos de Cruzamentos (CD-ROM#10):**

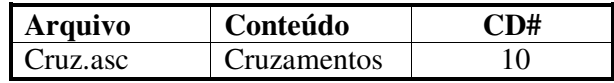

A descrição dos campos nos arquivos de Banco de Dados (GDB e XYZ), bem como a dos arquivos de perfis e cruzamentos, encontra-se no texto do Relatório Final.

ANEXO V – FORMATO DE GRAVAÇÃO DOS DADOS DO PROJETO

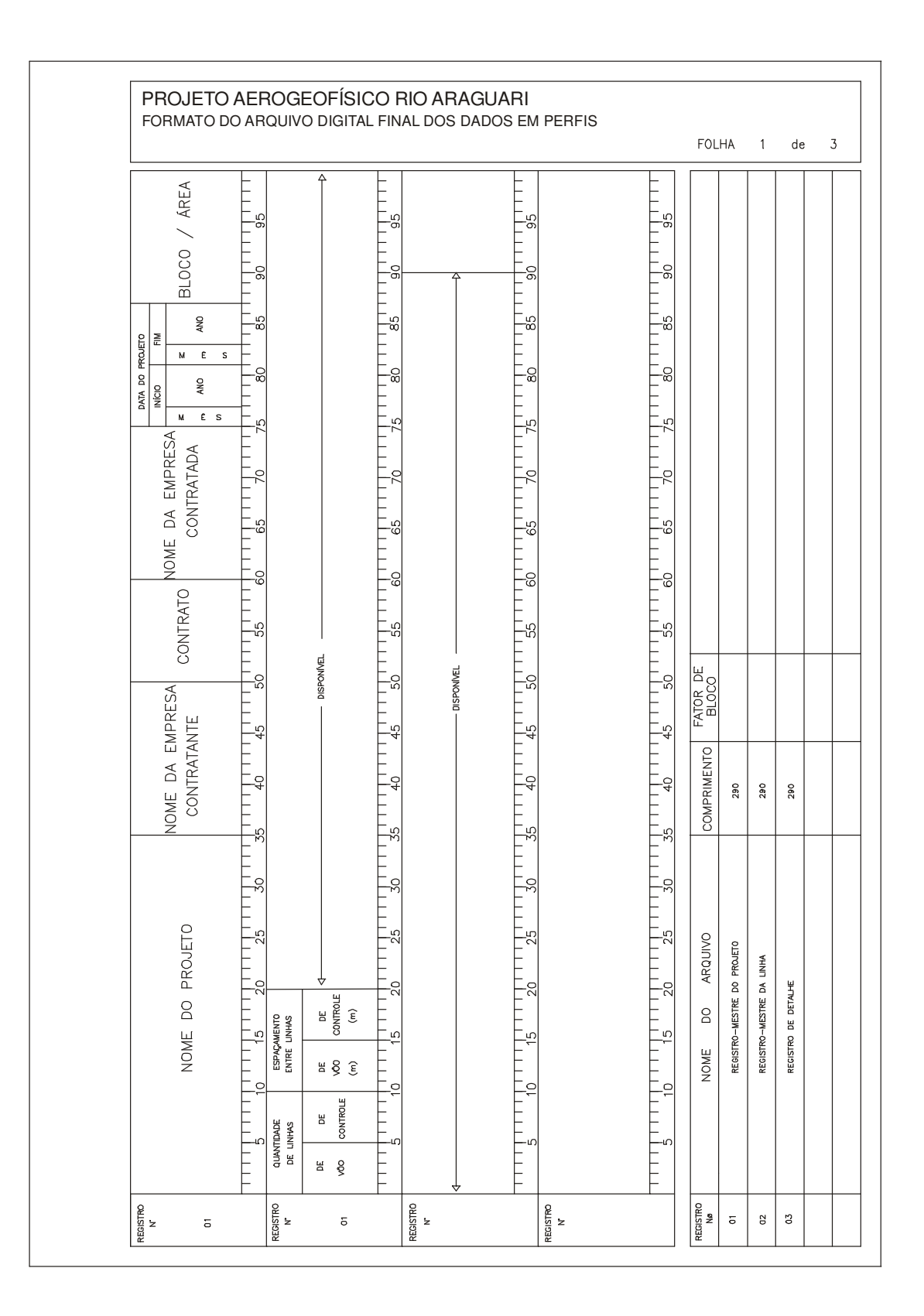

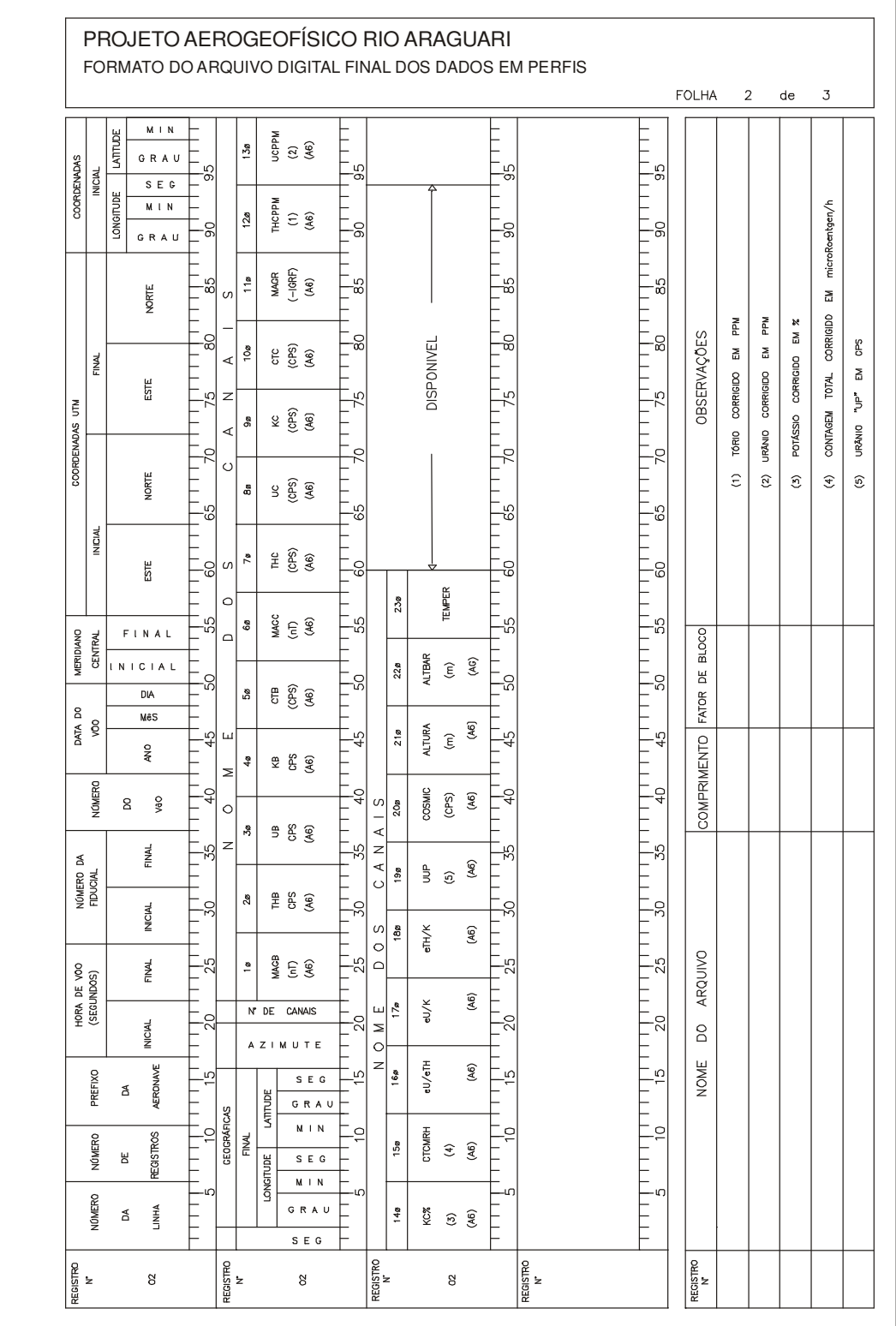

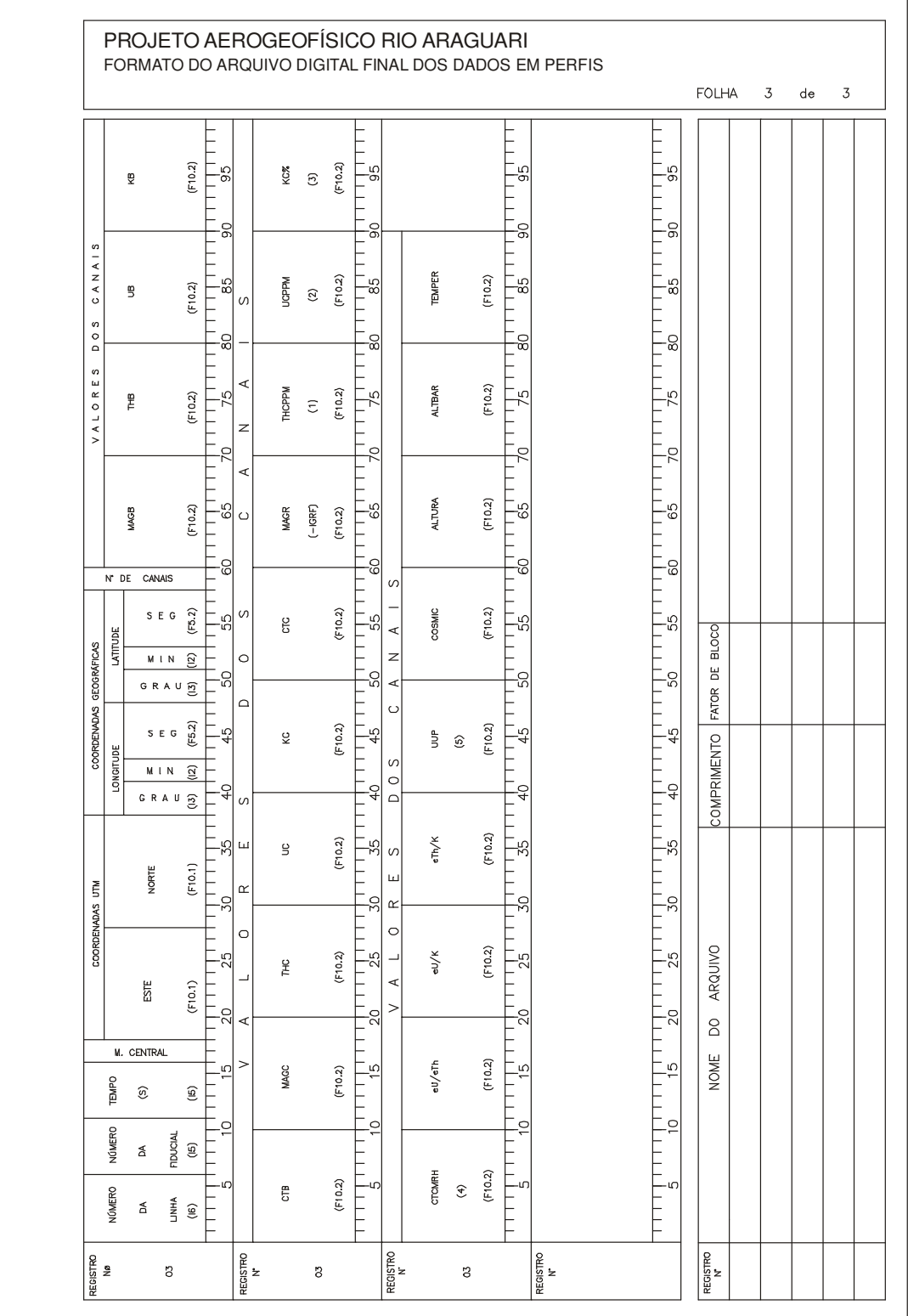

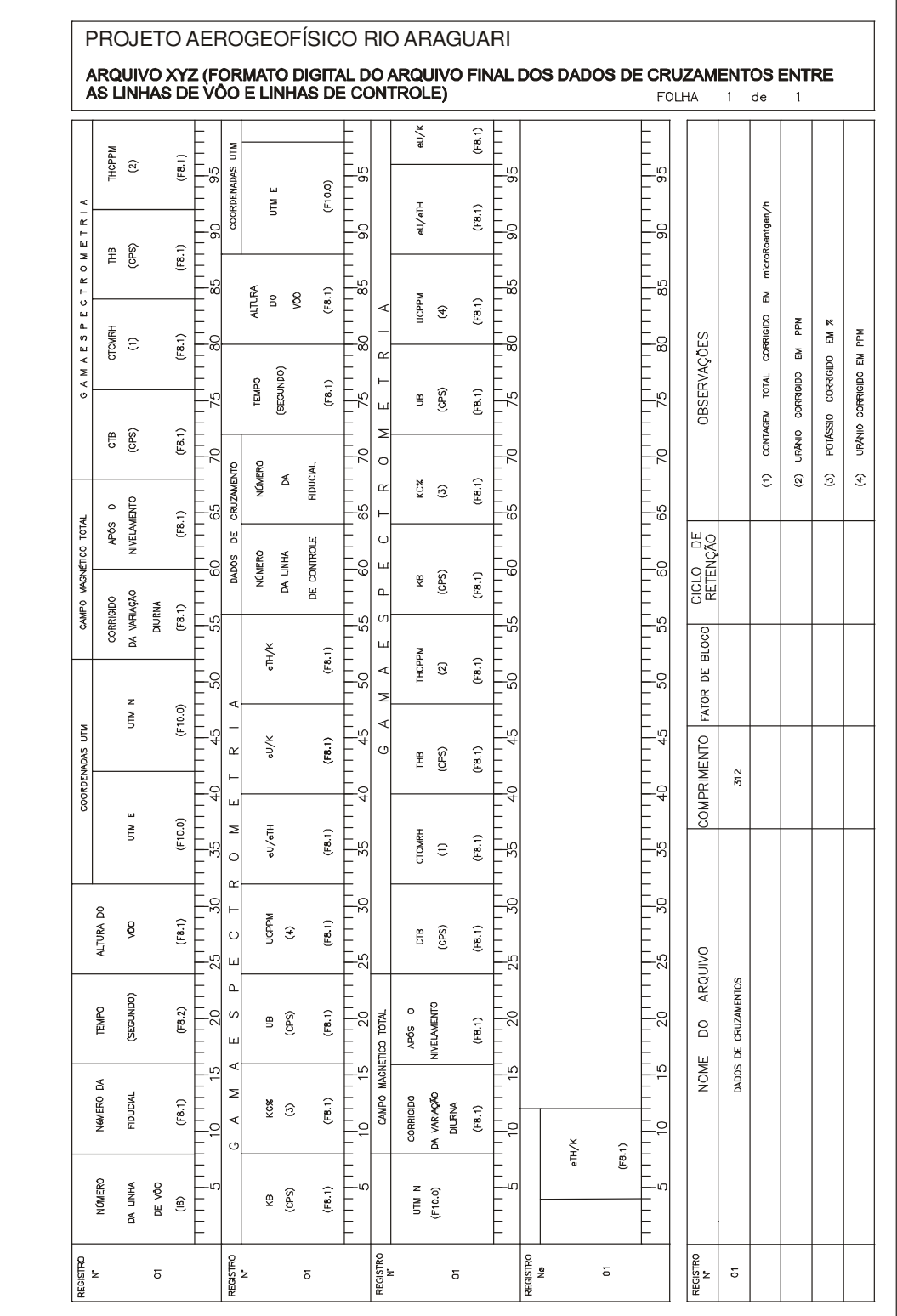

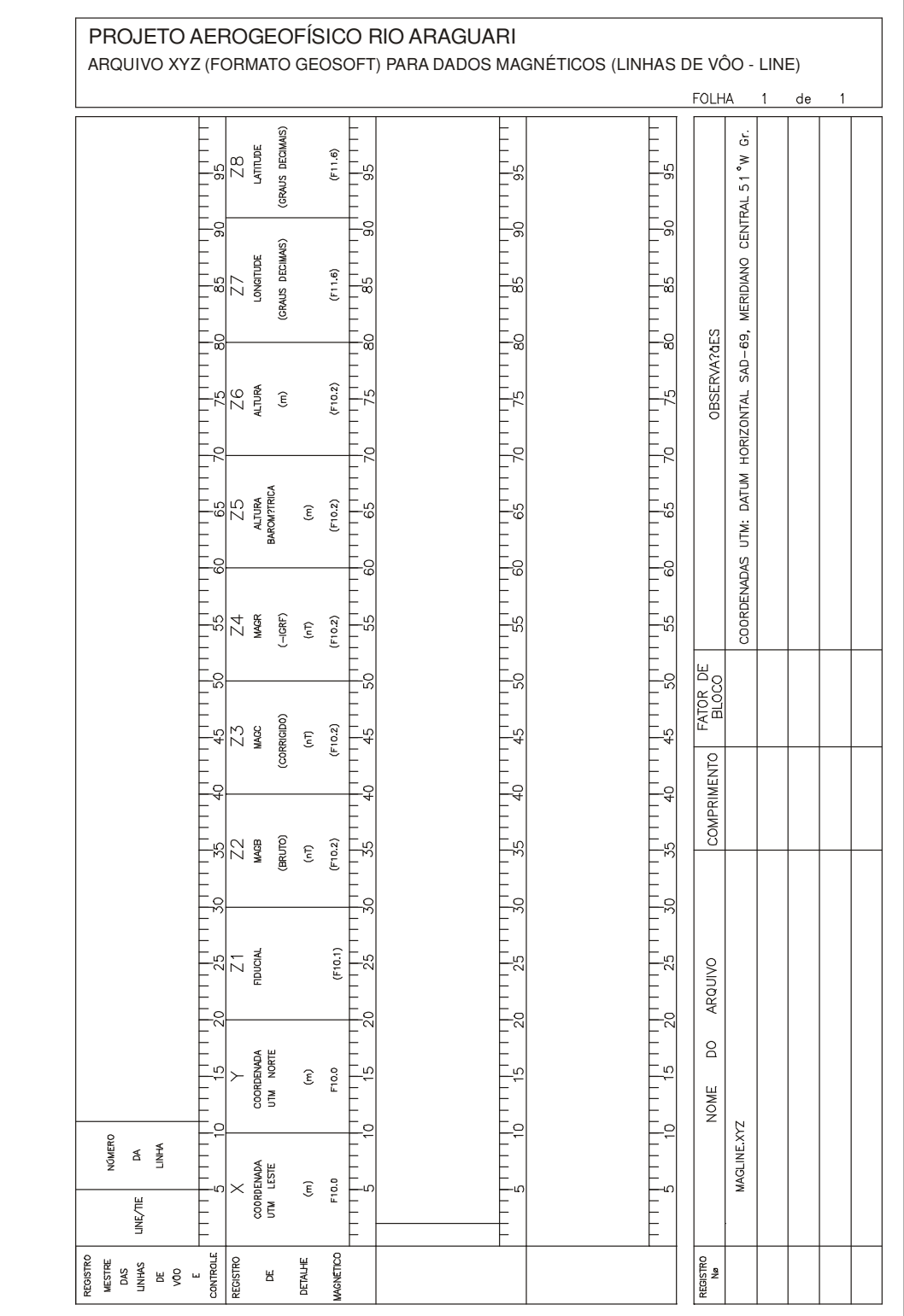

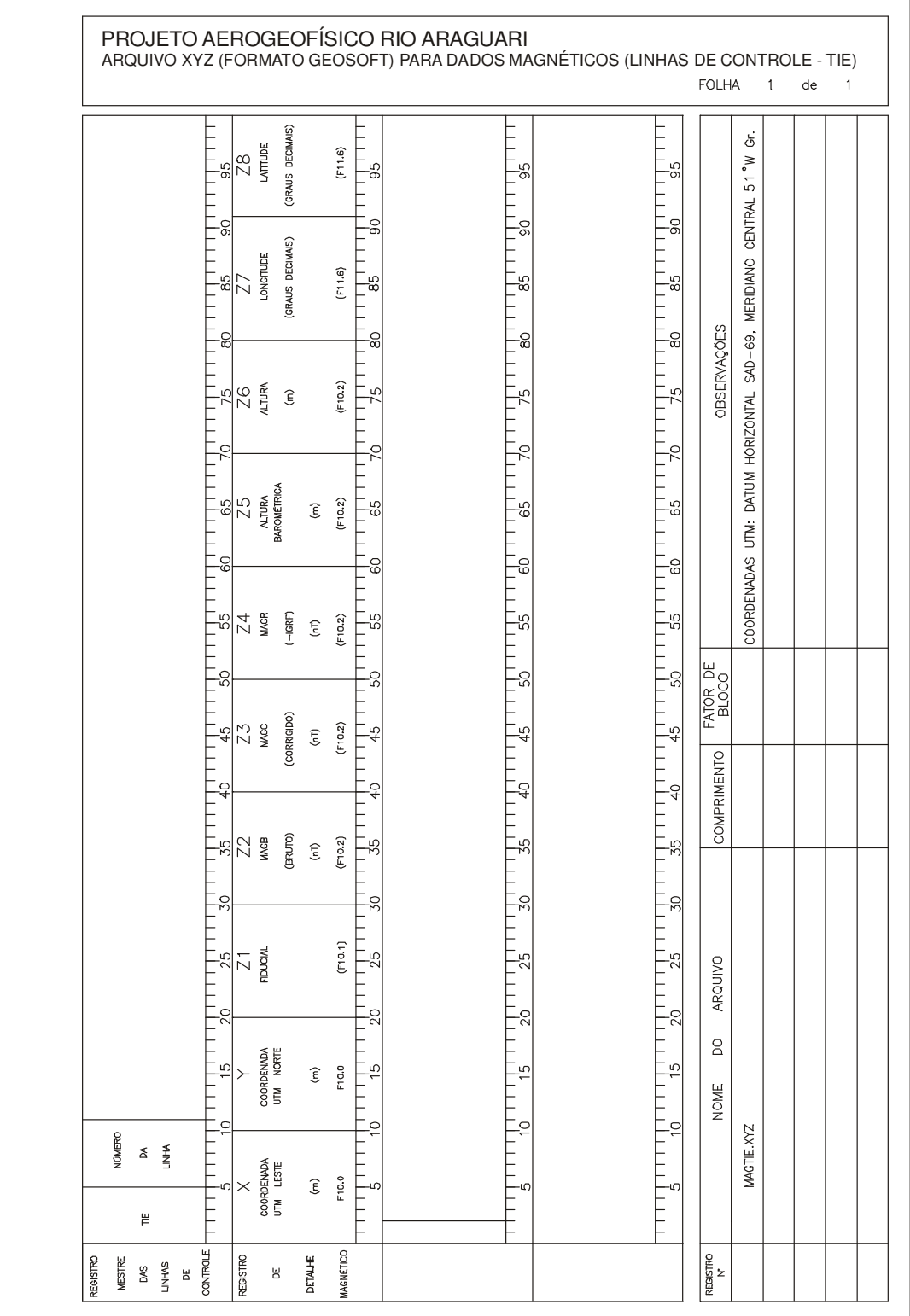

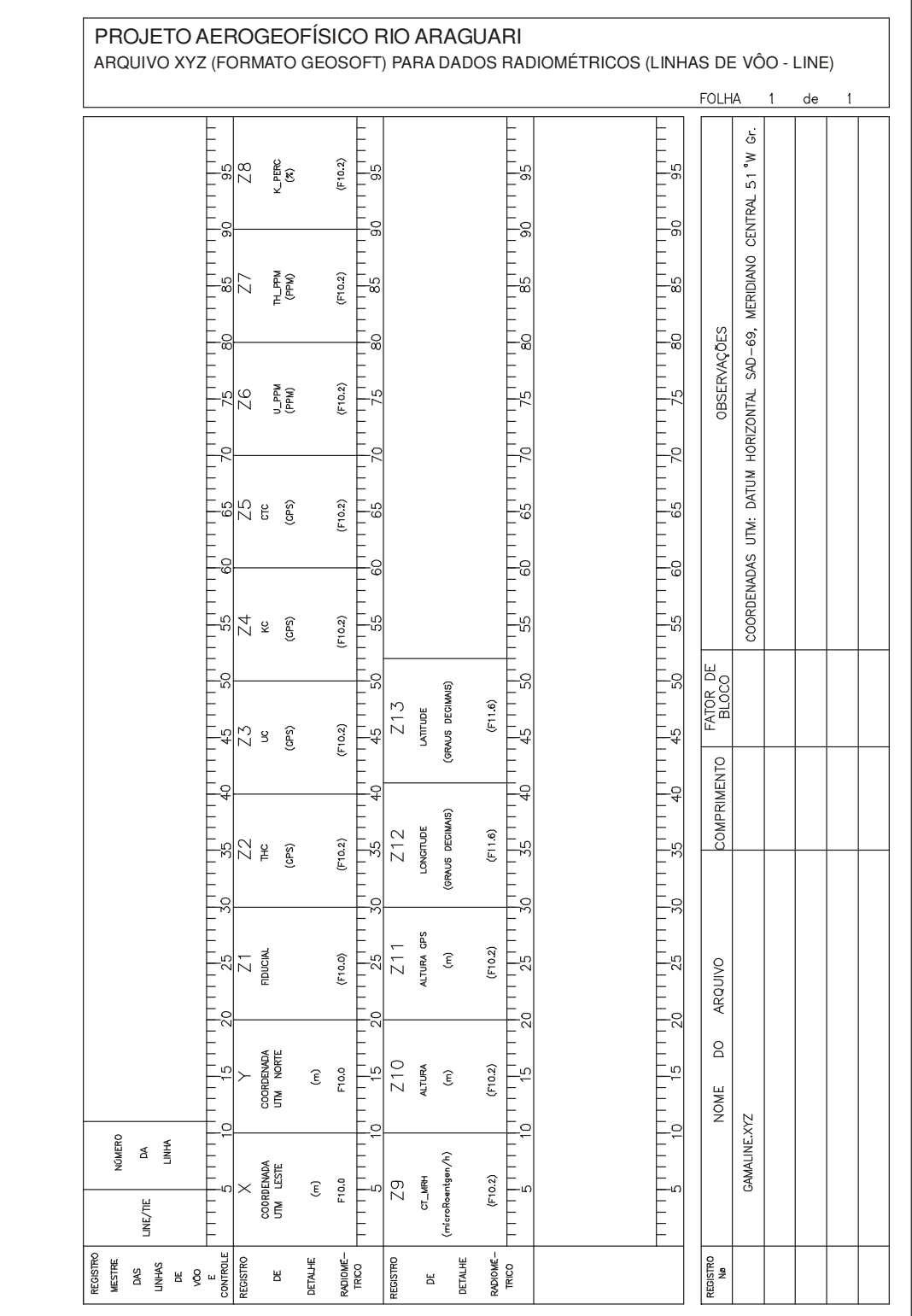

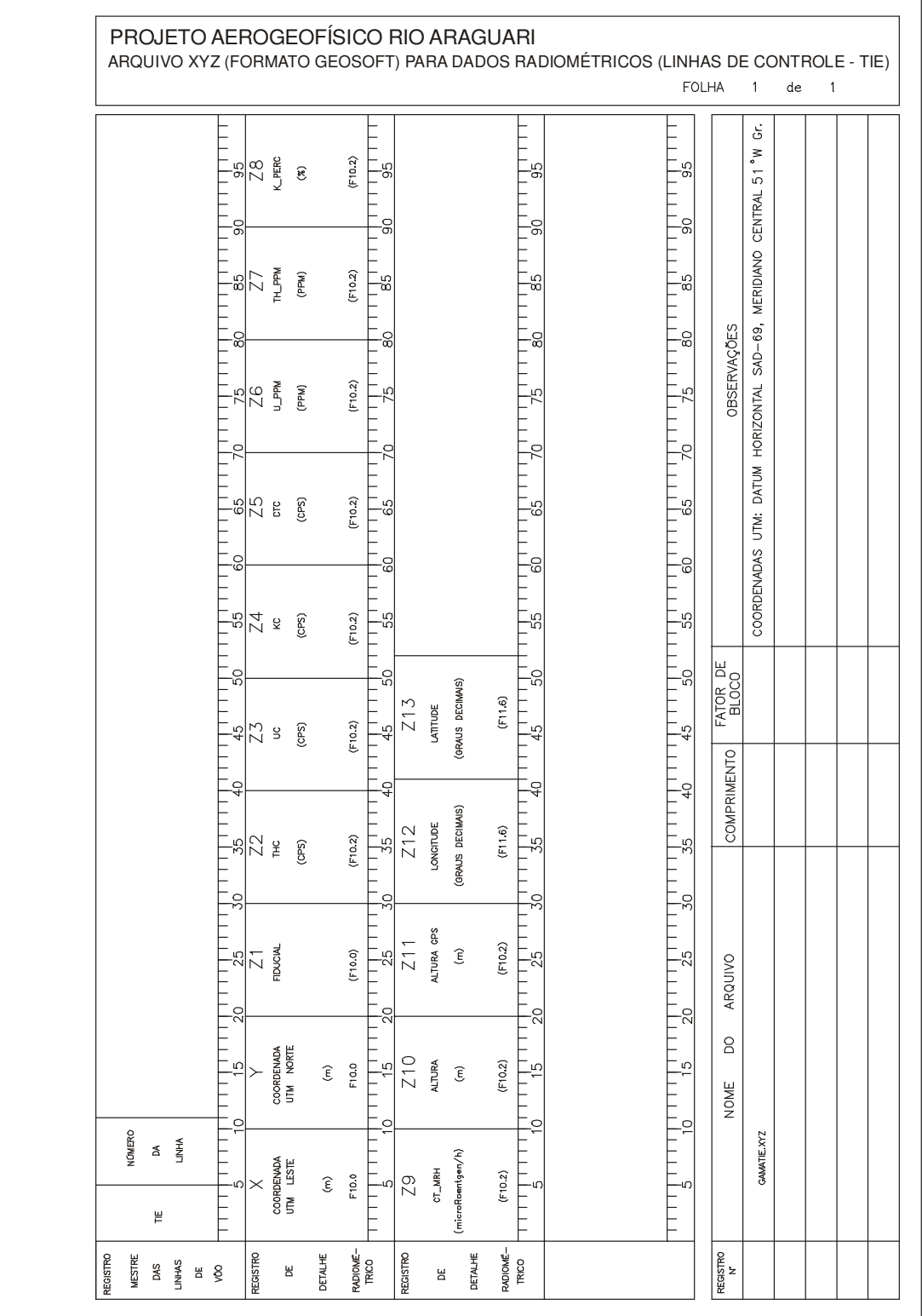

# ANEXO VI - LISTAGEM DAS LINHAS APROVADAS E UTILIZADAS NO PROCESSAMENTO

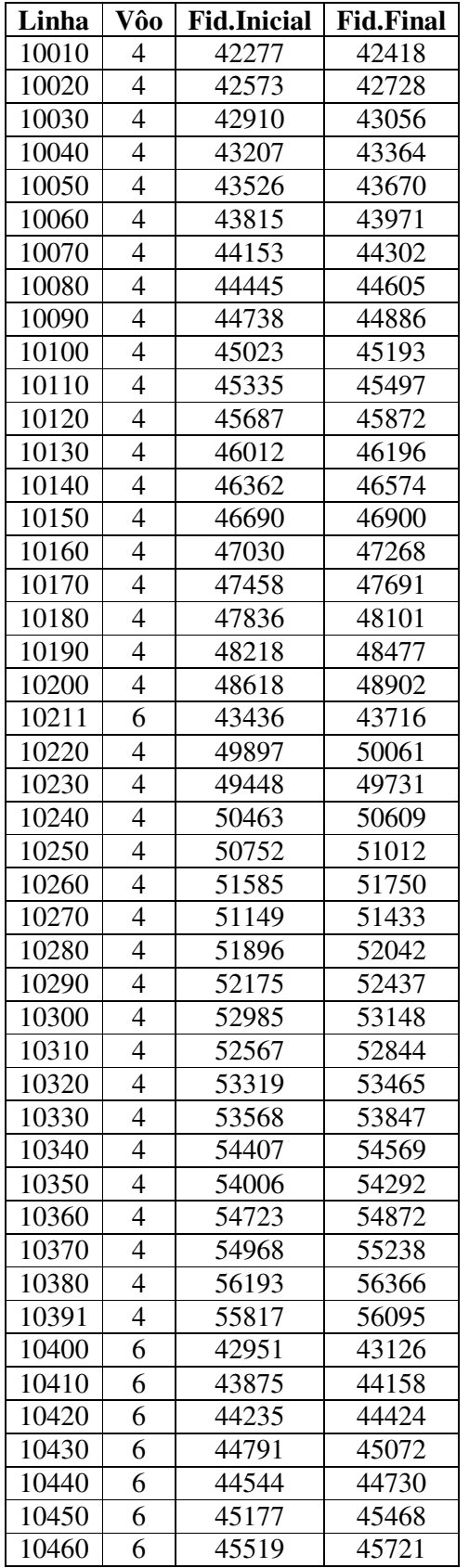

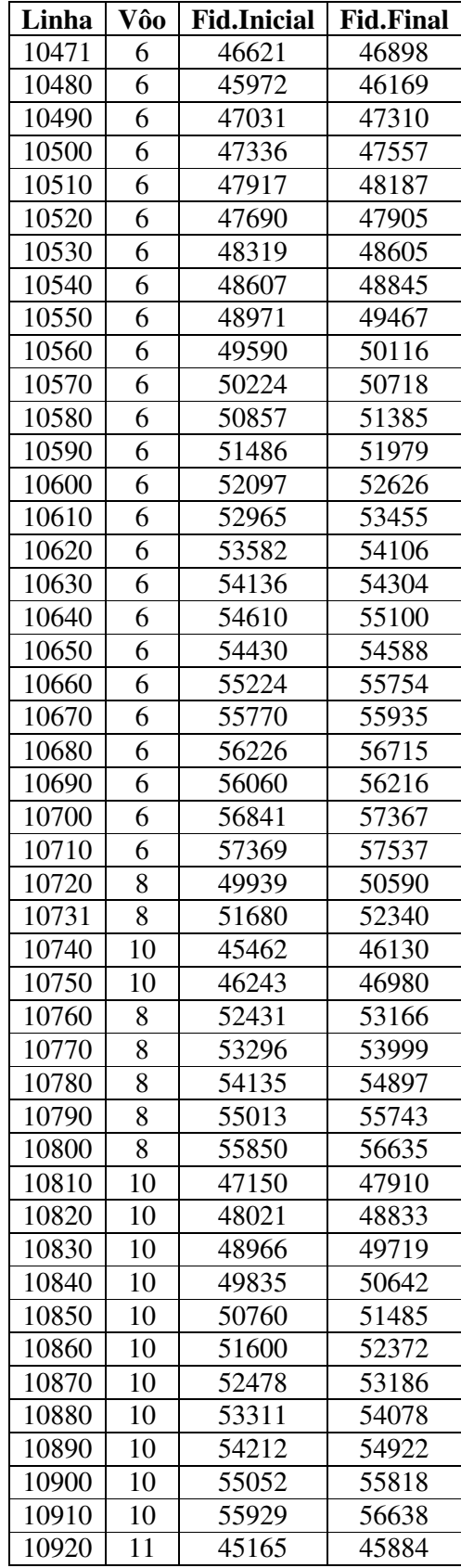

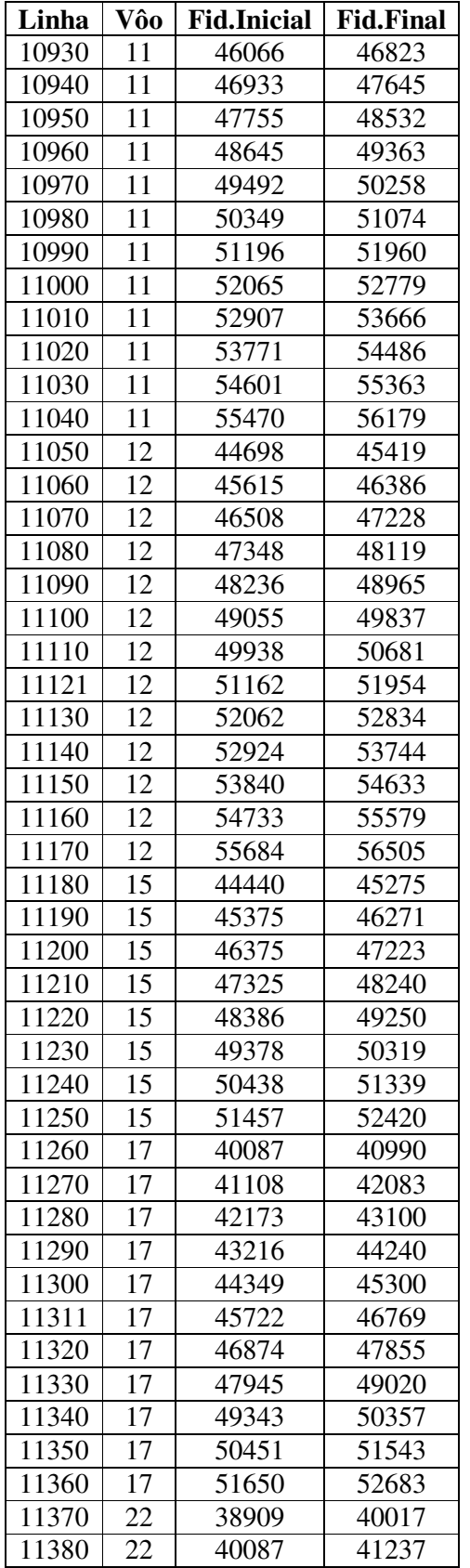

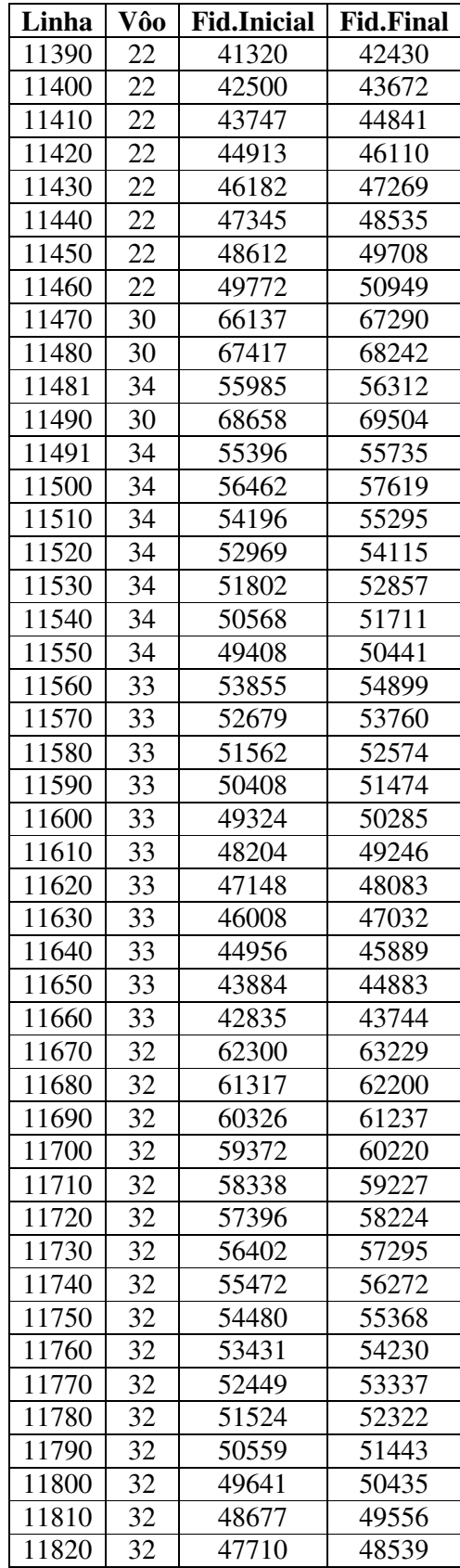

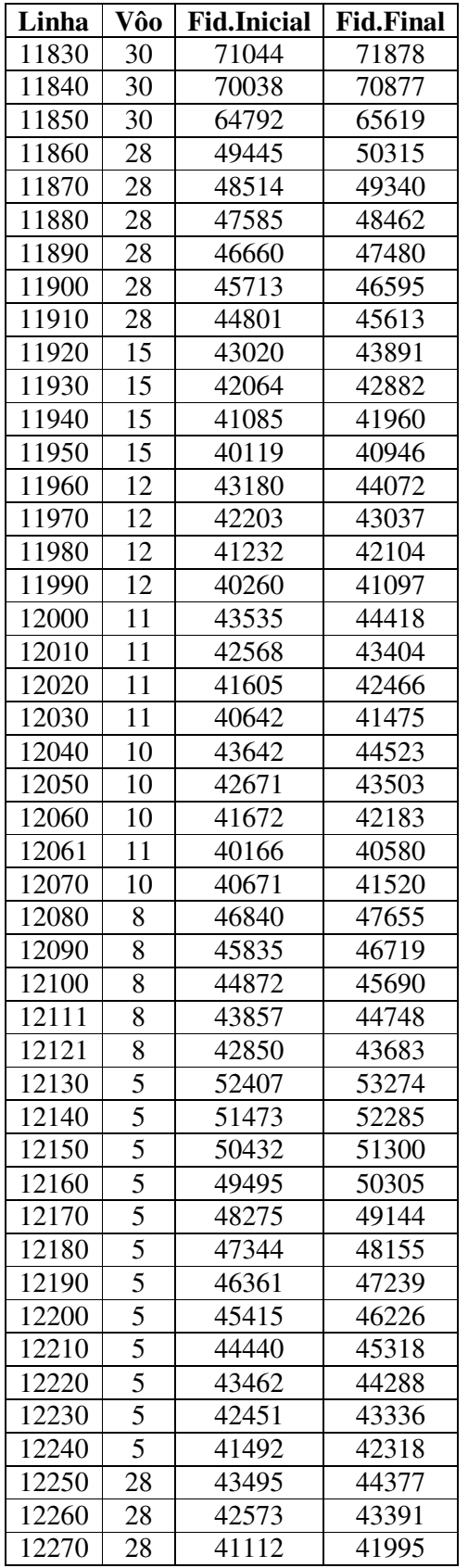

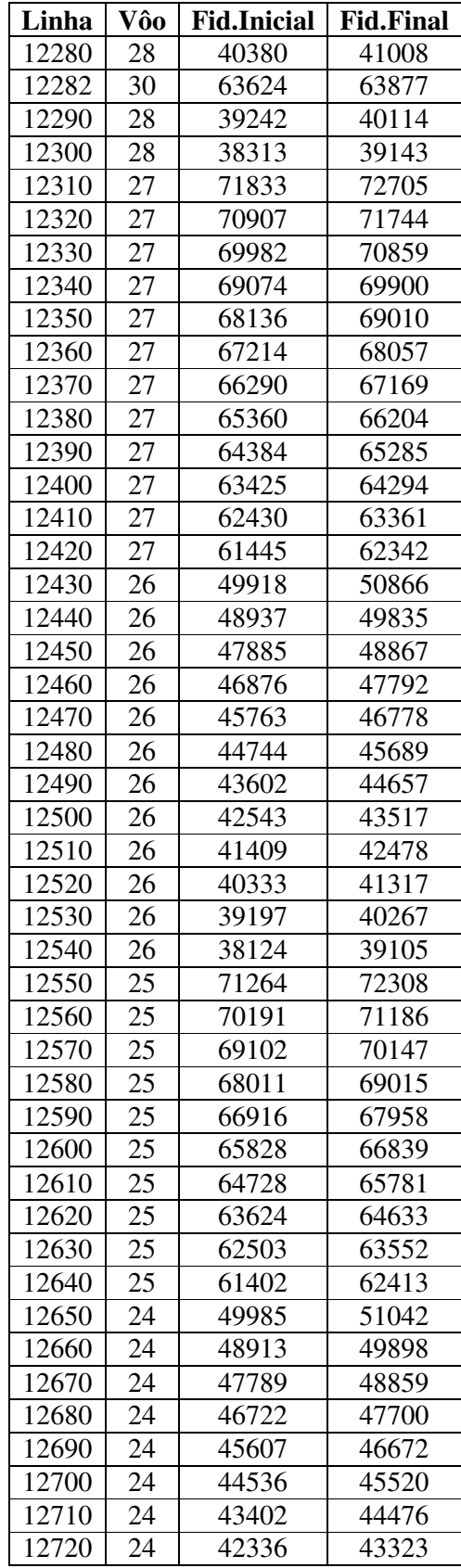

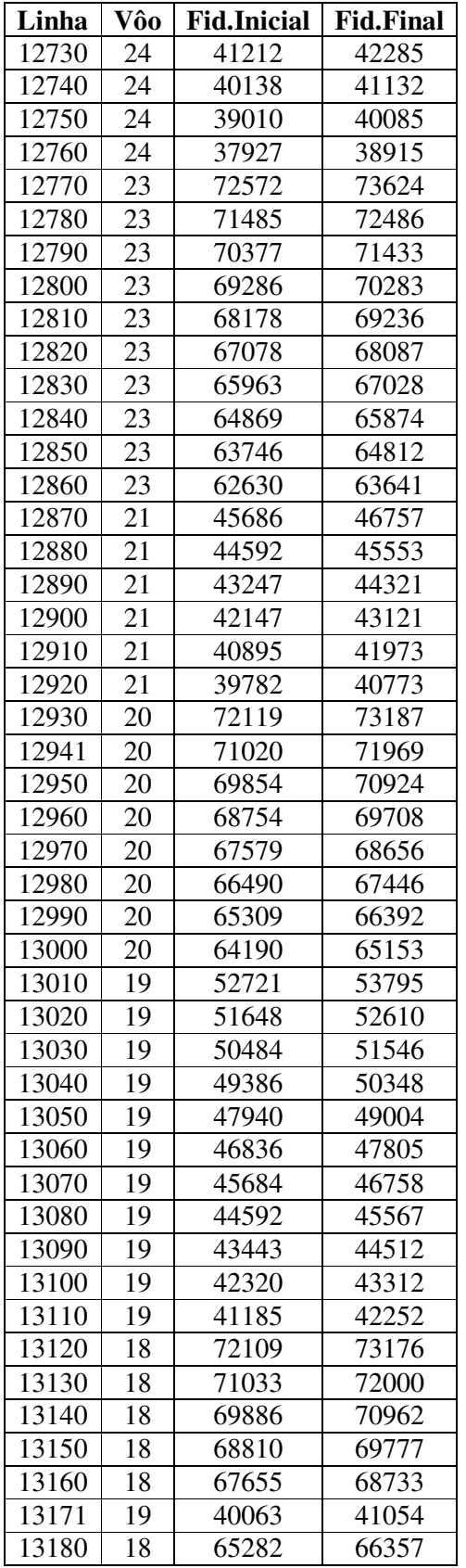

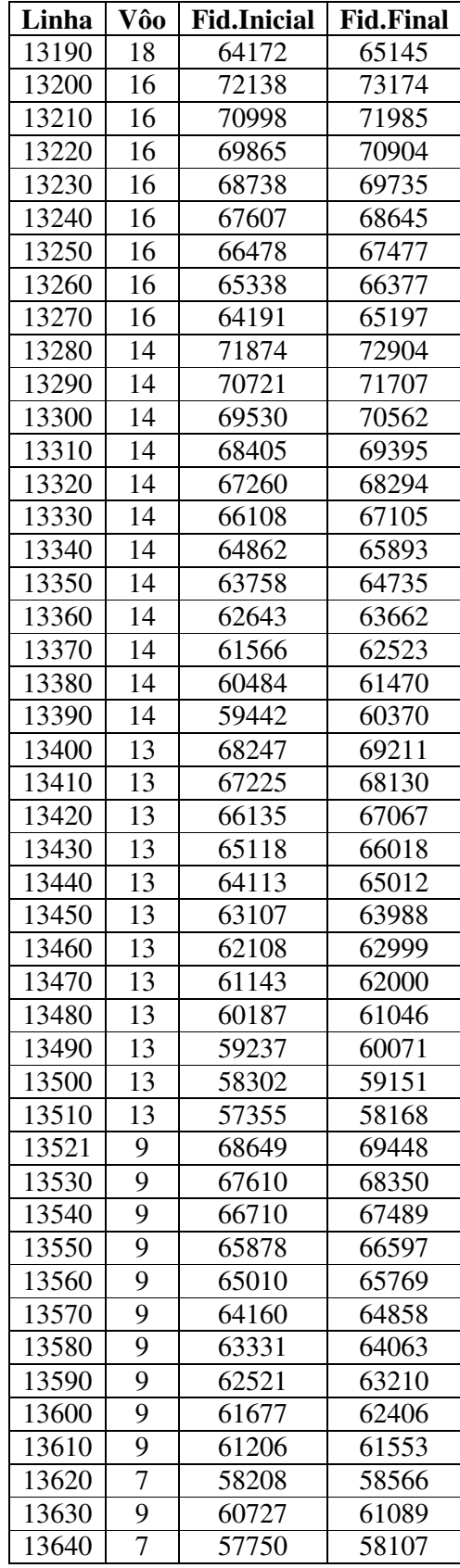

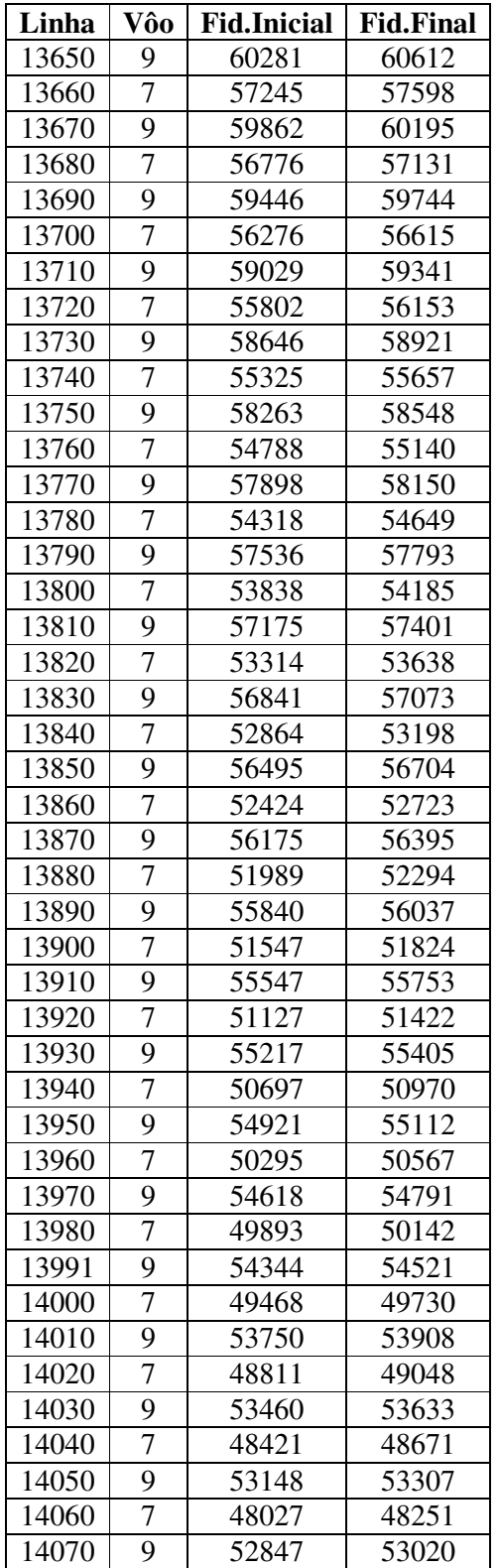

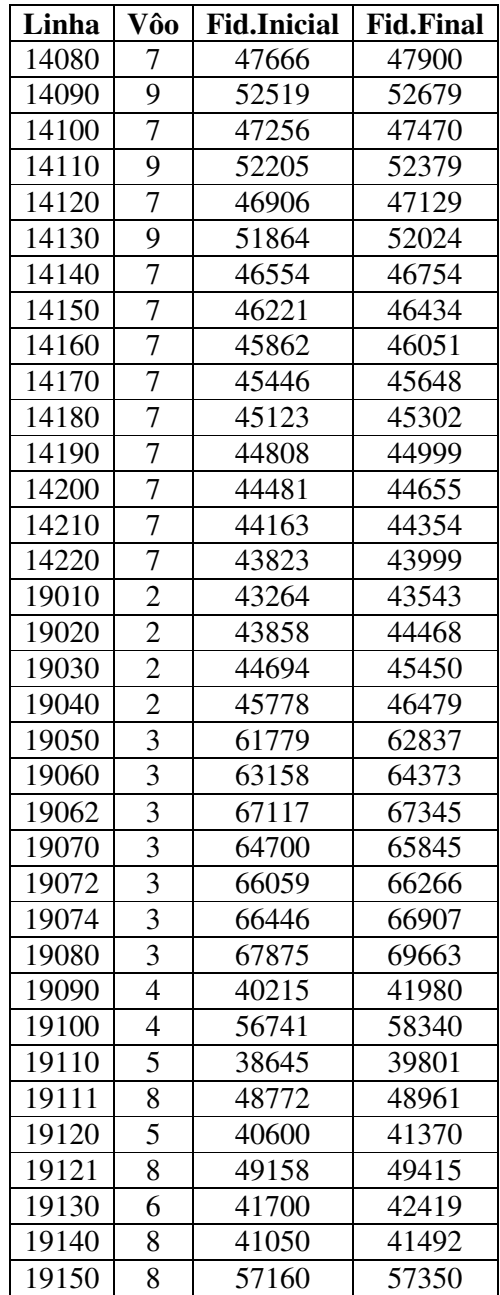